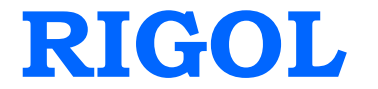

# **Programming Guide**

# **DG1000 Series Dual-Channel Function/Arbitrary Waveform Generator**

**Jan. 2014**

**RIGOL Technologies, Inc.**

# <span id="page-2-0"></span>**Guaranty and Declaration**

### **Copyright**

©2009 RIGOL Technologies, Inc. All Rights Reserved.

### **Trademark Information**

**RIGOL** is a registered trademark of RIGOL Technologies, Inc.

### **Publication Number**

PGB06109-1110

#### **Notices**

- **RIGOL** products are protected by patent law in and outside of P.R. China.
- **RIGOL** reserves the right to modify or change part of or all the specifications and pricing policies at company's sole decision.
- Information in this publication replaces all previously corresponding material.
- **RIGOL** shall not be liable for losses caused by either incidental or consequential in connection with the furnishing, use or performance of this manual as well as any information contained.
- Any part of this document is forbidden to be copied, photocopied or rearranged without prior written approval of **RIGOL**.

### **Product Certification**

**RIGOL** guarantees this product conforms to the national and industrial standards in China as well as the ISO9001:2008 standard and the ISO14001:2004 standard. Other international standard conformance certification is in progress.

### **Contact Us**

If you have any problem or requirement when using our products or this manual, please contact **RIGOL**.

E-mail: service@rigol.com Website: www.rigol.com

### **Structure of this Document**

#### **Chapter 1 [Programming Overview](#page-6-0)**

This chapter introduces how to programme DG1000 generator using commands and how to input the commands in right format.

#### **[Chapter 2](#page-12-0) DG1000 [Command System](#page-12-0)**

This chapter gives detailed information of each command supported by DG1000, including command syntax, function description, considerations when using command as well as some application examples.

#### **[Chapter 3 Application Examples](#page-84-0)**

This chapter shows you how to realize the examples in DG1000 User's Guide via commands.

#### **[Appendix: Commands Reference A-Z](#page-96-0)**

The Appendix lists all the commands alphabetically in favor of quick reference.

#### **Note:**

DG1000 series Dual-channel Function/Arbitrary Waveform Generator includes DG1022 and DG1022A. In this manual, DG1022 is taken as an example to illustrate the command system and its using method.

### **Table of Contents**

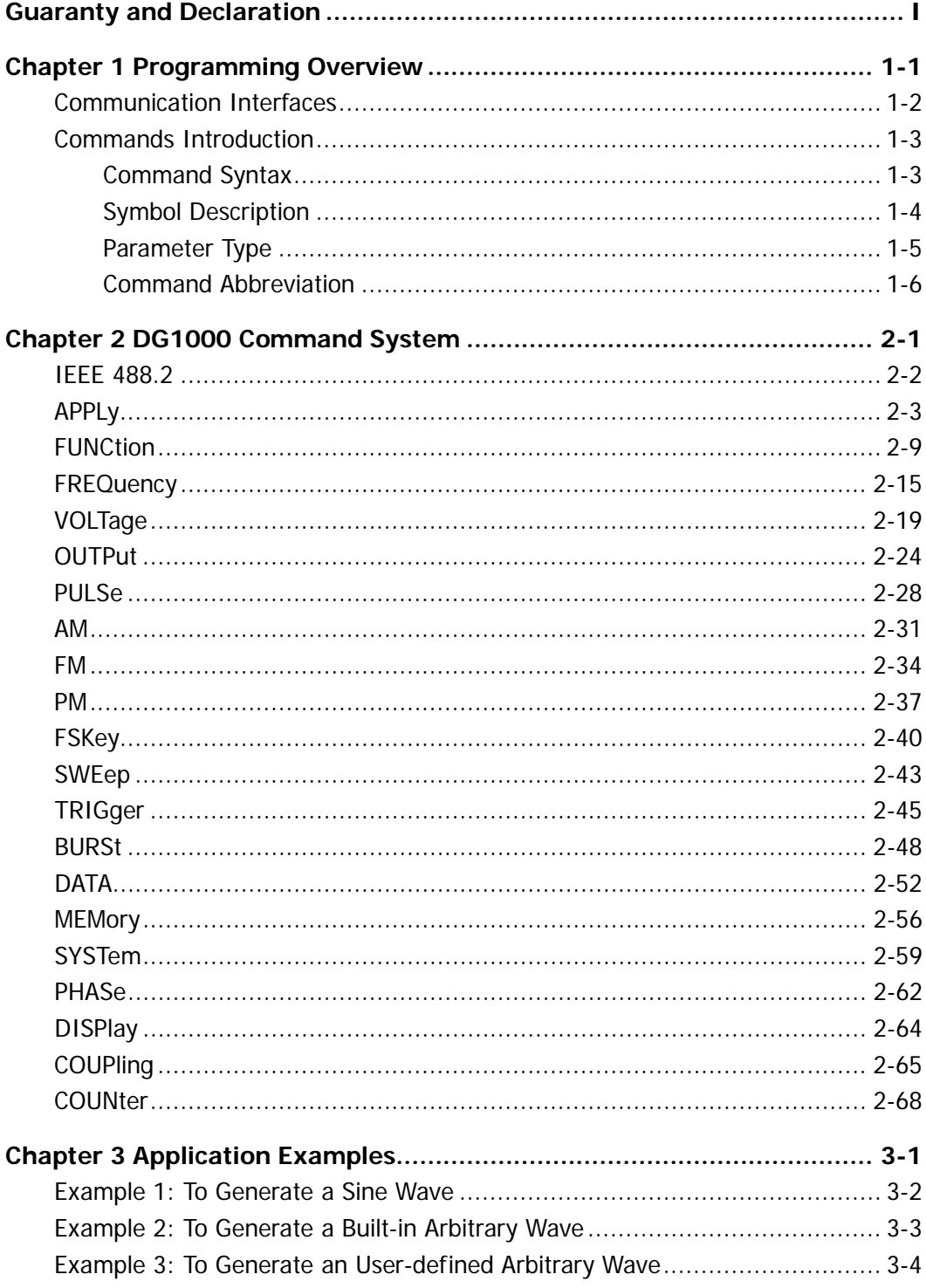

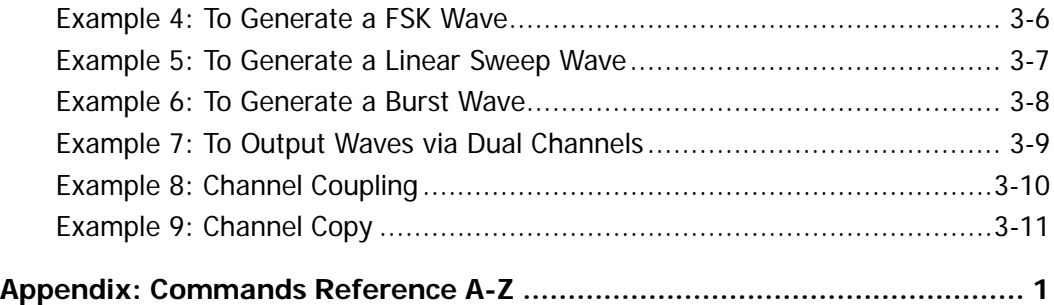

## <span id="page-6-0"></span>**Chapter 1 Programming Overview**

This chapter introduces how to programme DG1000 series Dual-channel function/arbitrary waveform generator using commands and how to input commands in right format.

This chapter contains the following sections:

- [Communication Interfaces](#page-7-0)
- Commands [Introduction](#page-8-0) [Command Syntax](#page-8-1) [Symbol Description](#page-9-0) [Parameter Type](#page-10-0) Command [Abbreviation](#page-11-0)

### <span id="page-7-0"></span>**Communication Interfaces**

Computers communicate with the generator by sending and receiving commands over USB interface. Command is sended and identified in the form of ASCII character strings for users to easily control the generator and do user-defined development.

Operations that you can do with a computer and a generator include:

- Set the generator.
- $\bullet$  Output waveforms from the generator.

#### Connection:

Please connect the USB Device port at the rear panel of DG1000 with the corresponding USB interface on the computer using an USB cable.

### <span id="page-8-0"></span>**Commands Introduction**

### <span id="page-8-1"></span>**Command Syntax**

The command systems of DG1000 present a hierarchy structure (tree system) and each command consists of a "Root" keyword and one or multiple sub-keywords. The keywords are separated by ":" and are followed by the parameter settings available, "?" is added at the end of the command string to indicate query and the command and parameter are separated by "space".

For example, FUNCtion:SQUare:DCYCle {<percent>|MINimum|MAXimum} FUNCtion:SQUare:DCYCle? [MINimum|MAXimum]

**FUNCtion** is the root keyword of the commmand, **SQUare** and **DCYCle** are the second-level and third-level keywords respectively, all the keywords are separated by ":". <percent> denotes the parameter that users can set; "?" denotes query; the command **FUNCtion:SQUare:DCYCle** and parameter are separated by "space".

"," is usually used to compart multiple parameters existed in one command, for example,

DATA VOLATILE,<value>,<value>, . . .

### <span id="page-9-0"></span>**Symbol Description**

Following symbols are usually used to assist to explain the parameters containd in a command.

#### **1. Braces { }**

The options enclosed in a **{ }** are parameters available in the command. Only one option could be selected every time, and all the options are separated by **"|"**. For example, {ON|OFF} indicateds that **ON** or **OFF** can be selected.

### **2. Square Brackets [ ]**

The content in square brackets is optional and could be omitted, but could be executed regardless whether it is omitted. For example, DATA:COPY <destination arb name>[,VOLATILE] This command copys the wave from volatile memory to the specified nonvolatile memory. Wherein, [,VOLATILE] could be omitted.

#### **3. Triangle Brackets < >**

The parameter enclosed in **< >** must be replaced by an effective value. For example, DISPlay:CONTRAST <value> wherein, <value> must be a numerical value, such as: DISPlay:CONTRAST 25

### <span id="page-10-0"></span>**Parameter Type**

The commands contain 5 kinds of parameters, different parameters have different setting methods.

#### **1. Boolean Parameters**

The parameters could be "OFF" or "ON" ("0" or "1"), for example, AM:STATE {OFF|ON} "OFF" denotes disabling AM function. "On" denotes enabling AM function.

#### **2. Consecutive Integer Parameters**

The parameters could be a consecutive integer, for example, DISPlay:CONTRAST <value> <value> could be any integer between 0 and 31(including 0 and 31).

#### **3. Consecutive Real Number Parameters**

The parameters could be any value within the effective range and with the required precision, for example, FREQuency {<frequency>|MINimum|MAXimum} For sine wave, <frequency> could be any real number between 1uHz and 20MHz.

#### **4. Discrete Parameters**

The parameters could be a cited value, for example, MEMory:STATe:NAME? {0|1|2|3|4|5|6|7|8|9|10} The parameter could only be 0, 1, 2, 3, 4, 5, 6. 7, 8, 9 or 10.

#### **5. ASCII Character String**

The parameters should be the combinations of ASCII characters, for example, DATA:COPY <destination arb name>[,VOLATILE] <destination arb name> is a character string defined by user.

### <span id="page-11-0"></span>**Command Abbreviation**

All the commands are case-insensitive, so you can use any kind of them. But if abbreviation is used, all the capital letters specified in commands must be written completely. For example,

FUNCtion:SQUare:DCYCle? also can be:

FUNC:SQU:DCYC? or func:squ:dcyc?

### <span id="page-12-0"></span>**Chapter 2 DG1000 Command System**

This chapter gives detailed information of each command supported by DG1000, including command syntax, function description, using considerations as well as some application examples.

DG1000 contains following command sub-systems:

- $IEE488.2$
- **[APPLy](#page-14-0)**
- **[FUNCtion](#page-20-0)**
- **[FREQuency](#page-26-0)**
- **Nollage**
- **[OUTPut](#page-35-0)**
- **[PULSe](#page-39-0)**
- [AM](#page-42-0)
- **[FM](#page-45-0)**
- **[PM](#page-48-0)**
- **[FSKey](#page-51-0)**
- [SWEep](#page-54-0)
- **[TRIGger](#page-56-0)**
- **[BURSt](#page-59-0)**
- **[DATA](#page-63-0)**
- **[MEMory](#page-67-0)**
- [SYSTem](#page-70-0)
- **[PHASe](#page-73-0)**
- **[DISPlay](#page-75-0)**
- **[COUPling](#page-76-0)**
- **[COUNter](#page-79-0)**

### <span id="page-13-0"></span>**IEEE 488.2**

IEEE standard defines some common commands for querying basic instrument information or executing basic operations. These commands usually begin with "\*" and hold 3-character long command keyword.

DG1000 supports following IEEE488.2 commands:

#### 1. [\\*IDN?](#page-13-1)

<span id="page-13-1"></span>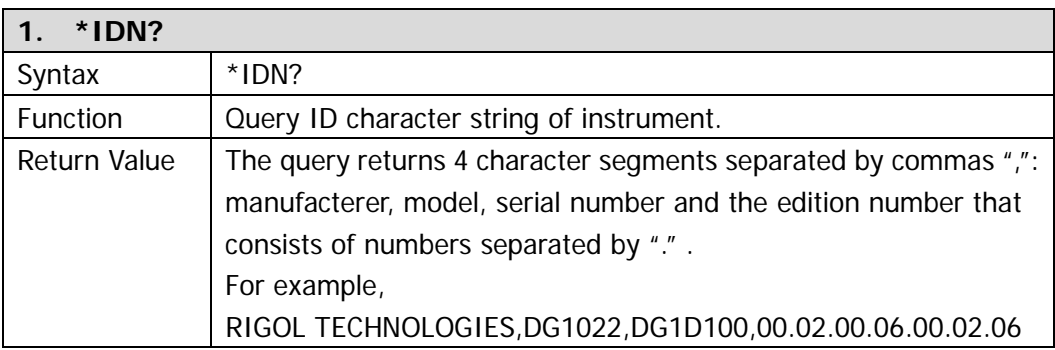

### <span id="page-14-0"></span>**APPLy**

**APPLy** commands are used to quickly set the output waveforms of DG1000 and provide the most straightforward method to program the generator over remote interface.

DG1000 supports following **APPLy** commands:

- 1. [APPLy:SINusoid](#page-15-0)
- 2. [APPLy:SQUare](#page-15-1)
- 3. [APPLy:RAMP](#page-15-2)
- 4. [APPLy:PULSe](#page-15-3)
- 5. [APPLy:NOISe](#page-16-0)
- 6. [APPLy:DC](#page-16-1)
- 7. [APPLy:USER](#page-16-2)
- 8. [APPLy?](#page-17-0)
- 9. [APPLy:SINusoid:CH2](#page-17-1)
- 10. [APPLy:SQUare:CH2](#page-17-2)
- 11. [APPLy:RAMP:CH2](#page-17-3)
- 12. [APPLy:PULSe:CH2](#page-18-0)
- 13. [APPLy:NOISe:CH2](#page-18-1)
- 14. [APPLy:DC:CH2](#page-18-2)
- 15. [APPLy:USER:CH2](#page-19-0)
- 16. [APPLy:CH2?](#page-19-1)

Detailed information of each command:

<span id="page-15-3"></span><span id="page-15-2"></span><span id="page-15-1"></span><span id="page-15-0"></span>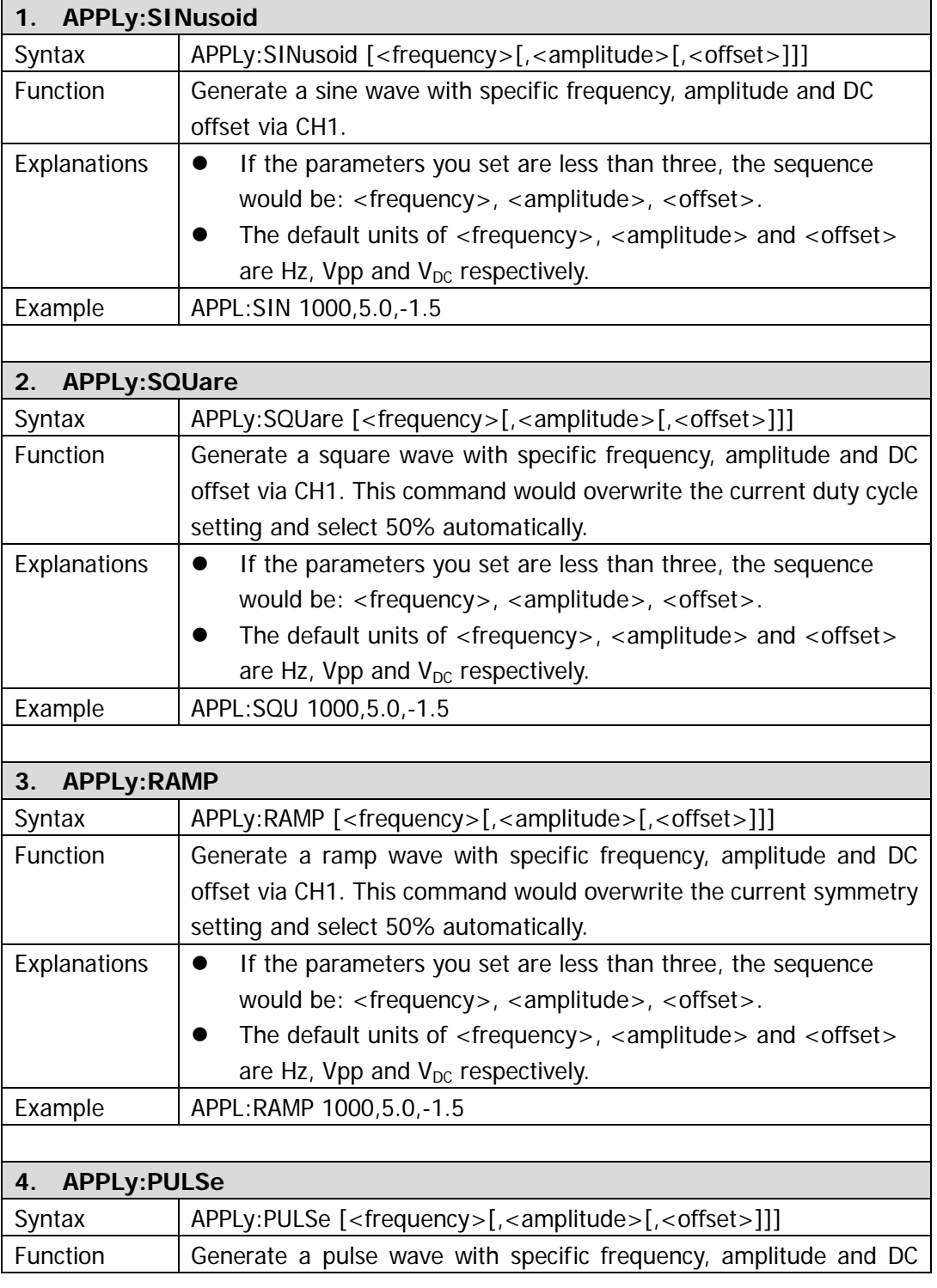

<span id="page-16-2"></span><span id="page-16-1"></span><span id="page-16-0"></span>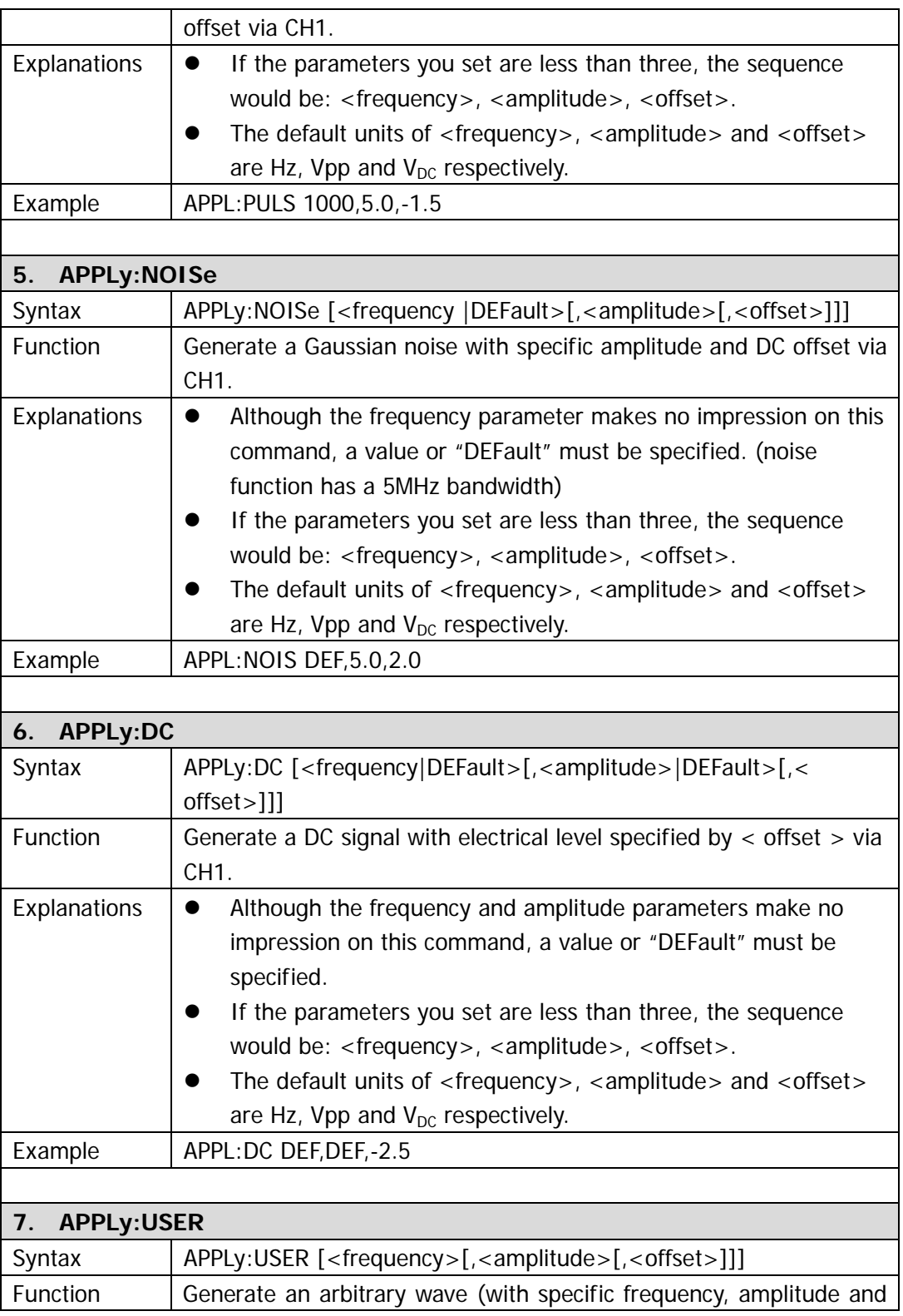

<span id="page-17-3"></span><span id="page-17-2"></span><span id="page-17-1"></span><span id="page-17-0"></span>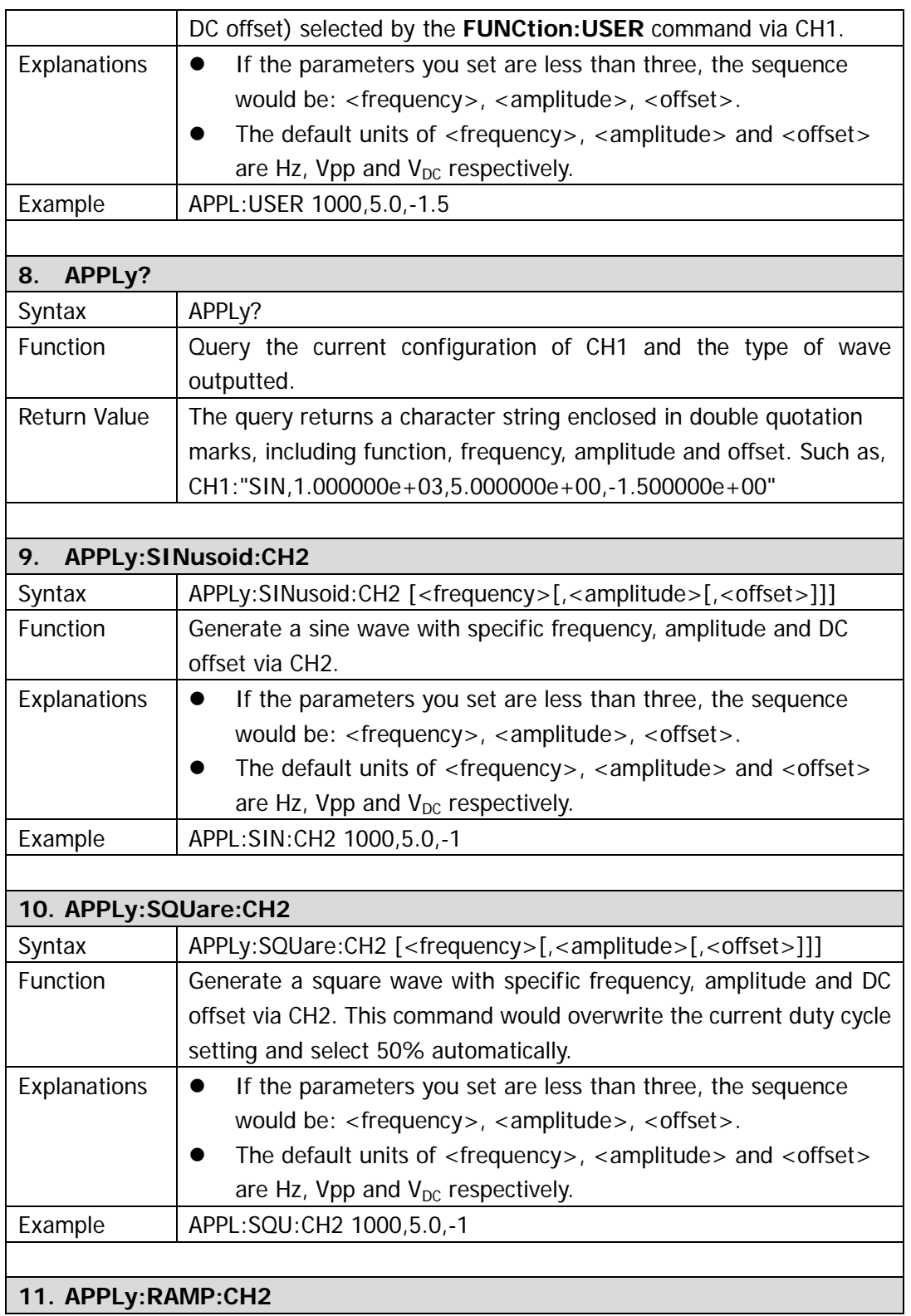

<span id="page-18-2"></span><span id="page-18-1"></span><span id="page-18-0"></span>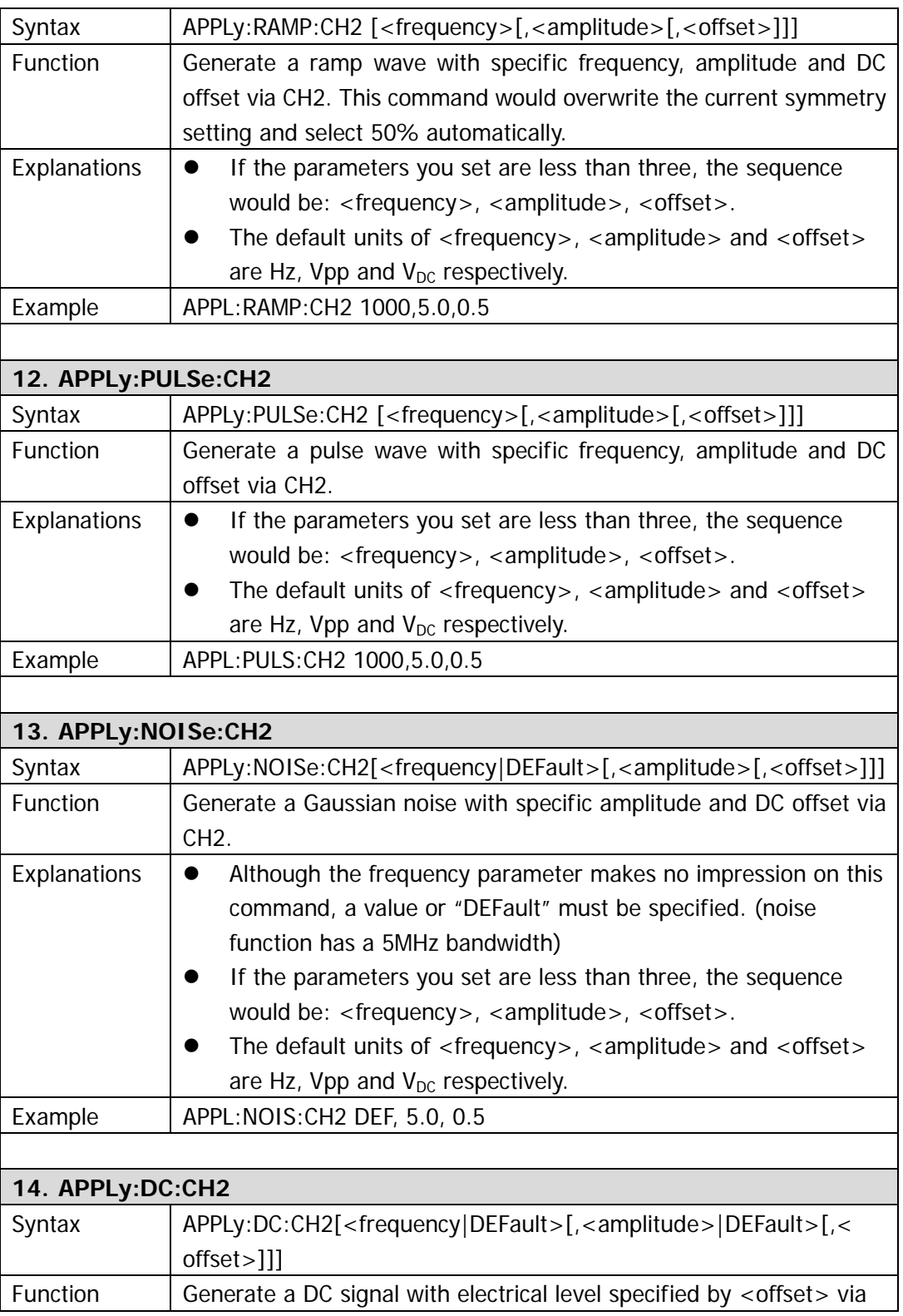

<span id="page-19-1"></span><span id="page-19-0"></span>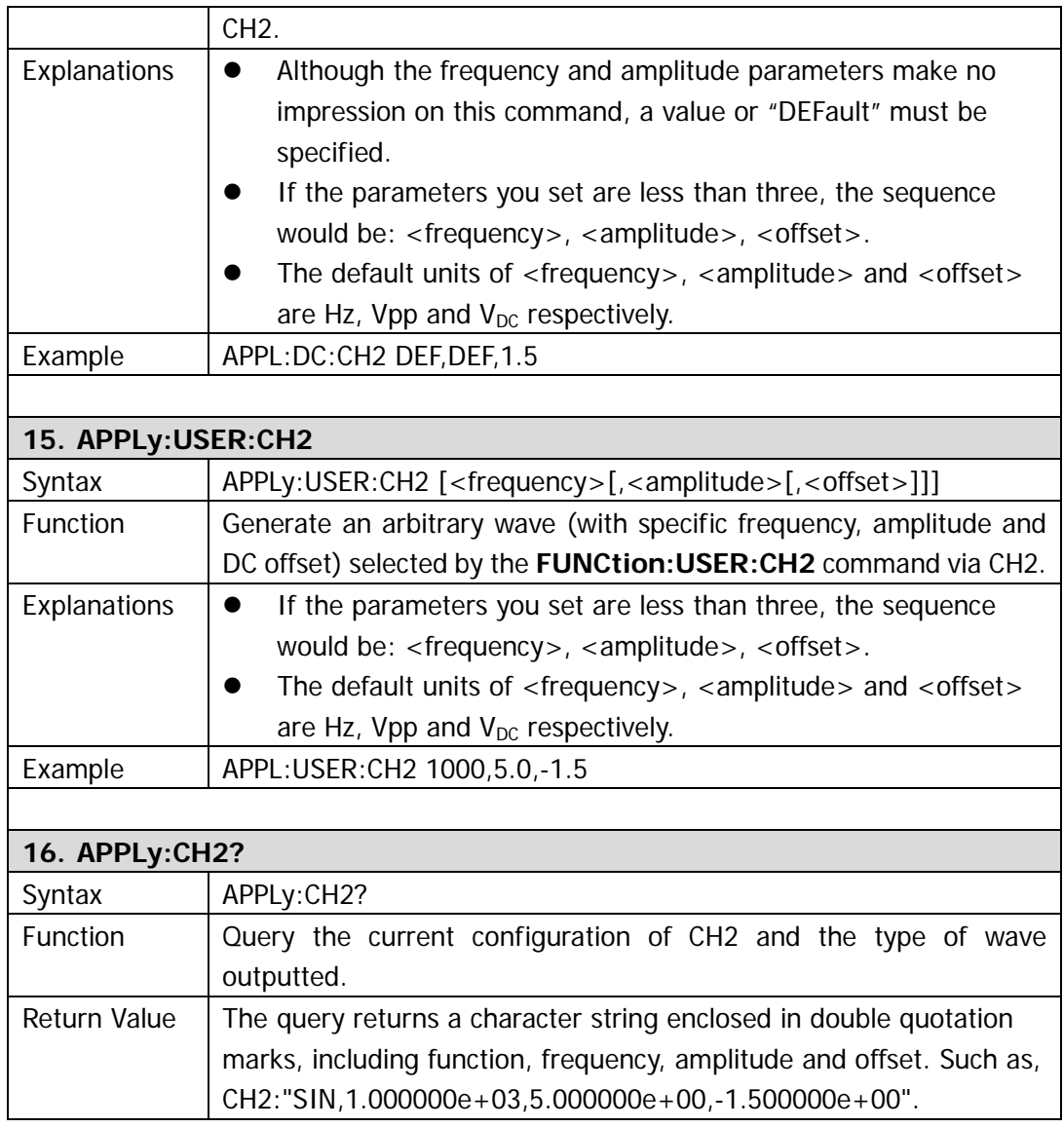

### <span id="page-20-0"></span>**FUNCtion**

**FUNCtion** commands are used for setting the output function and their parameters; selecting carrier wave function in modulation mode; choosing any one from 48 built-in arbitrary waveforms and 10 user-defined waveforms, or the waveform downloaded to volatile memory currently.

DG1000 supports following **FUNCtion** commands:

- 1. [FUNCtion](#page-21-0)
- 2. [FUNCtion?](#page-21-1)
- <span id="page-20-1"></span>3. [FUNCtion:USER](#page-21-2)
- 4. [FUNCtion:USER?](#page-22-0)
- 5. [FUNCtion:SQUare:DCYCle](#page-22-1)
- 6. [FUNCtion:SQUare:DCYCle?](#page-22-2)
- 7. [FUNCtion:RAMP:SYMMetry](#page-22-3)
- 8. [FUNCtion:RAMP:SYMMetry?](#page-22-4)
- 9. [FUNCtion:CH2](#page-23-0)
- 10. [FUNCtion:CH2?](#page-23-1)
- <span id="page-20-2"></span>11. [FUNCtion:USER:CH2](#page-23-2)
- 12. [FUNCtion:USER:CH2?](#page-24-0)
- 13. [FUNCtion:SQUare:DCYCle:CH2](#page-24-1)
- 14. [FUNCtion:SQUare:DCYCle:CH2?](#page-24-2)
- 15. [FUNCtion:RAMP:SYMMetry:CH2](#page-24-3)
- 16. [FUNCtion:RAMP:SYMMetry:CH2?](#page-24-4)

Detailed information of each command:

<span id="page-21-2"></span><span id="page-21-1"></span><span id="page-21-0"></span>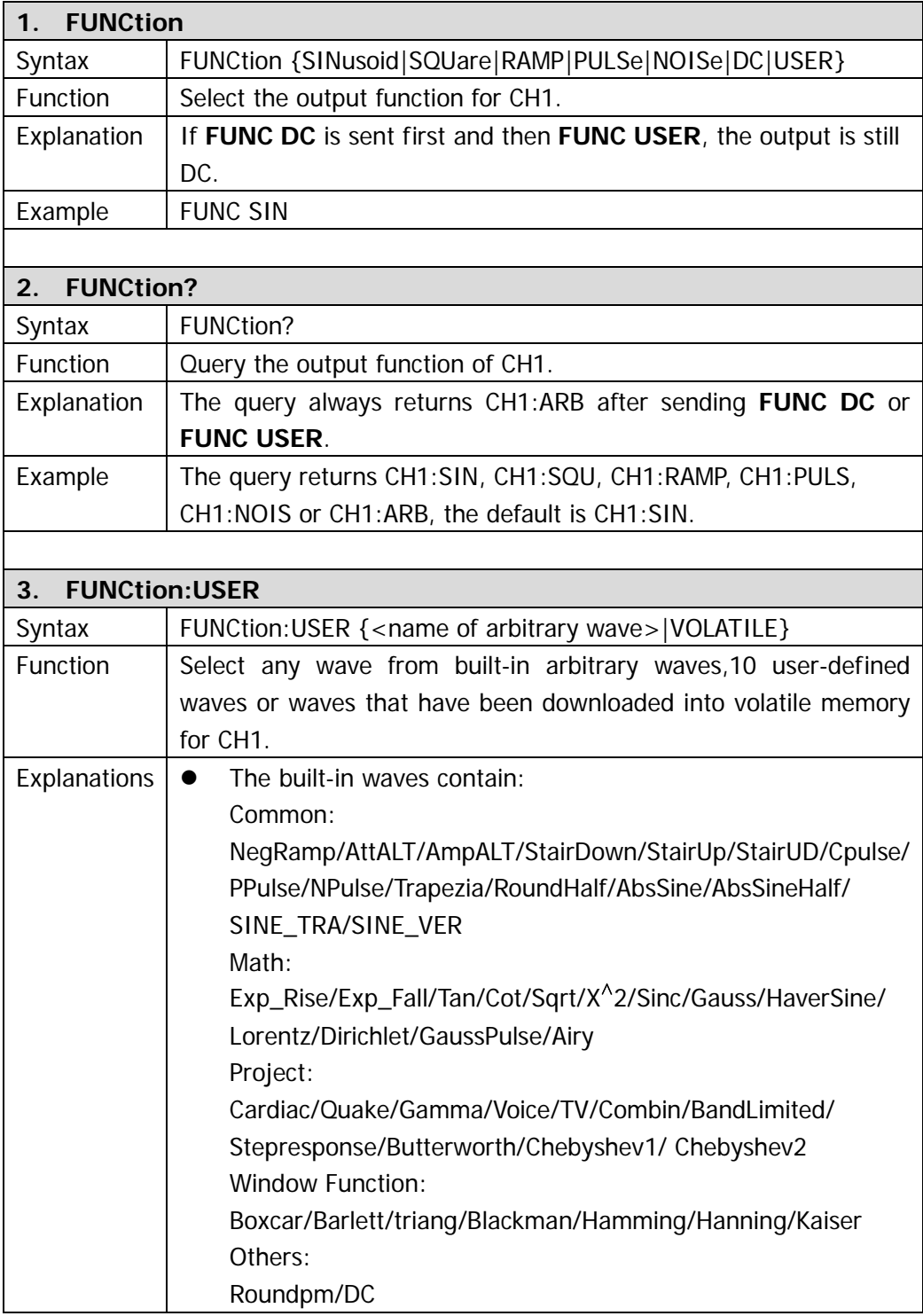

<span id="page-22-4"></span><span id="page-22-3"></span><span id="page-22-2"></span><span id="page-22-1"></span><span id="page-22-0"></span>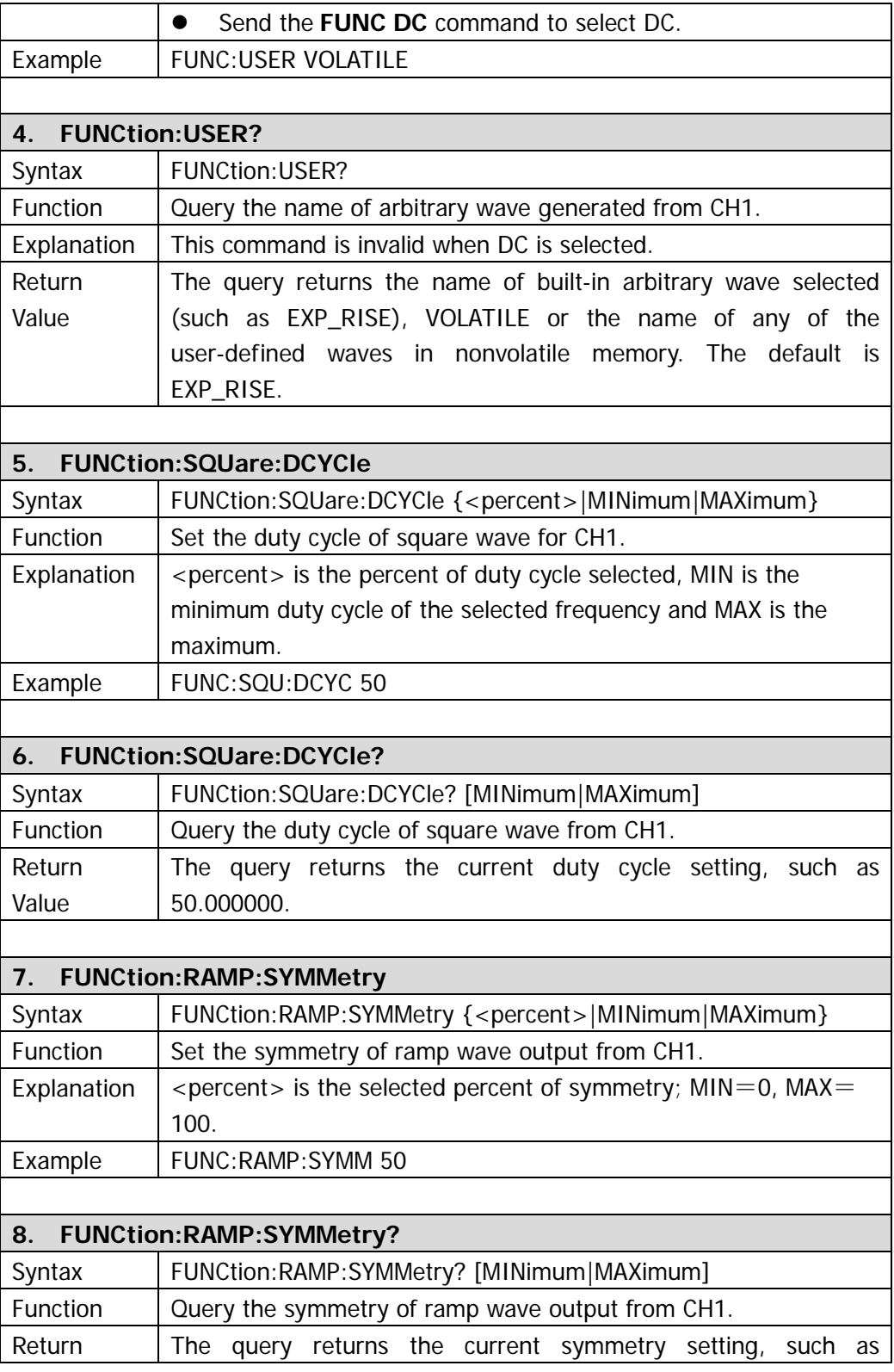

<span id="page-23-2"></span><span id="page-23-1"></span><span id="page-23-0"></span>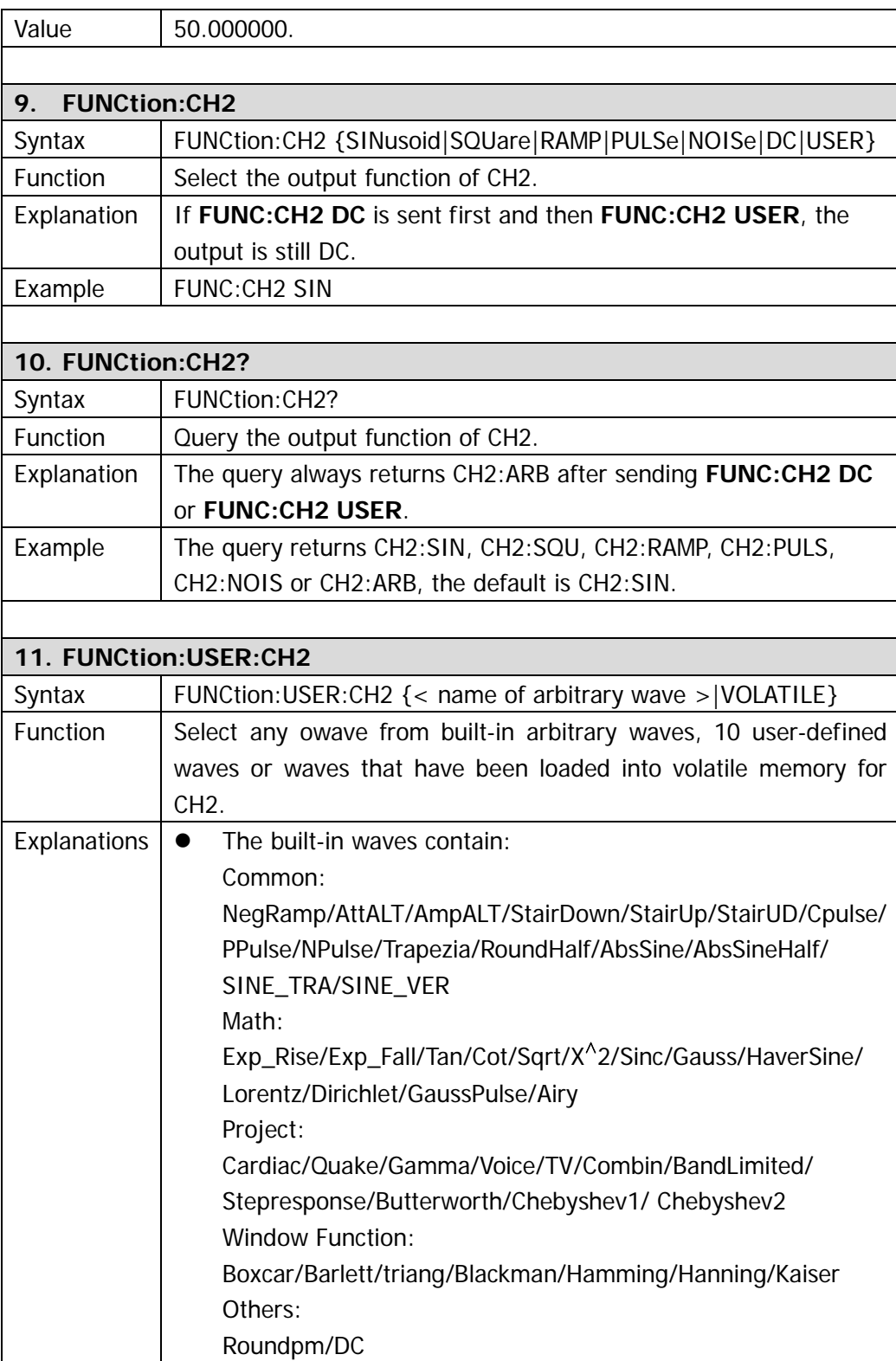

<span id="page-24-4"></span><span id="page-24-3"></span><span id="page-24-2"></span><span id="page-24-1"></span><span id="page-24-0"></span>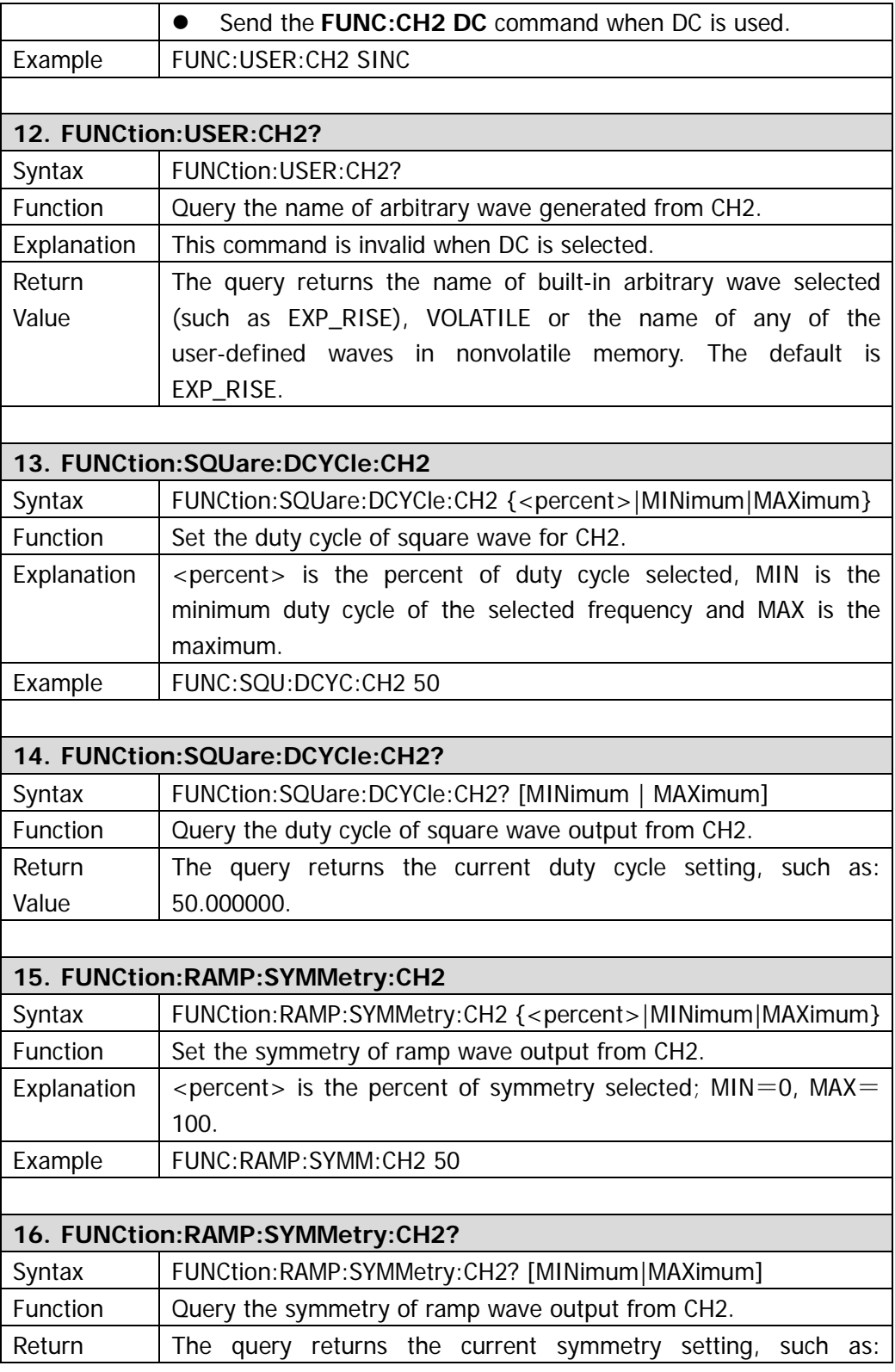

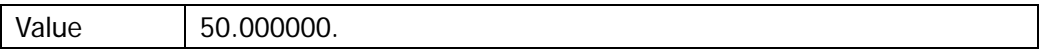

### <span id="page-26-0"></span>**FREQuency**

**FREQuency** commands are used for setting the frequencies of output functions of dual channels; the start/stop frequency, the center/span frequency in sweep mode, the carrier frequency in modulation. Sweep and modulation are only valid for CH1.

DG1000 supports following **FREQuency** commands:

- 1. [FREQuency](#page-27-0)
- 2. [FREQuency?](#page-27-1)
- 3. [FREQuency:CH2](#page-27-2)
- 4. [FREQuency:CH2?](#page-27-3)
- 5. [FREQuency:STARt](#page-27-4)
- 6. [FREQuency:STARt?](#page-27-5)
- 7. [FREQuency:STOP](#page-28-0)
- 8. [FREQuency:STOP?](#page-28-1)
- 9. [FREQuency:CENTer](#page-28-2)
- 10. [FREQuency:CENTer?](#page-28-3)
- 11. [FREQuency:SPAN](#page-28-4)
- 12. [FREQuency:SPAN?](#page-28-5)

Detailed information of each command:

<span id="page-27-5"></span><span id="page-27-4"></span><span id="page-27-3"></span><span id="page-27-2"></span><span id="page-27-1"></span><span id="page-27-0"></span>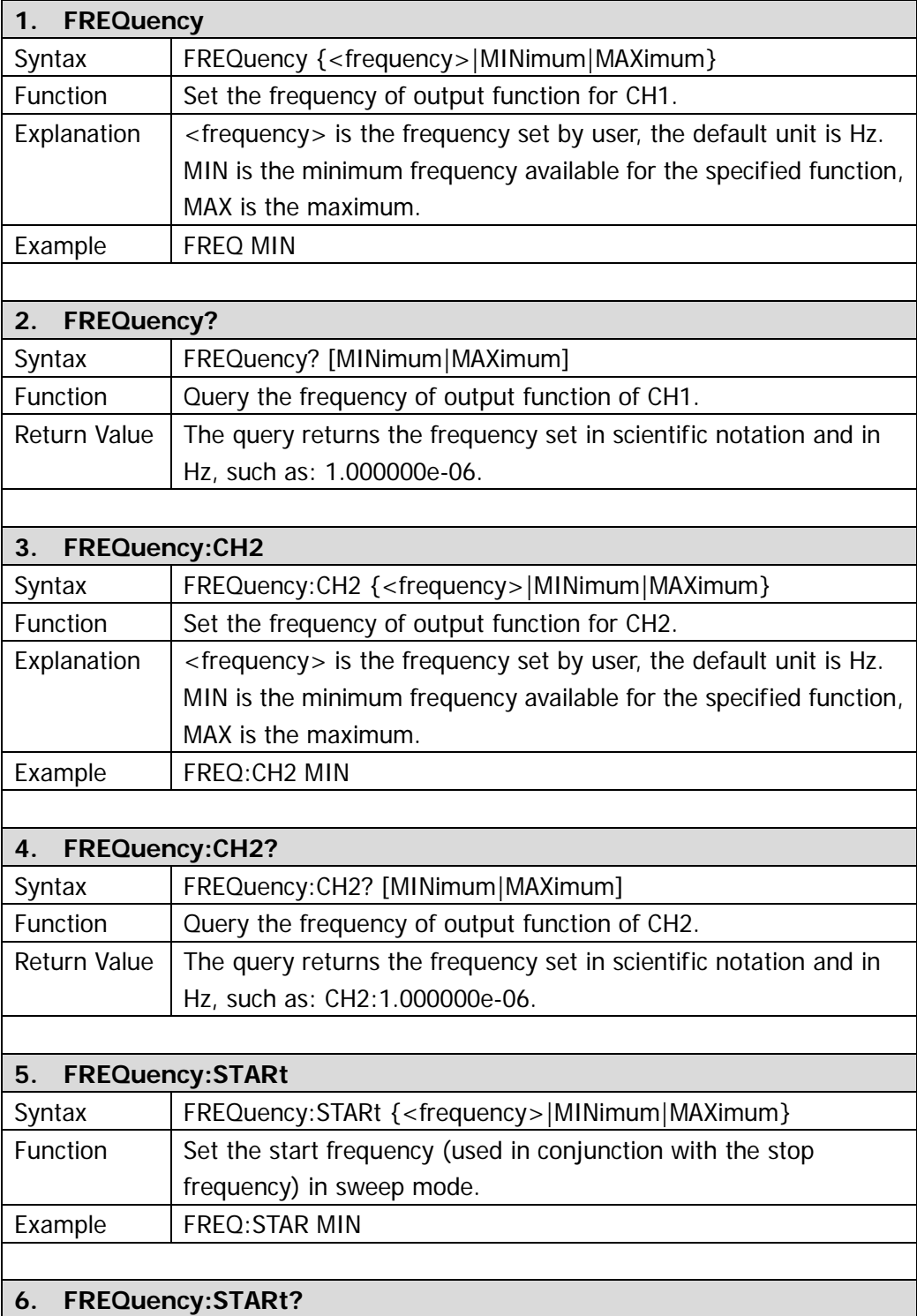

<span id="page-28-5"></span><span id="page-28-4"></span><span id="page-28-3"></span><span id="page-28-2"></span><span id="page-28-1"></span><span id="page-28-0"></span>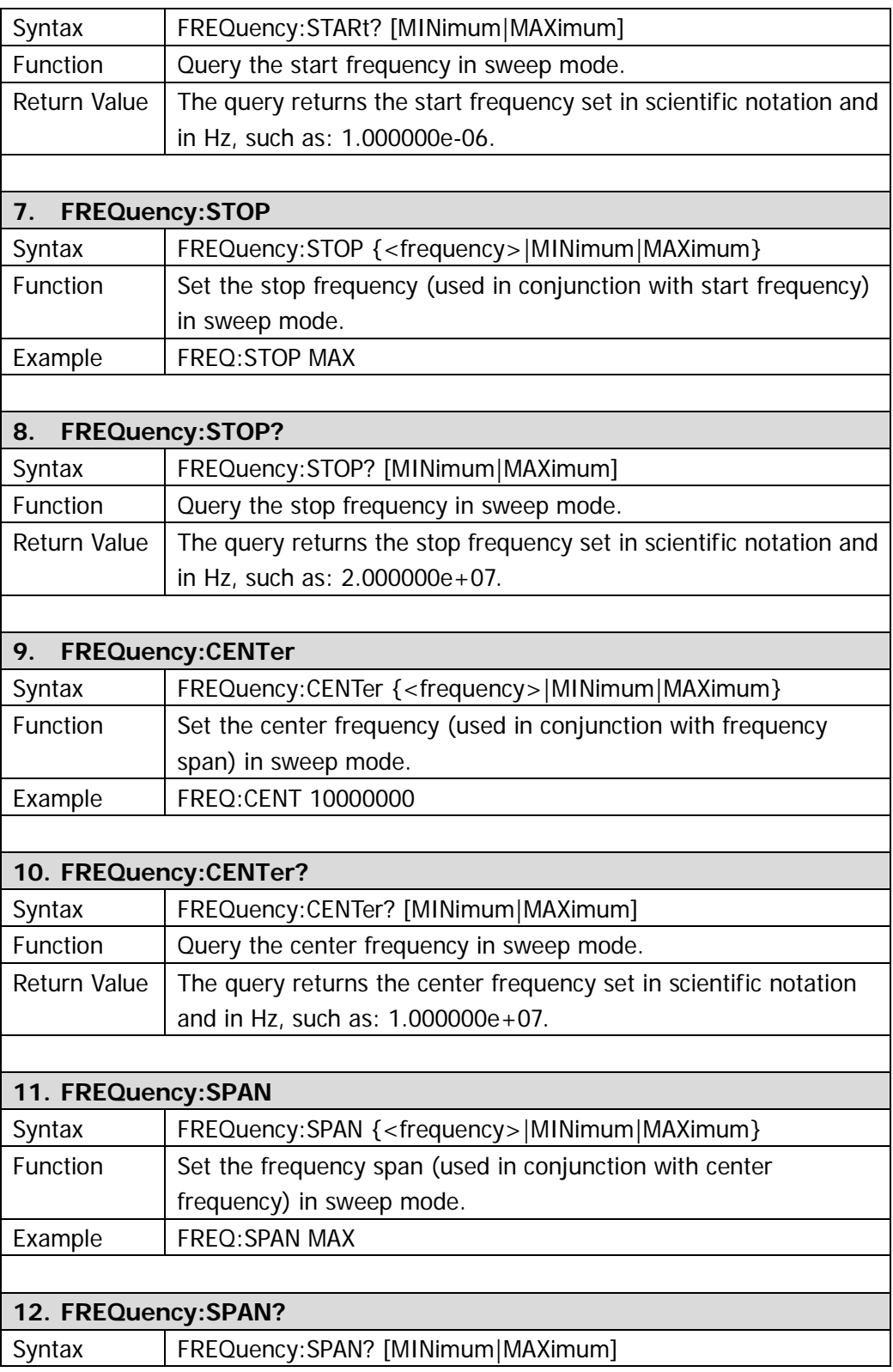

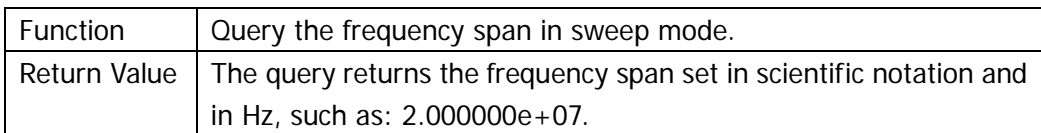

### <span id="page-30-0"></span>**VOLTage**

**VOLTage** commands are used for setting the voltage amplitude, offset voltage, high level, low level, or the voltage unit for each channel.

DG1000 supports following **VOLTage** commands:

- 1. [VOLTage](#page-31-0)
- 2. [VOLTage?](#page-31-1)
- 3. [VOLTage:HIGH](#page-31-2)
- 4. [VOLTage:HIGH?](#page-31-3)
- 5. [VOLTage:LOW](#page-31-4)
- 6. [VOLTage:LOW?](#page-32-0)
- 7. [VOLTage:OFFSet](#page-32-1)
- 8. [VOLTage:OFFSet?](#page-32-2)
- 9. [VOLTage:UNIT](#page-32-3)
- 10. [VOLTage:UNIT?](#page-32-4)
- 11. [VOLTage:CH2](#page-33-0)
- 12. [VOLTage:CH2?](#page-33-1)
- 13. [VOLTage:HIGH:CH2](#page-33-2)
- 14. [VOLTage:HIGH:CH2?](#page-33-3)
- 15. [VOLTage:LOW:CH2](#page-33-4)
- 16. [VOLTage:LOW:CH2?](#page-34-0)
- 17. [VOLTage:OFFSet:CH2](#page-34-1)
- 18. [VOLTage:OFFSet:CH2?](#page-34-2)
- 19. [VOLTage:UNIT:CH2](#page-34-3)
- 20. [VOLTage:UNIT:CH2?](#page-34-4)

Detailed information of each command:

<span id="page-31-4"></span><span id="page-31-3"></span><span id="page-31-2"></span><span id="page-31-1"></span><span id="page-31-0"></span>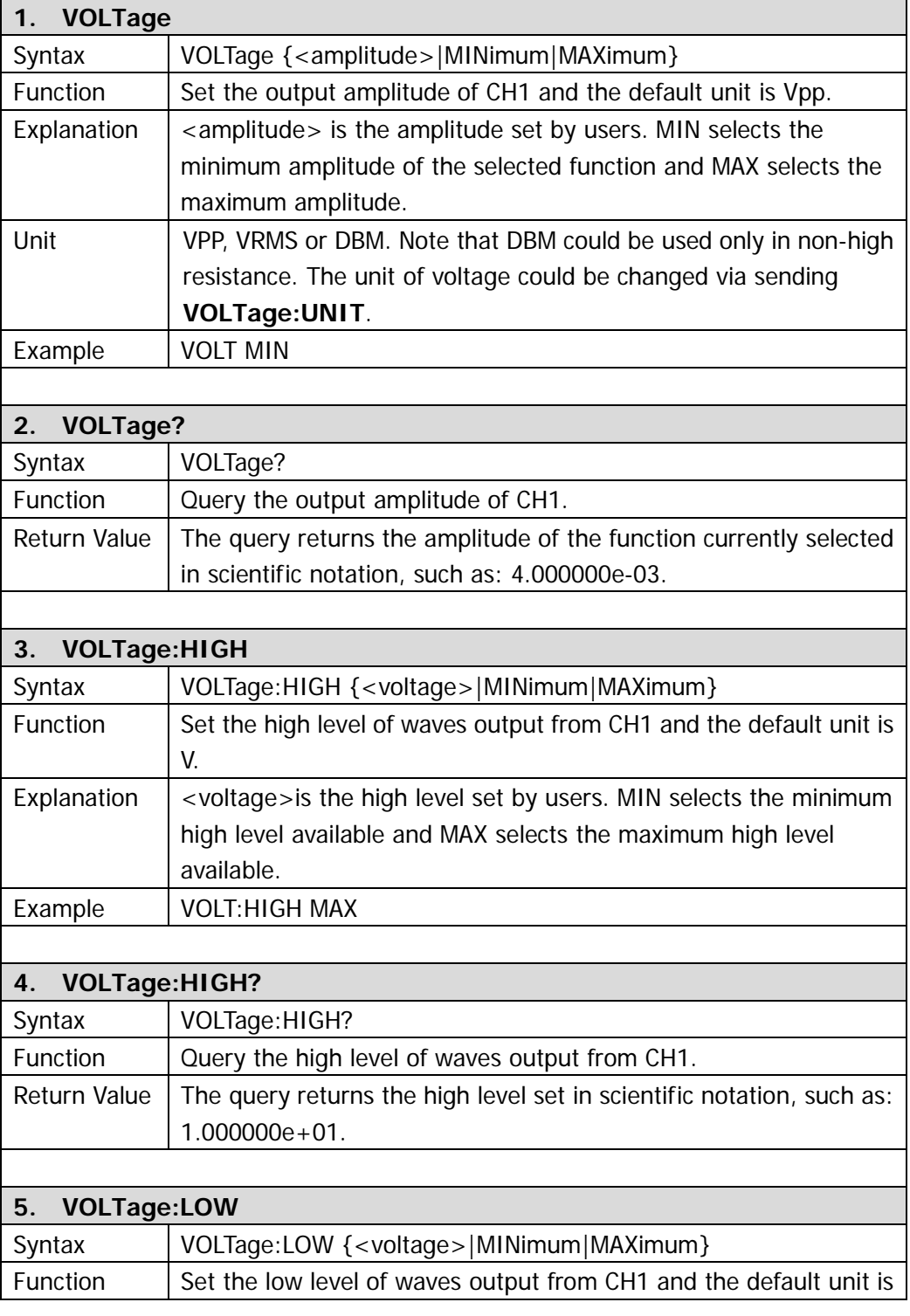

<span id="page-32-4"></span><span id="page-32-3"></span><span id="page-32-2"></span><span id="page-32-1"></span><span id="page-32-0"></span>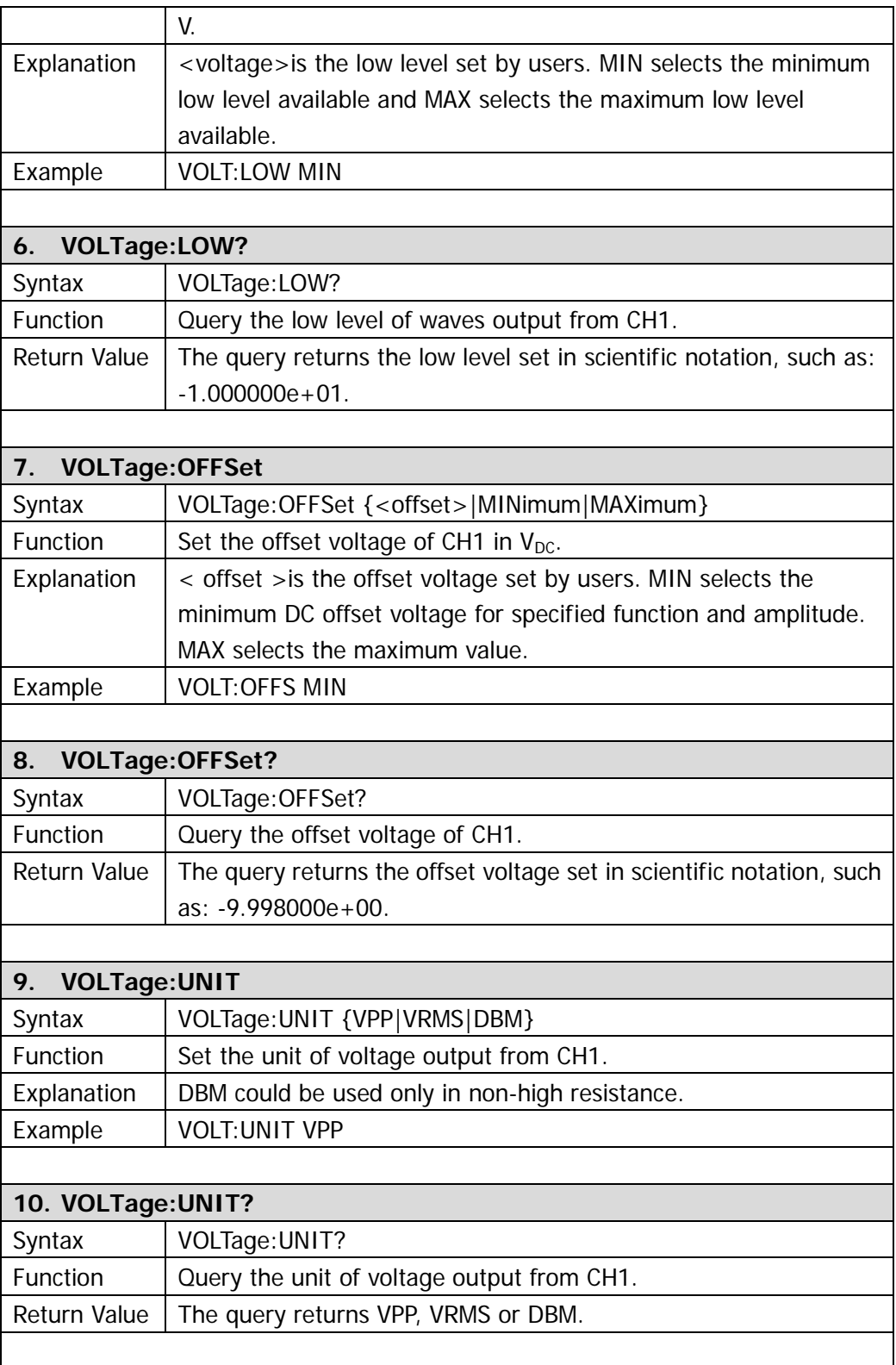

<span id="page-33-4"></span><span id="page-33-3"></span><span id="page-33-2"></span><span id="page-33-1"></span><span id="page-33-0"></span>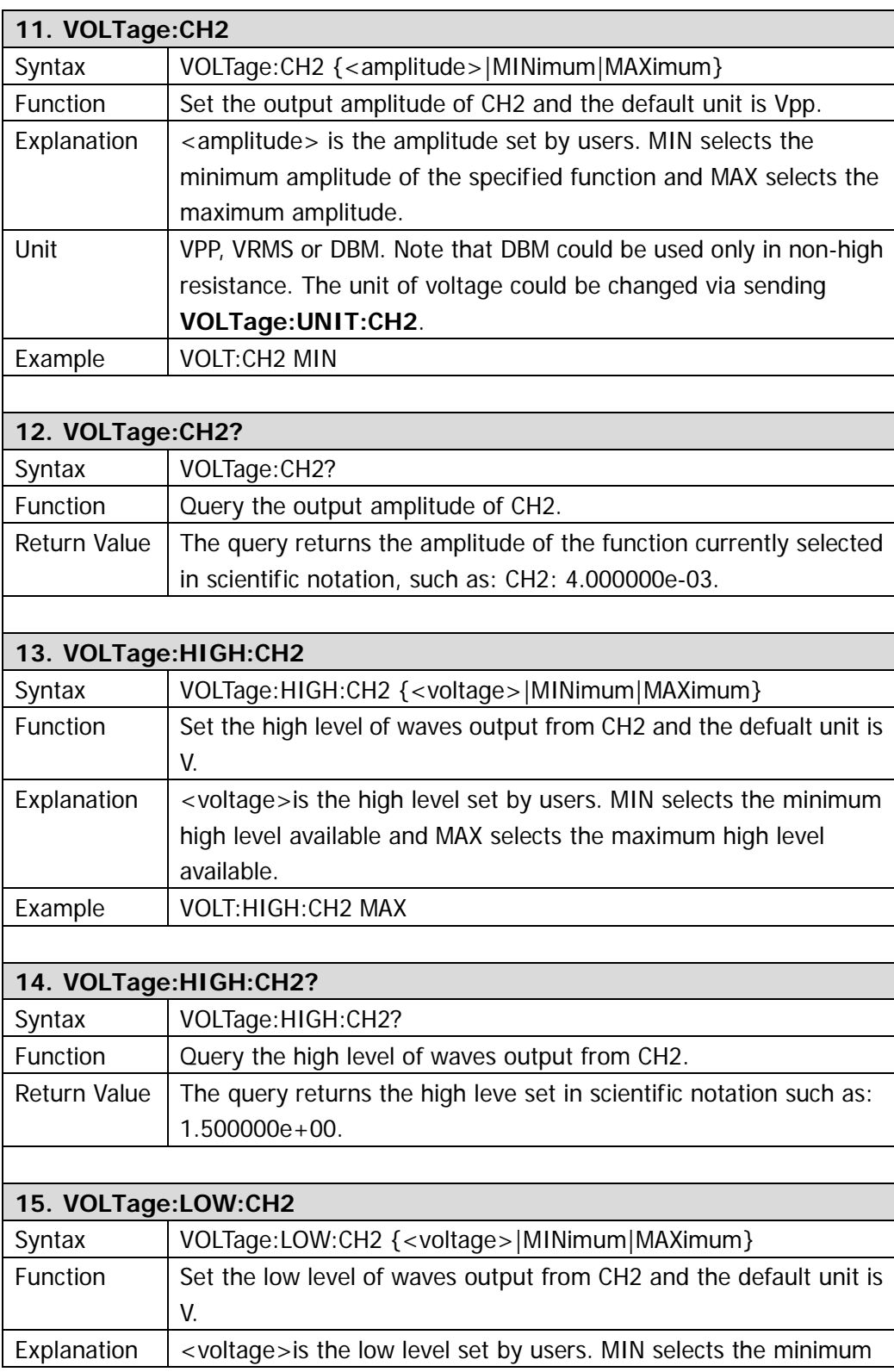

<span id="page-34-4"></span><span id="page-34-3"></span><span id="page-34-2"></span><span id="page-34-1"></span><span id="page-34-0"></span>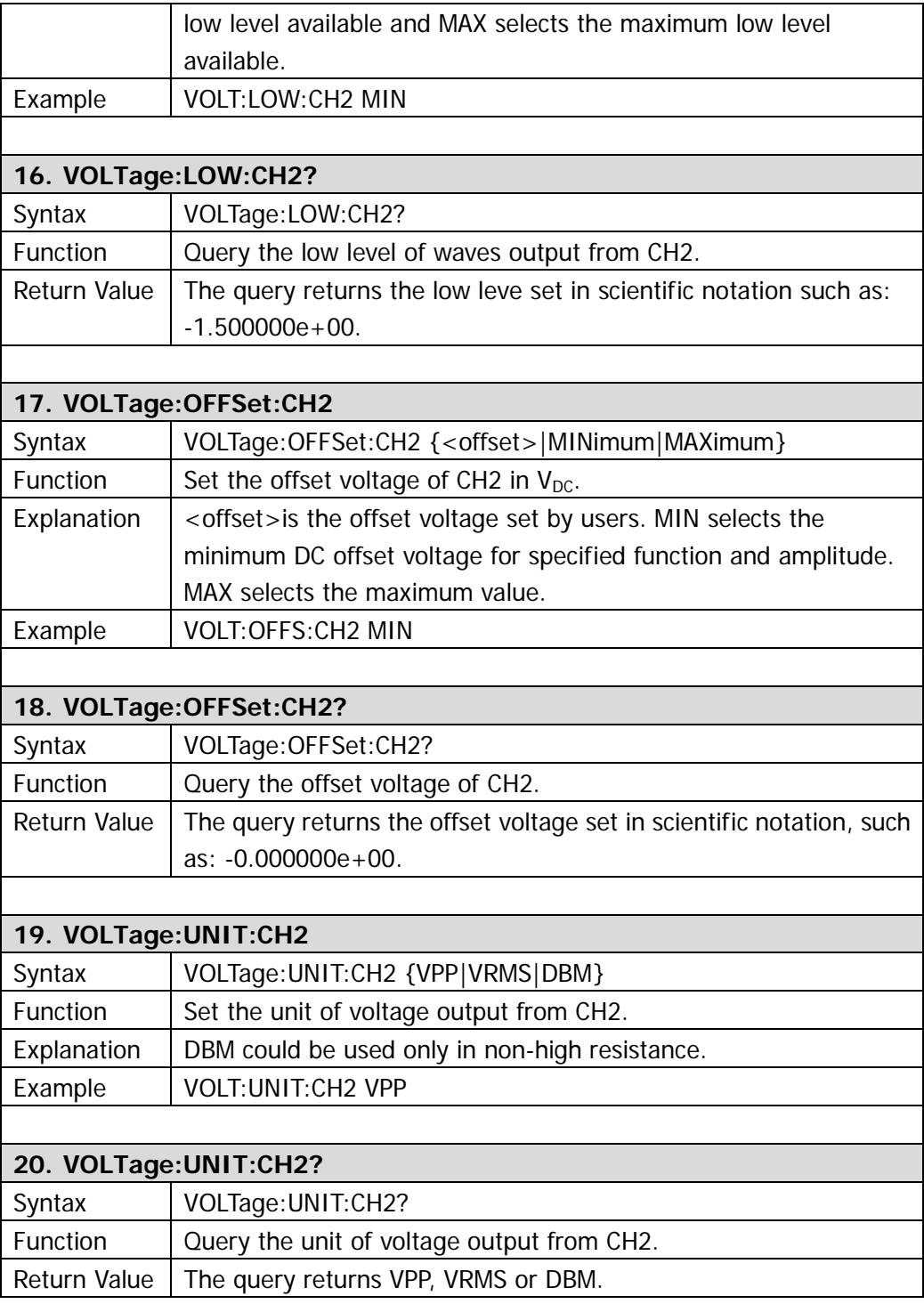

### <span id="page-35-0"></span>**OUTPut**

**OUTPut** commands are used for setting the output parameters, such as: the output switch, the output loads, the polarity of the waveform, the sync output signal and the trigger output of CH1.

DG1000 supports following **OUTPut** commands:

- 1. [OUTPut](#page-36-0)
- 2. [OUTPut?](#page-36-1)
- 3. [OUTPut:LOAD](#page-36-2)
- 4. [OUTPut:LOAD?](#page-36-3)
- 5. [OUTPut:POLarity](#page-36-4)
- 6. [OUTPut:POLarity?](#page-36-5)
- 7. [OUTPut:SYNC](#page-37-0)
- 8. [OUTPut:SYNC?](#page-37-1)
- 9. [OUTPut:TRIGger:SLOPe](#page-37-2)
- 10. [OUTPut:TRIGger:SLOPe?](#page-37-3)
- 11. [OUTPut:TRIGger](#page-37-4)
- 12. [OUTPut:TRIGger?](#page-37-5)
- 13. [OUTPut:CH2](#page-38-0)
- 14. [OUTPut:CH2?](#page-38-1)
- 15. [OUTPut:LOAD:CH2](#page-38-2)
- 16. [OUTPut:LOAD:CH2?](#page-38-3)
- 17. [OUTPut:POLarity:CH2](#page-38-4)
- 18. [OUTPut:POLarity:CH2?](#page-38-5)
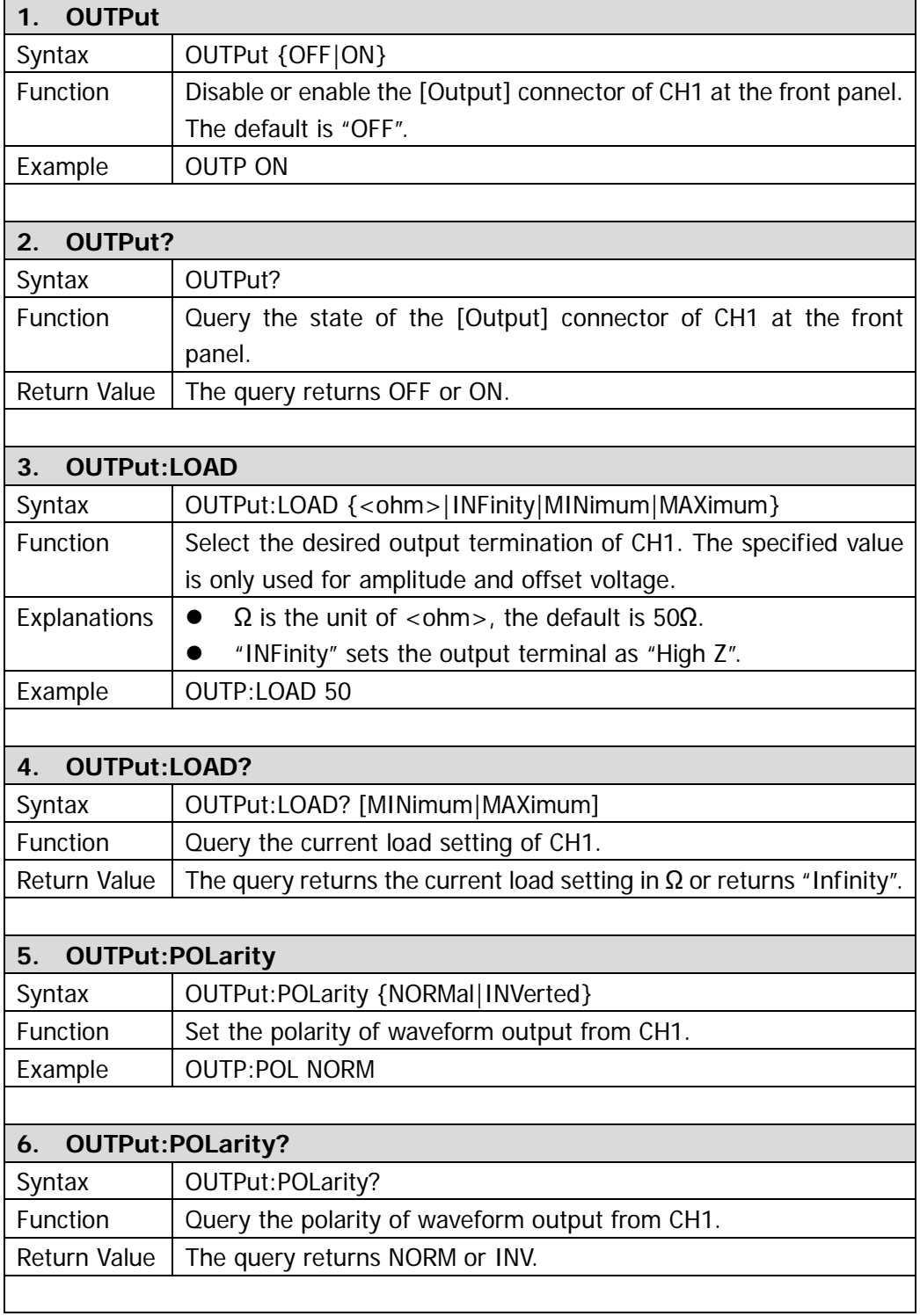

<span id="page-37-0"></span>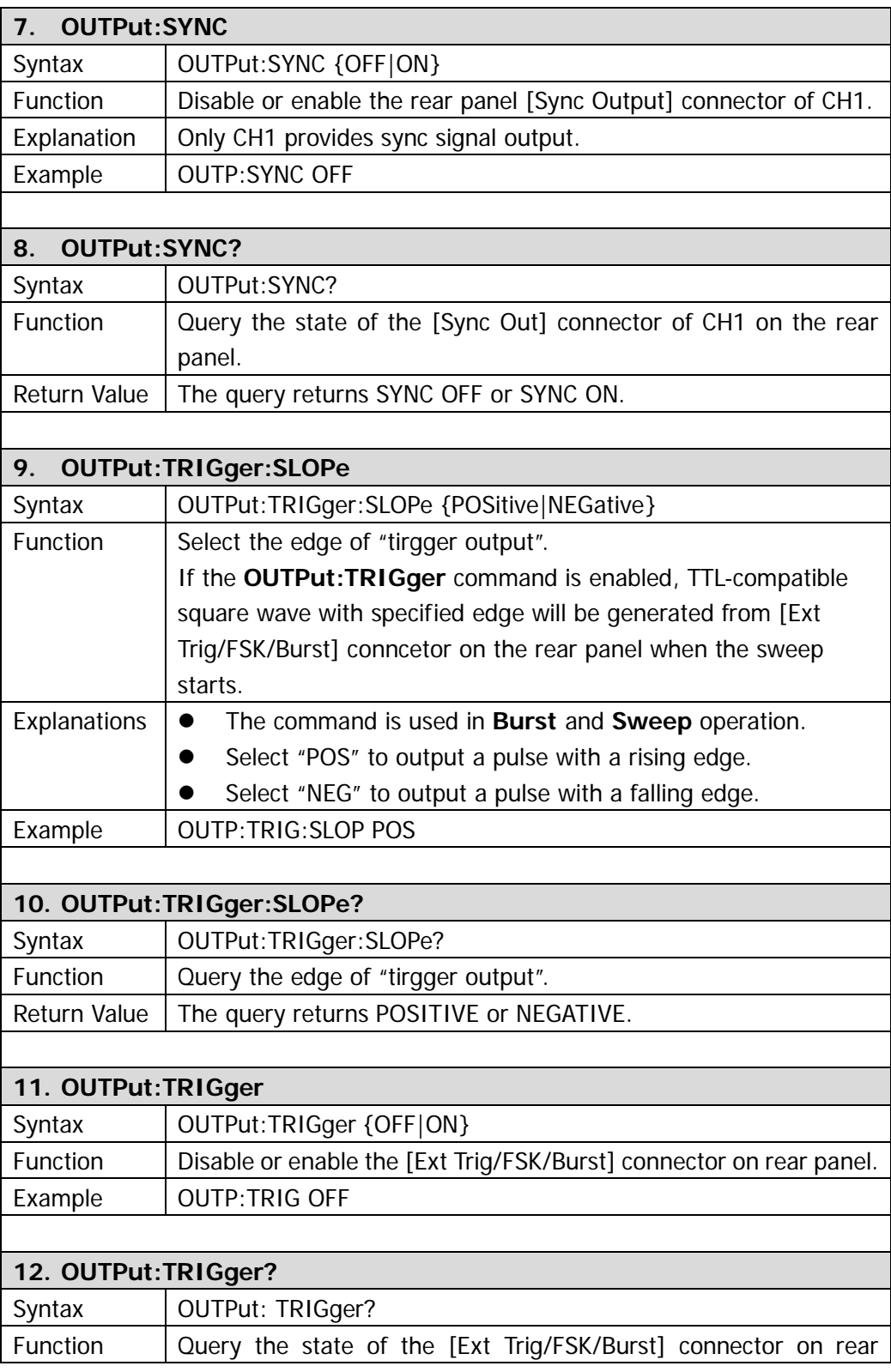

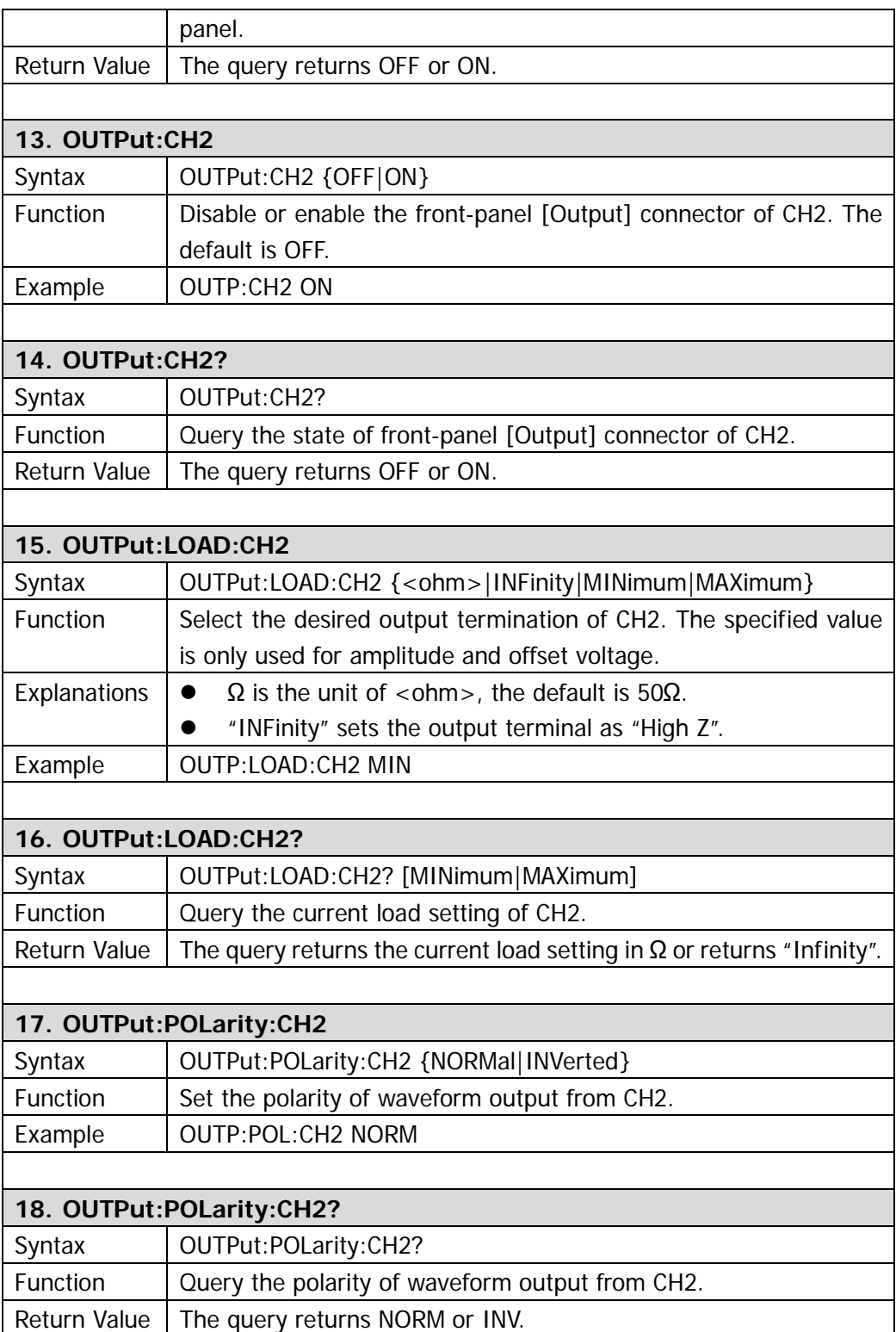

## **PULSe**

**PULSe** commands are used for configuring the parameters of pulse waves from dual channels, such as: period, pulse width, duty cycle and others. Following figure is going to help you comprehend the parameters about pulse wave.

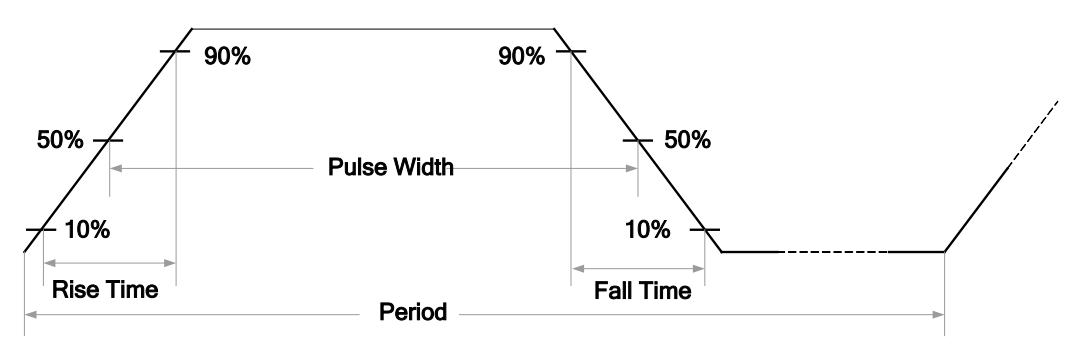

DG1000 supports following **PULSe** commands:

- 1. [PULSe:PERiod](#page-40-0)
- 2. [PULSe:PERiod?](#page-40-1)
- 3. [PULSe:WIDTh](#page-40-2)
- 4. [PULSe:WIDTh?](#page-40-3)
- 5. [PULSe:DCYCle](#page-40-4)
- 6. [PULSe:DCYCle?](#page-40-5)
- 7. [PULSe:PERiod:CH2](#page-40-6)
- 8. [PULSe:PERiod:CH2?](#page-41-0)
- 9. [PULSe:WIDTh:CH2](#page-41-1)
- 10. [PULSe:WIDTh:CH2?](#page-41-2)
- 11. [PULSe:DCYC:CH2](#page-41-3)
- 12. [PULSe:DCYC:CH2?](#page-41-4)

<span id="page-40-6"></span><span id="page-40-5"></span><span id="page-40-4"></span><span id="page-40-3"></span><span id="page-40-2"></span><span id="page-40-1"></span><span id="page-40-0"></span>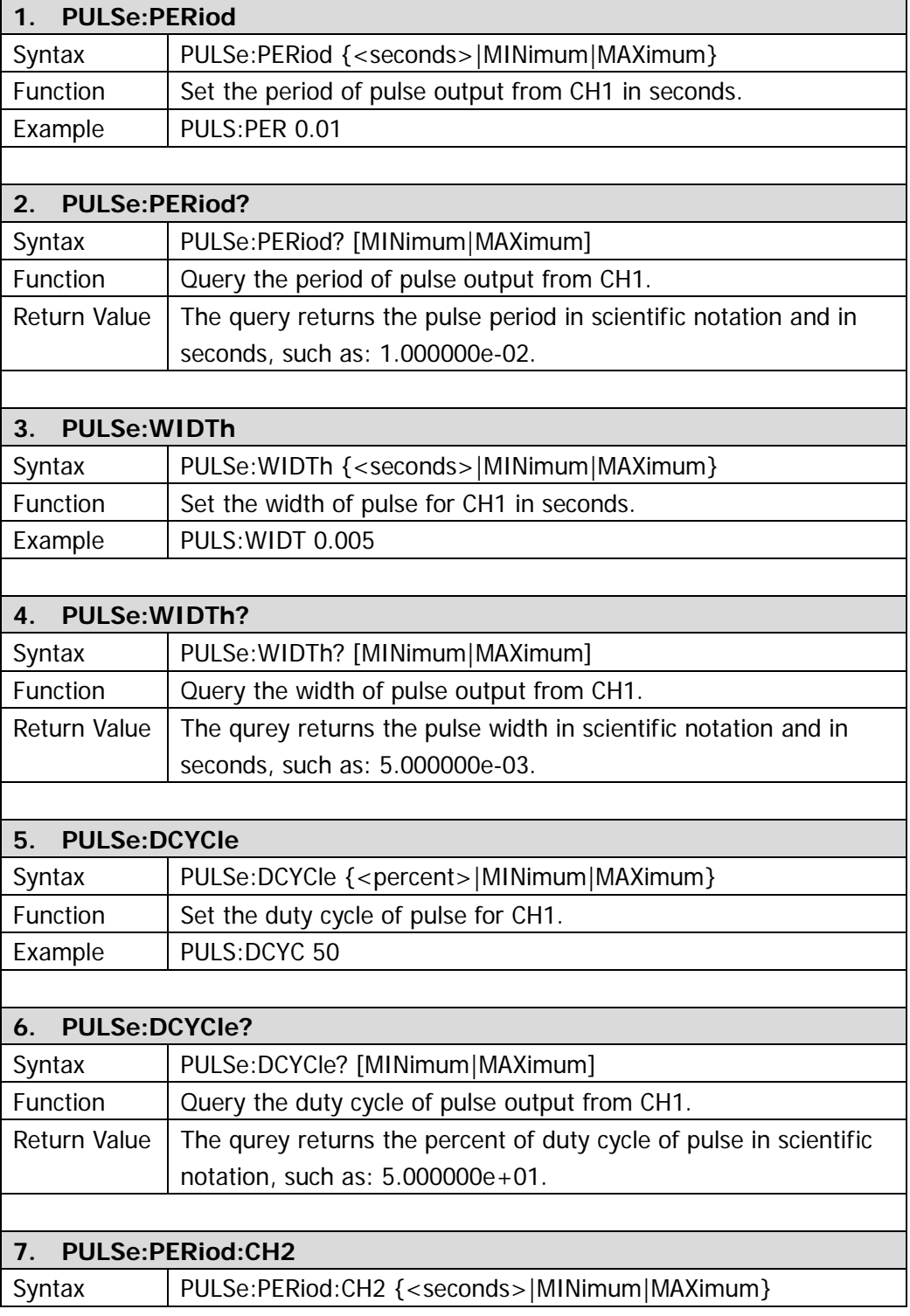

<span id="page-41-4"></span><span id="page-41-3"></span><span id="page-41-2"></span><span id="page-41-1"></span><span id="page-41-0"></span>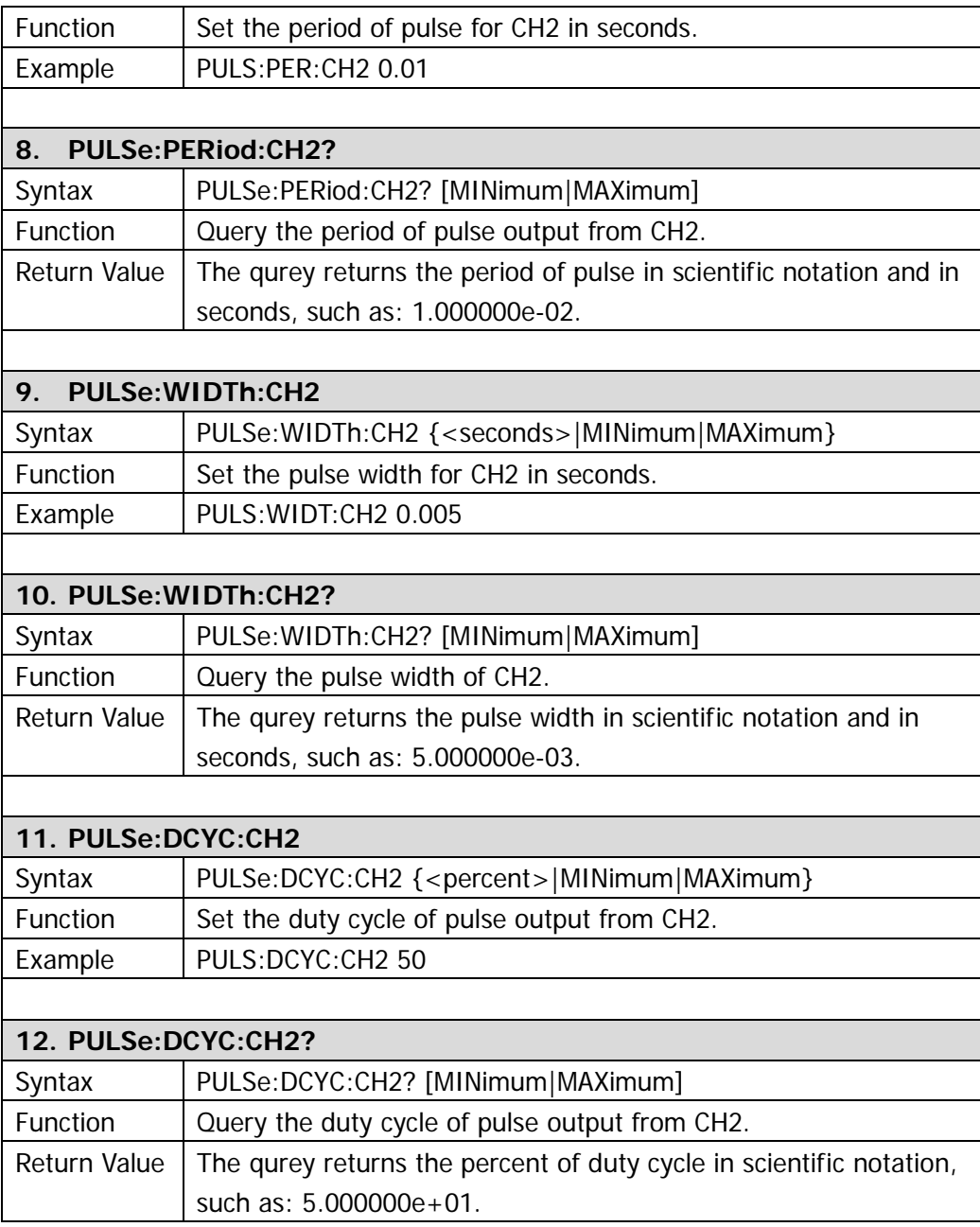

### **AM**

In AM, the amplitude of carrier varies with the instantaneous voltage of the modulating waveform. For DG1000, CH1 can output AM modulated waveform. **AM** commands could be used for these settings: modulation source, modulating waveform, modulating frequency, modulation depth and AM modulation state.

DG1000 supports following **AM** commands:

- 1. [AM:SOURce](#page-43-0)
- 2. [AM:SOURce?](#page-43-1)
- 3. [AM:INTernal:FUNCtion](#page-43-2)
- 4. [AM:INTernal:FUNCtion?](#page-43-3)
- 5. [AM:INTernal:FREQuency](#page-43-4)
- 6. [AM:INTernal:FREQuency?](#page-43-5)
- 7. [AM:DEPTh](#page-44-0)
- 8. [AM:DEPTh?](#page-44-1)
- 9. [AM:STATe](#page-44-2)
- 10. [AM:STATe?](#page-44-3)

<span id="page-43-5"></span><span id="page-43-4"></span><span id="page-43-3"></span><span id="page-43-2"></span><span id="page-43-1"></span><span id="page-43-0"></span>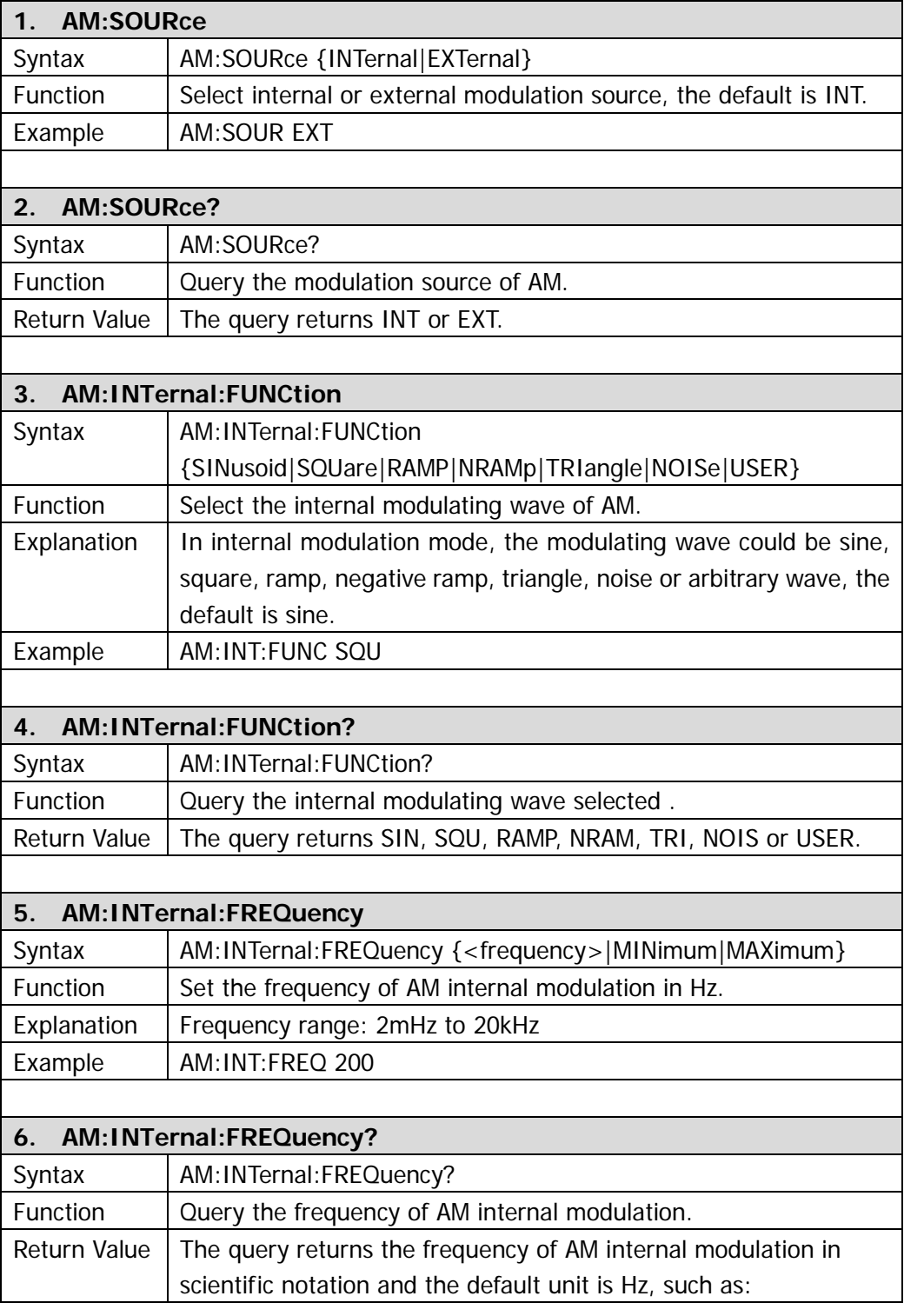

<span id="page-44-3"></span><span id="page-44-2"></span><span id="page-44-1"></span><span id="page-44-0"></span>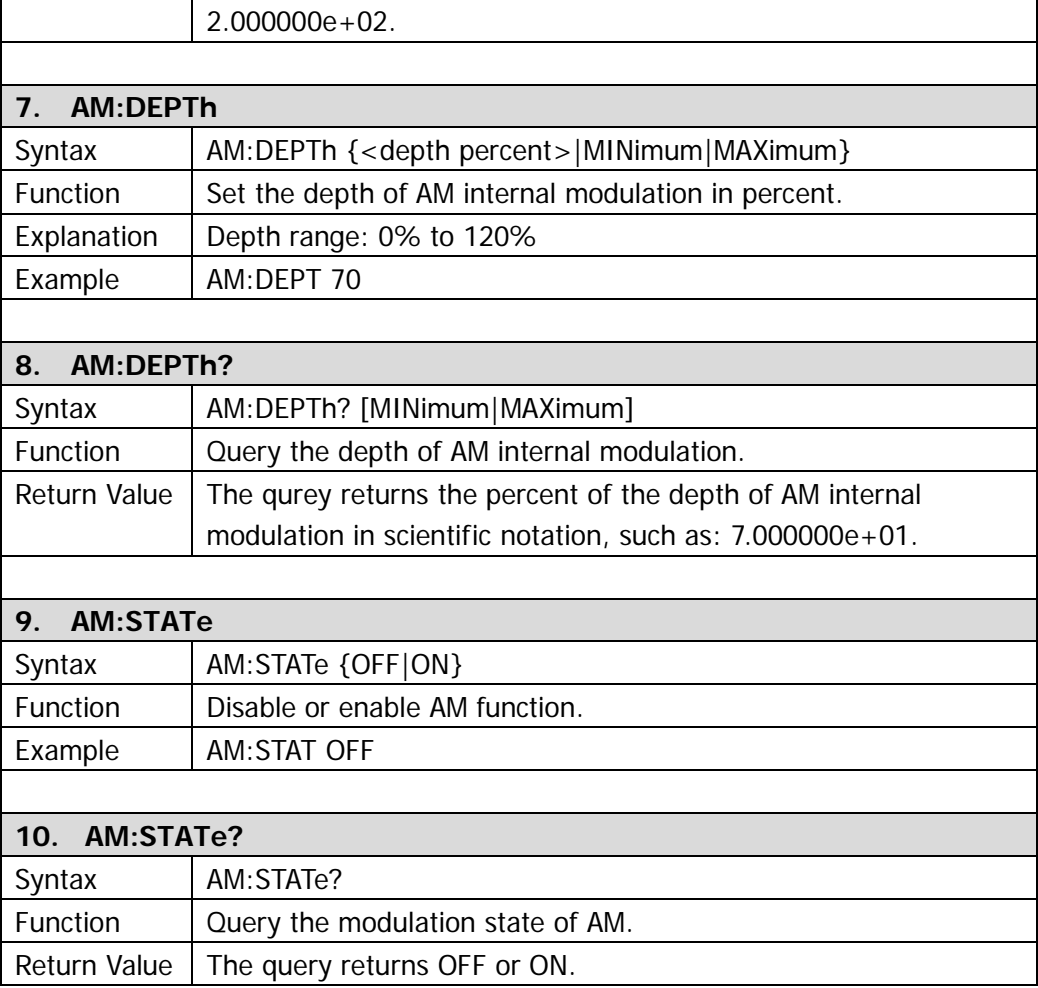

### **FM**

In FM, the frequency of carrier varies with the instantaneous voltage of the modulating waveform. For DG1000, CH1 can output FM modulated waveform. **FM** commands could be used for these settings: modulation source, modulating waveform, modulating frequency, frequency deviation and FM modulation state.

DG1000 supports following **FM** commands:

- 1. [FM:SOURce](#page-46-0)
- 2. [FM:SOURce?](#page-46-1)
- 3. [FM:INTernal:FUNCtion](#page-46-2)
- 4. [FM:INTernal:FUNCtion?](#page-46-3)
- 5. [FM:INTernal:FREQuency](#page-46-4)
- 6. [FM:INTernal:FREQuency?](#page-46-5)
- 7. [FM:DEViation](#page-47-0)
- 8. [FM:DEViation?](#page-47-1)
- 9. [FM:STATe](#page-47-2)
- 10. [FM:STATe?](#page-47-3)

r

<span id="page-46-5"></span><span id="page-46-4"></span><span id="page-46-3"></span><span id="page-46-2"></span><span id="page-46-1"></span><span id="page-46-0"></span>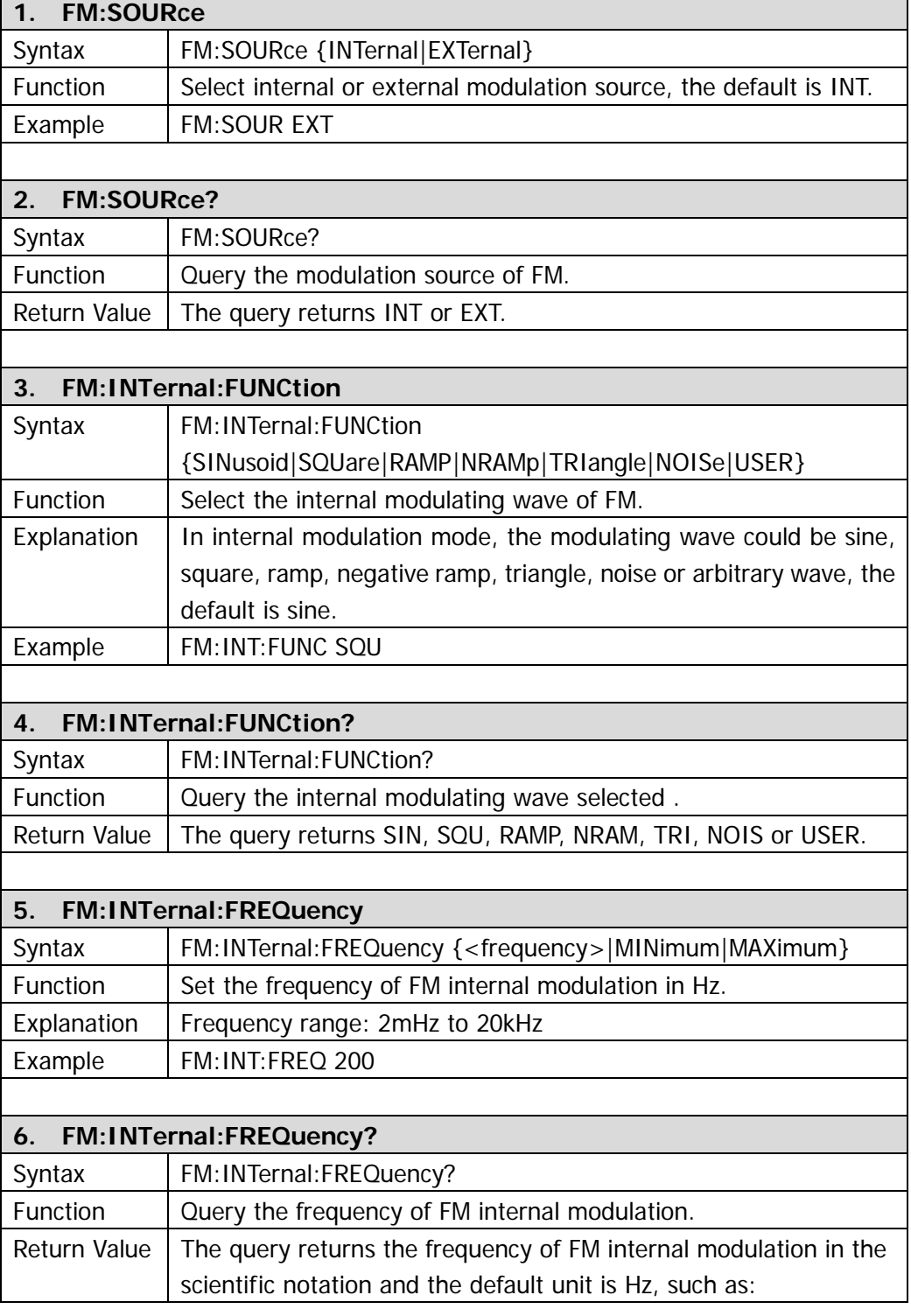

<span id="page-47-3"></span><span id="page-47-2"></span><span id="page-47-1"></span><span id="page-47-0"></span>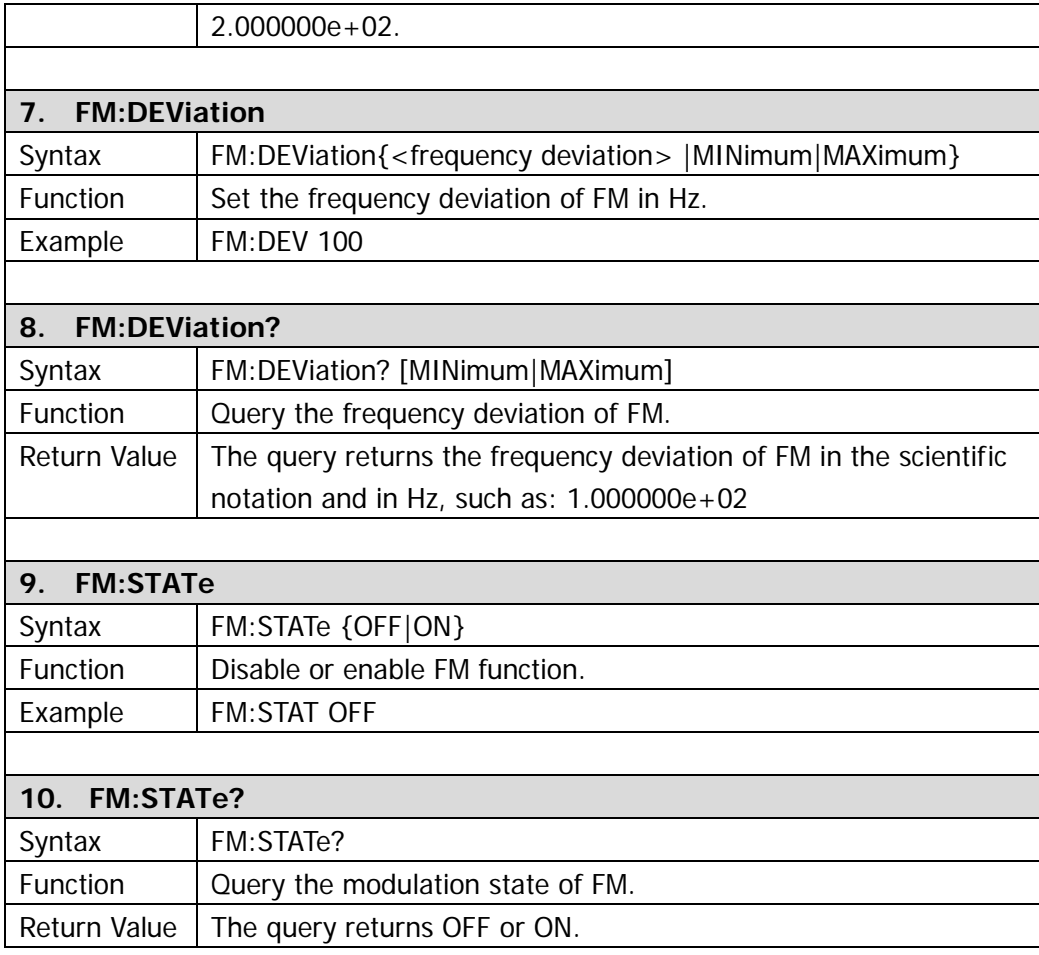

### **PM**

In PM, the phase of carrier varies with the instantaneous voltage of the modulating waveform. For DG1000, CH1 can output PM modulated waveform. **PM** commands could be used for these settings: modulation source, modulating waveform, modulating frequency, phase deviation and PM modulation state.

DG1000 supports following **PM** commands:

- 1. [PM:SOURce](#page-49-0)
- 2. [PM:SOURce?](#page-49-1)
- 3. [PM:INTernal:FUNCtion](#page-49-2)
- 4. [PM:INTernal:FUNCtion?](#page-49-3)
- 5. [PM:INTernal:FREQuency](#page-49-4)
- 6. [PM:INTernal:FREQuency?](#page-49-5)
- 7. [PM:DEViation](#page-50-0)
- 8. [PM:DEViation?](#page-50-1)
- 9. [PM:STATe](#page-50-2)
- 10. [PM:STATe?](#page-50-3)

<span id="page-49-5"></span><span id="page-49-4"></span><span id="page-49-3"></span><span id="page-49-2"></span><span id="page-49-1"></span><span id="page-49-0"></span>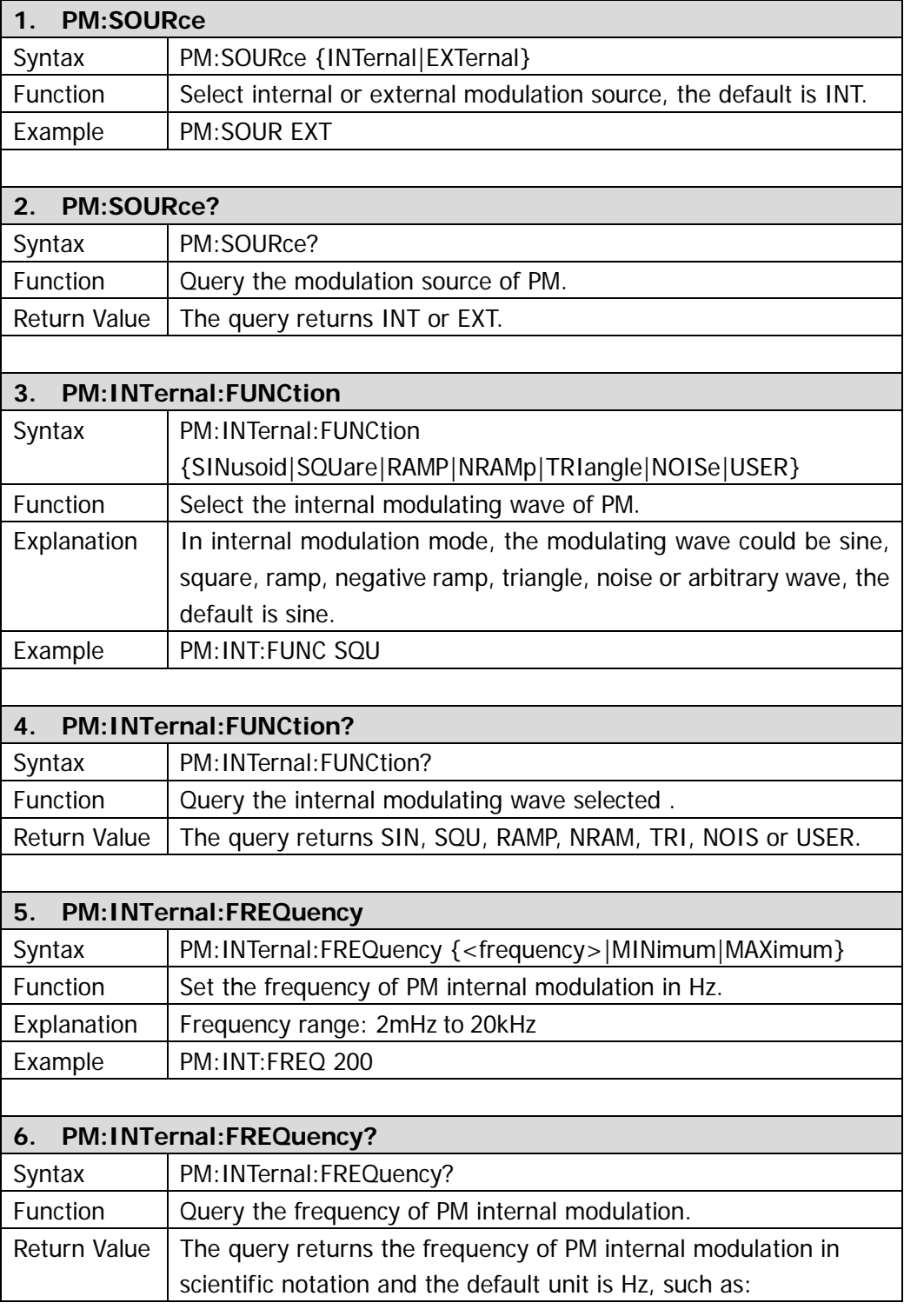

<span id="page-50-3"></span><span id="page-50-2"></span><span id="page-50-1"></span><span id="page-50-0"></span>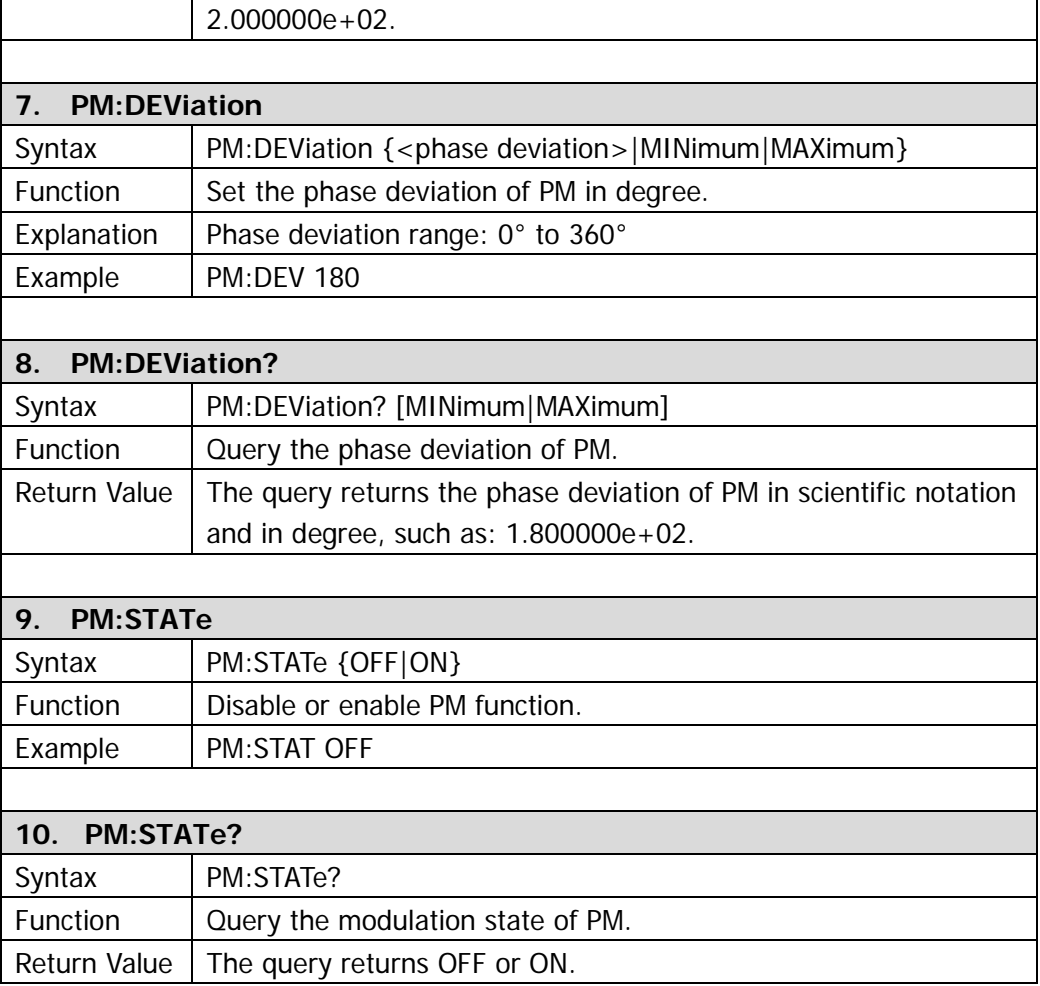

# **FSKey**

In FSK modulation, you can configure the generator to "shift" its output frequency between two preset frequencies (called the "carrier frequency" and the "hop frequency"). The frequency at which the output frequency shifts between the carrier frequency and the hop frequency is called "FSK rate". FSK rate is determined by internal modulating frequency or signal level at the [Ext Trig/FSK/Burst] connector on the rear panel.

For DG1000, CH1 can output FSK modulated waveform. **FSK** commands could be used for these settings: modulation source, hop frequency, FSK rate and FSK modulation state. DG1000 supports following **FSK** commands:

- 1. [FSK:SOURce](#page-52-0)
- 2. [FSK:SOURce?](#page-52-1)
- 3. [FSK:FREQuency](#page-52-2)
- 4. [FSK:FREQuency?](#page-52-3)
- 5. [FSK:INTernal:RATE](#page-52-4)
- 6. [FSK:INTernal:RATE?](#page-52-5)
- 7. [FSK:STATe](#page-52-6)
- 8. [FSK:STATe?](#page-53-0)

<span id="page-52-6"></span><span id="page-52-5"></span><span id="page-52-4"></span><span id="page-52-3"></span><span id="page-52-2"></span><span id="page-52-1"></span><span id="page-52-0"></span>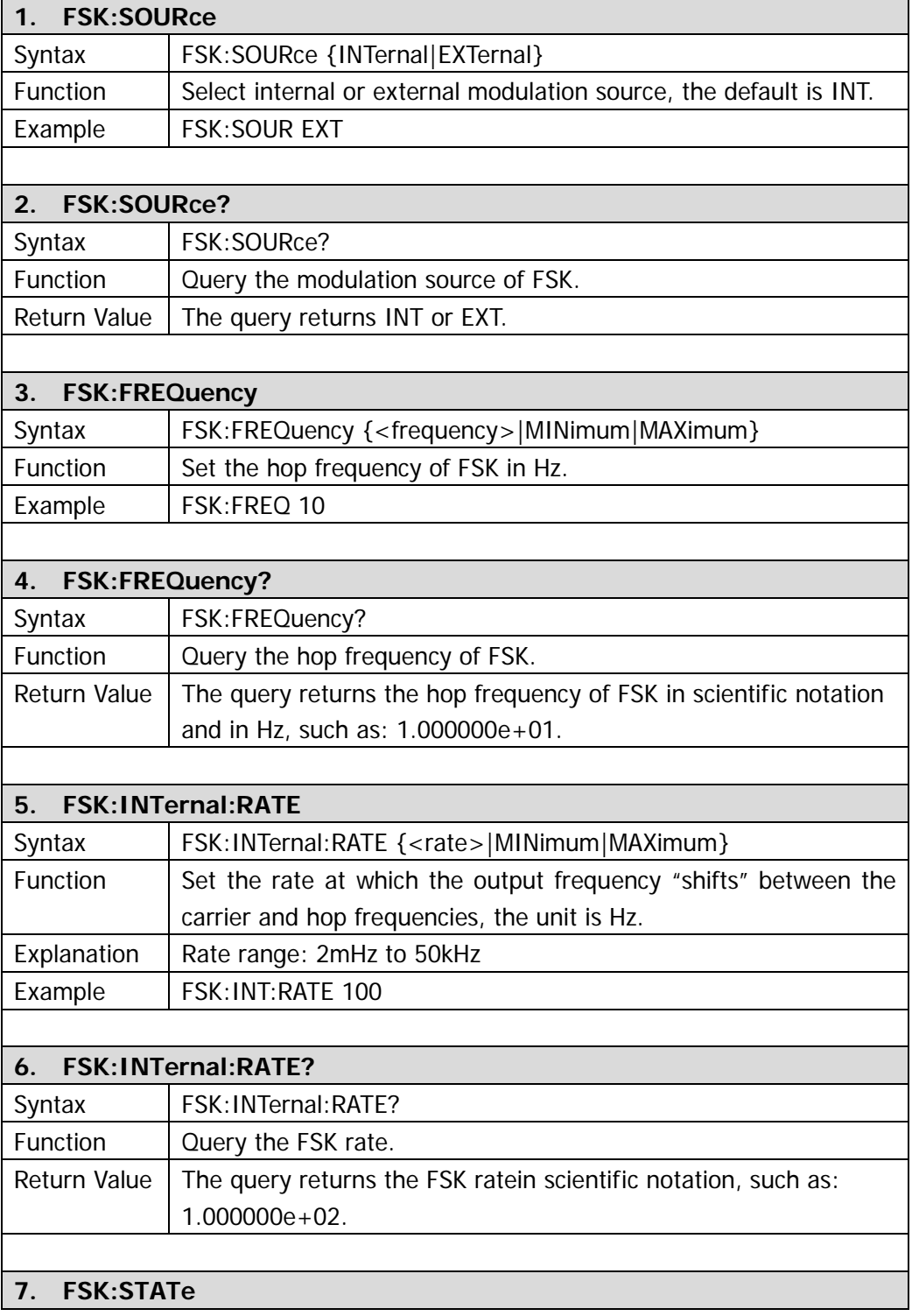

<span id="page-53-0"></span>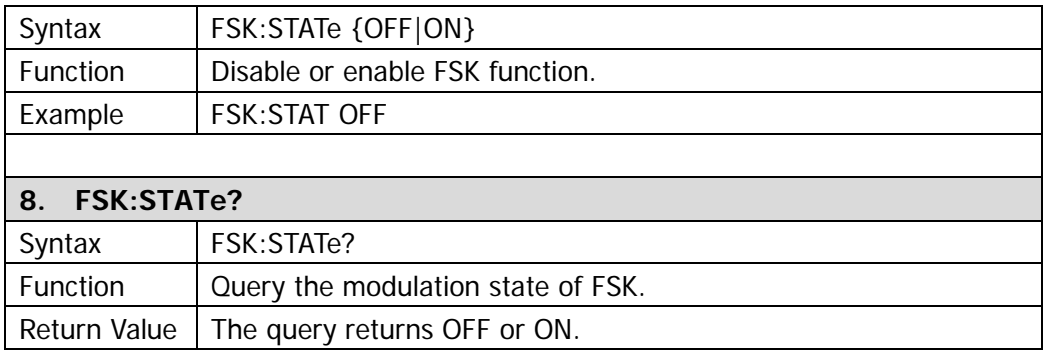

## **SWEep**

In frequency sweep mode, the generator "steps" from the start frequency to the stop frequency at the specified sweep rate. You can sweep up or down in frequency with either linear or logarithmic spacing.

In addition, you can configure the generator to output a single sweep (sweep from start frequency to stop frequency) by applying an external or manual trigger. The generator can produce a frequency sweep for sine, square, ramp or arbitrary waveforms (pulse, noise, and DC are not allowed) from CH1.

DG1000 supports following **SWEep** commands:

- 1. [SWEep:SPACing](#page-55-0)
- 2. [SWEep:SPACing?](#page-55-1)
- 3. [SWEep:TIME](#page-55-2)
- 4. [SWEep:TIME?](#page-55-3)
- 5. [SWEep:STATe](#page-55-4)
- 6. [SWEep:STATe?](#page-55-5)

<span id="page-55-5"></span><span id="page-55-4"></span><span id="page-55-3"></span><span id="page-55-2"></span><span id="page-55-1"></span><span id="page-55-0"></span>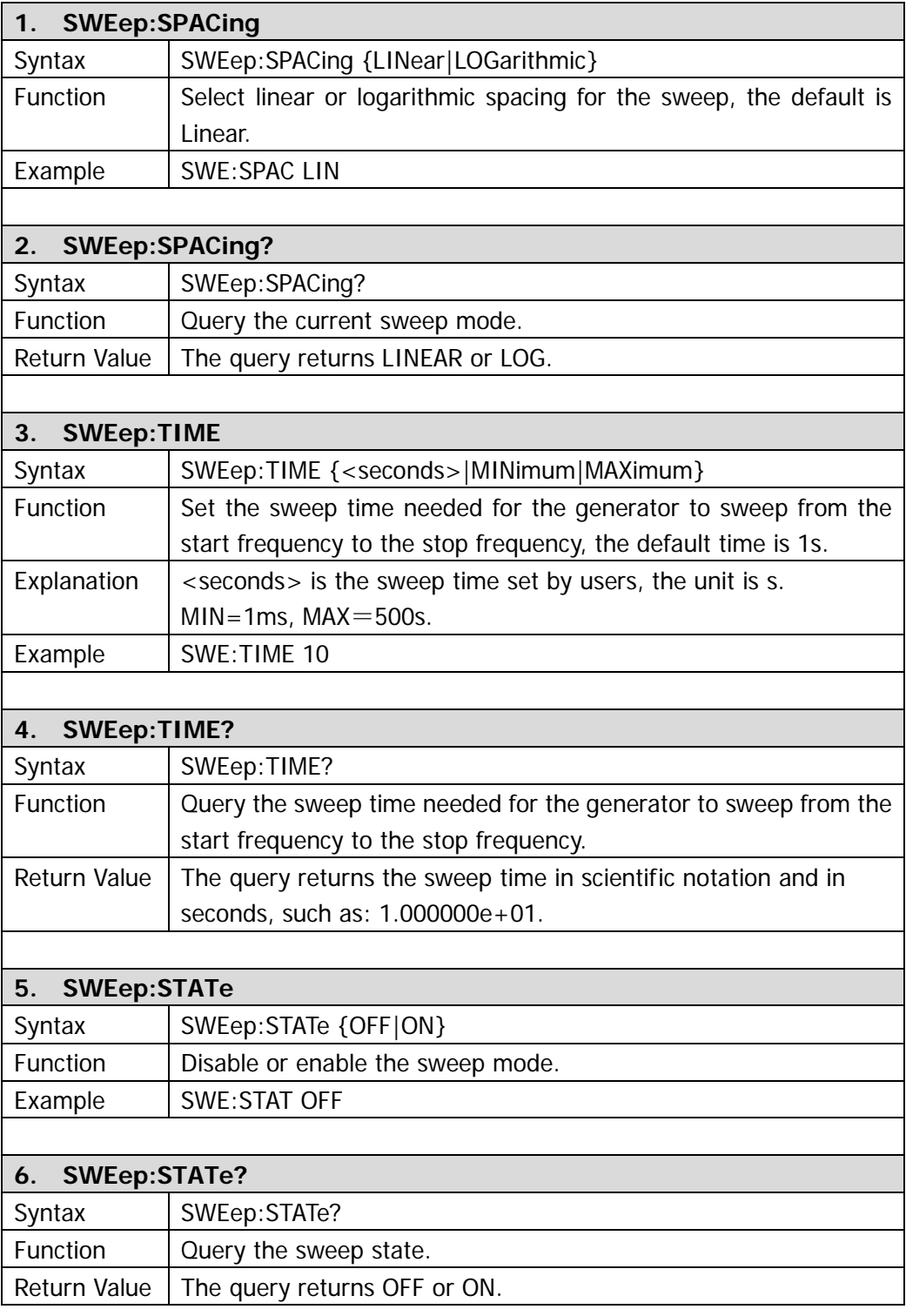

# **TRIGger**

**TRIGger** commands are only available in **Sweep** and **Burst** mode. As only CH1 supports sweep and burst modes, **TRIGger** commands are only applicable to CH1.

DG1000 supports following **TRIGger** commands:

- 1. [TRIGger:SOURce](#page-57-0)
- 2. [TRIGger:SOURce?](#page-57-1)
- 3. [TRIGger:SLOPe](#page-57-2)
- 4. [TRIGger:SLOPe?](#page-57-3)
- 5. [TRIGger:DELay](#page-57-4)
- 6. [TRIGger:DELay?](#page-57-5)

<span id="page-57-5"></span><span id="page-57-4"></span><span id="page-57-3"></span><span id="page-57-2"></span><span id="page-57-1"></span><span id="page-57-0"></span>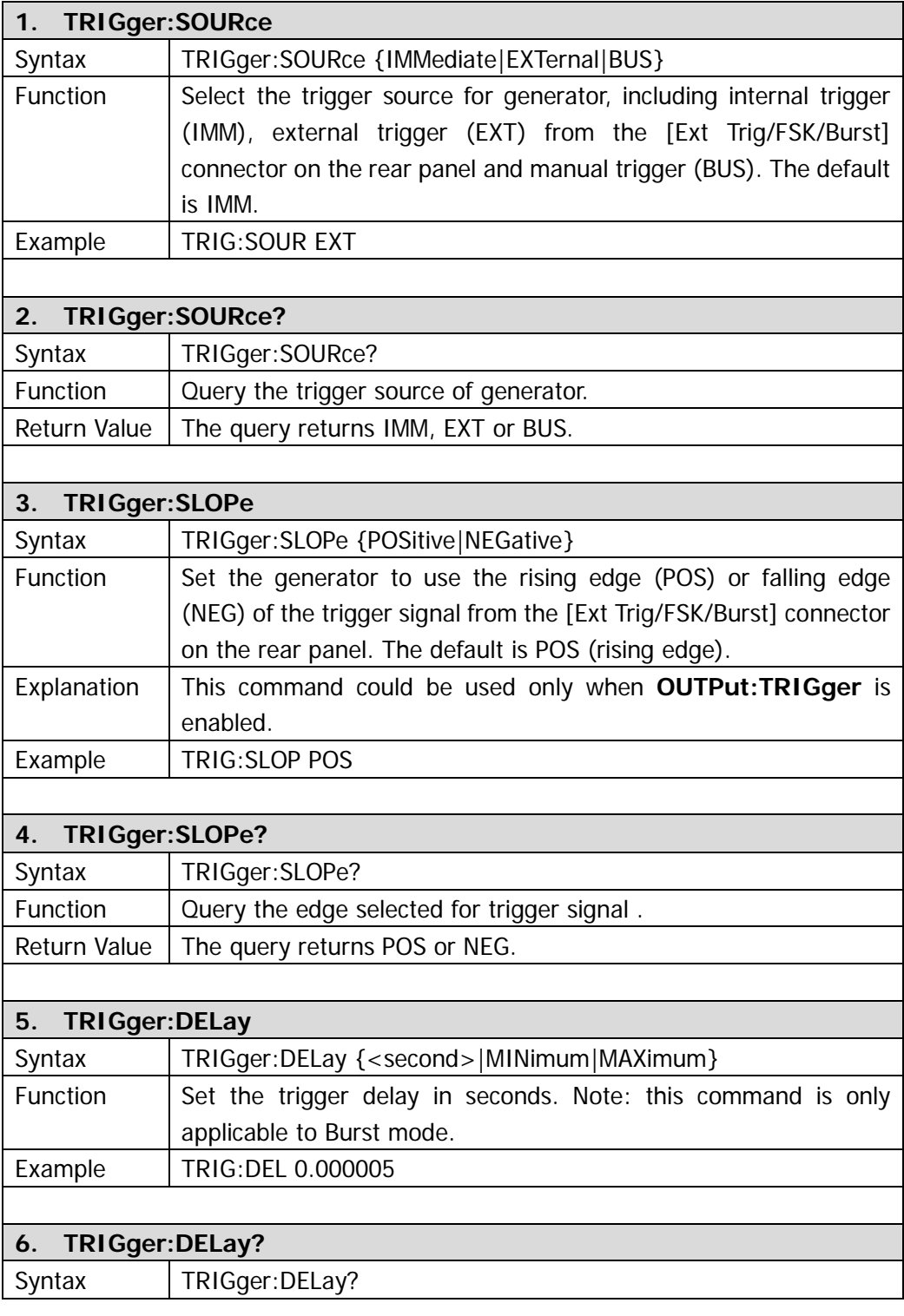

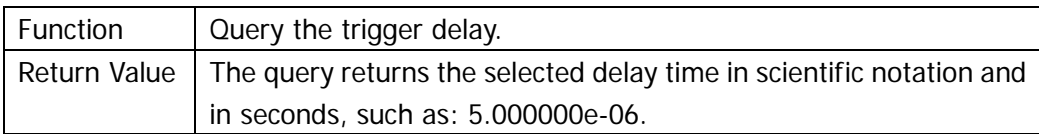

# **BURSt**

**BURSt** commands are used for setting the generator to output waveforms (called burst) with specified cycles. DG1000 can generate burst using sine, square, ramp, pulse or arbitrary waveform and output it from CH1.

DG1000 supports following **BURSt** commands:

- 1. [BURSt:MODE](#page-60-0)
- 2. [BURSt:MODE?](#page-60-1)
- 3. [BURSt:NCYCles](#page-60-2)
- 4. [BURSt:NCYCles?](#page-60-3)
- 5. [BURSt:INTernal:PERiod](#page-60-4)
- 6. [BURSt:INTernal:PERiod?](#page-61-0)
- 7. [BURSt:PHASe](#page-61-1)
- 8. [BURSt:PHASe?](#page-61-2)
- 9. [BURSt:STATe](#page-61-3)
- 10. [BURSt:STATe?](#page-61-4)
- 11. [BURSt:GATE:POLarity](#page-61-5)
- 12. [BURSt:GATE:POLarity?](#page-62-0)

<span id="page-60-4"></span><span id="page-60-3"></span><span id="page-60-2"></span><span id="page-60-1"></span><span id="page-60-0"></span>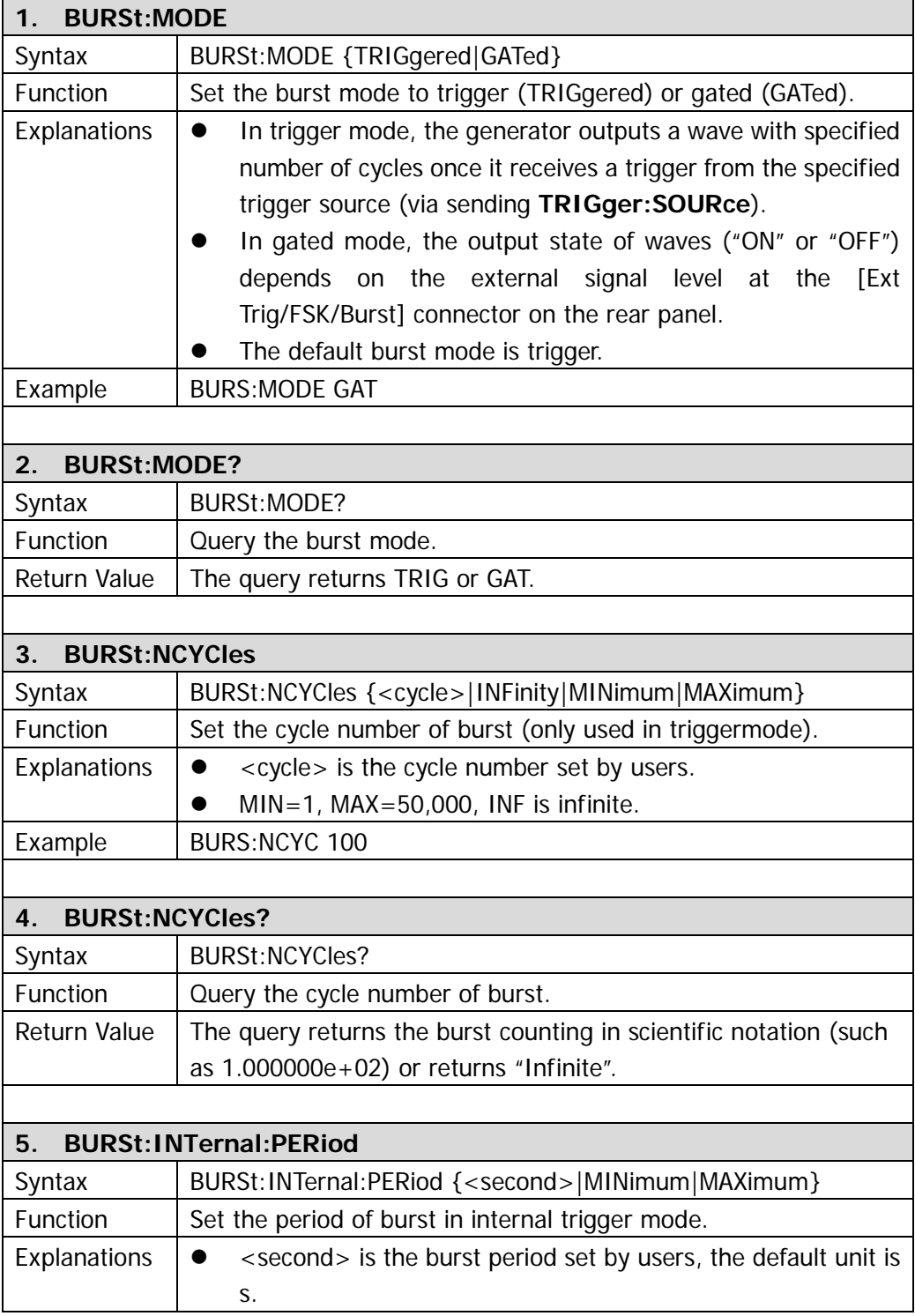

<span id="page-61-5"></span><span id="page-61-4"></span><span id="page-61-3"></span><span id="page-61-2"></span><span id="page-61-1"></span><span id="page-61-0"></span>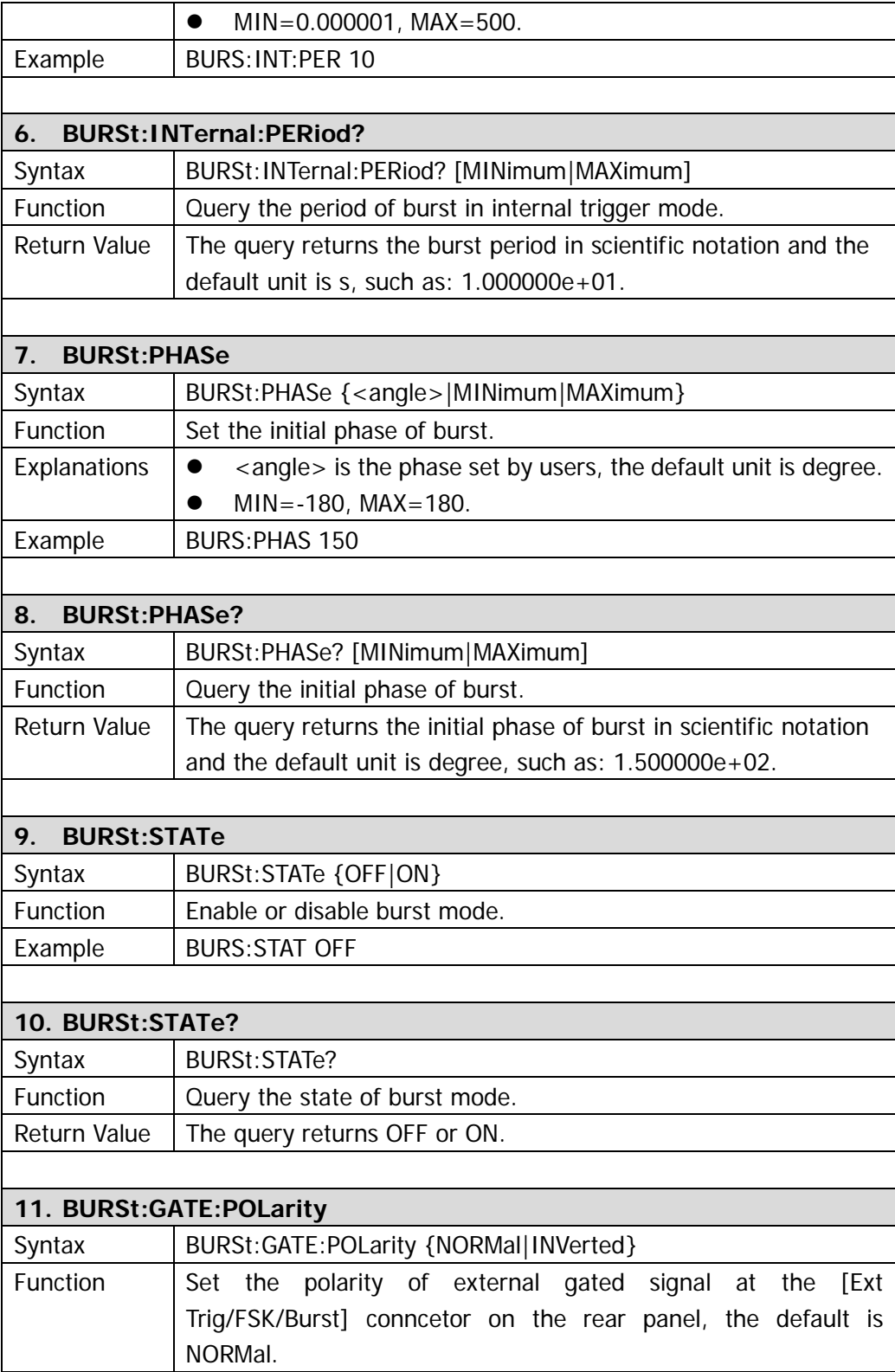

<span id="page-62-0"></span>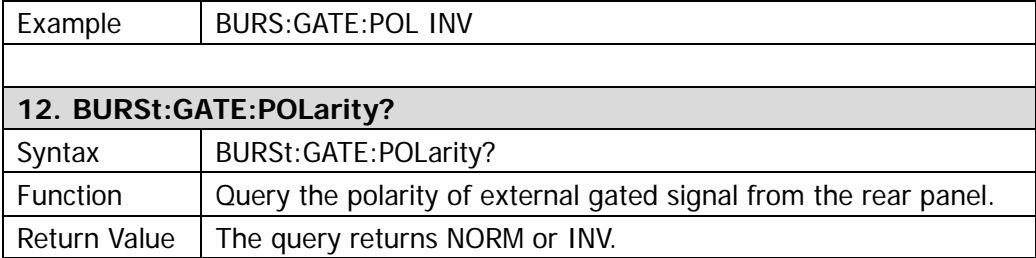

# **DATA**

**DATA** commands are used for editing or saving arbitrary waves and outputing those waves via CH1. You can store ten user-defined waveforms at most in non-volatile memory in addition to one in volatile memory. Each waveform can contain 1 to 524,288 data points.

DG1000 supports following **DATA** commands:

- 1. [DATA](#page-64-0)
- 2. [DATA:DAC](#page-64-1)
- 3. [DATA:COPY](#page-65-0)
- 4. [DATA:DELete](#page-65-1)
- 5. [DATA:CATalog?](#page-65-2)
- 6. [DATA:RENAME](#page-65-3)
- 7. [DATA:NVOLatile:CATalog?](#page-66-0)
- 8. [DATA:NVOLatile:FREE?](#page-66-1)
- 9. [DATA:ATTRibute:POINts?](#page-66-2)
- 10. [DATA:LOAD](#page-66-3)

<span id="page-64-1"></span><span id="page-64-0"></span>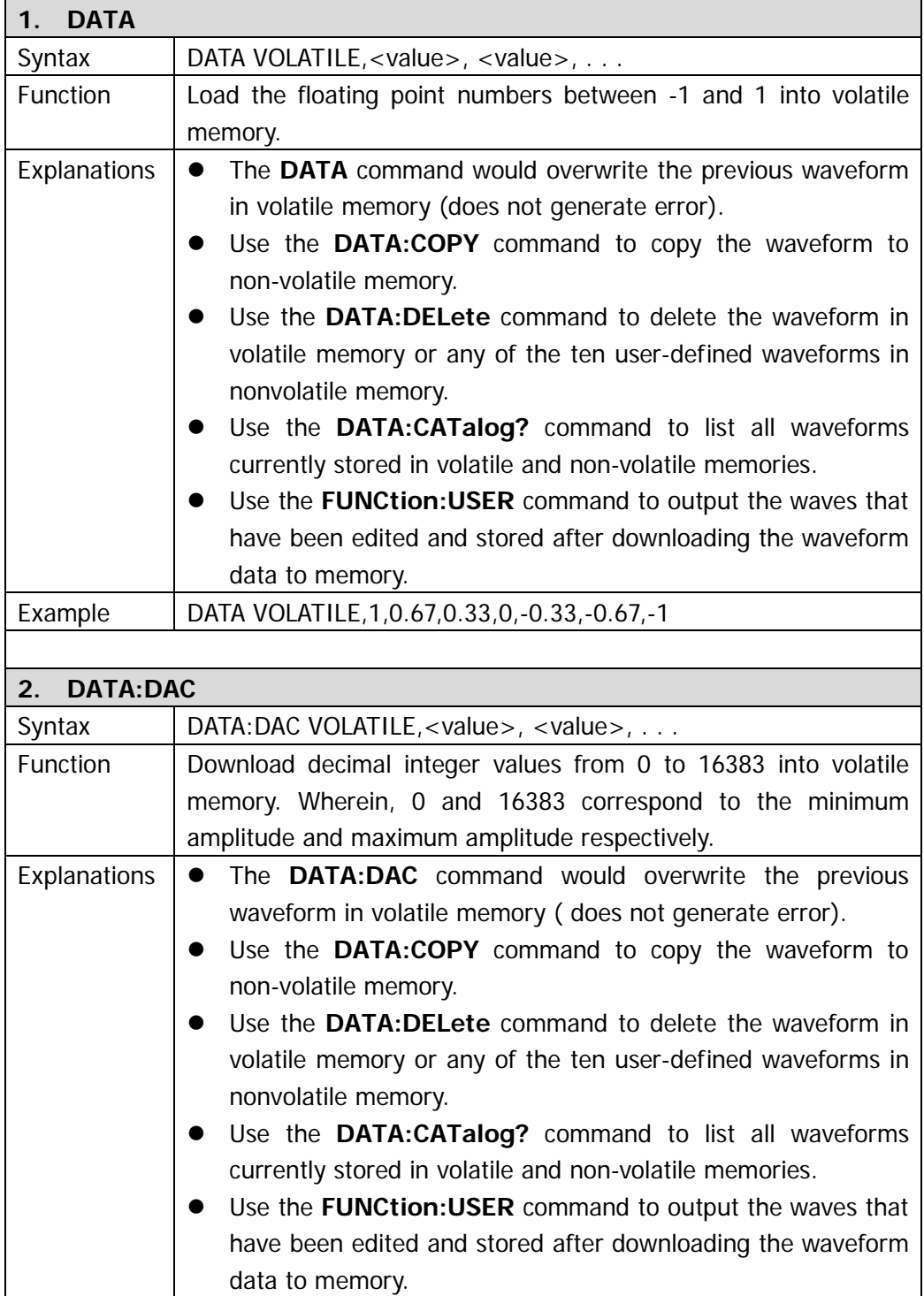

<span id="page-65-3"></span><span id="page-65-2"></span><span id="page-65-1"></span><span id="page-65-0"></span>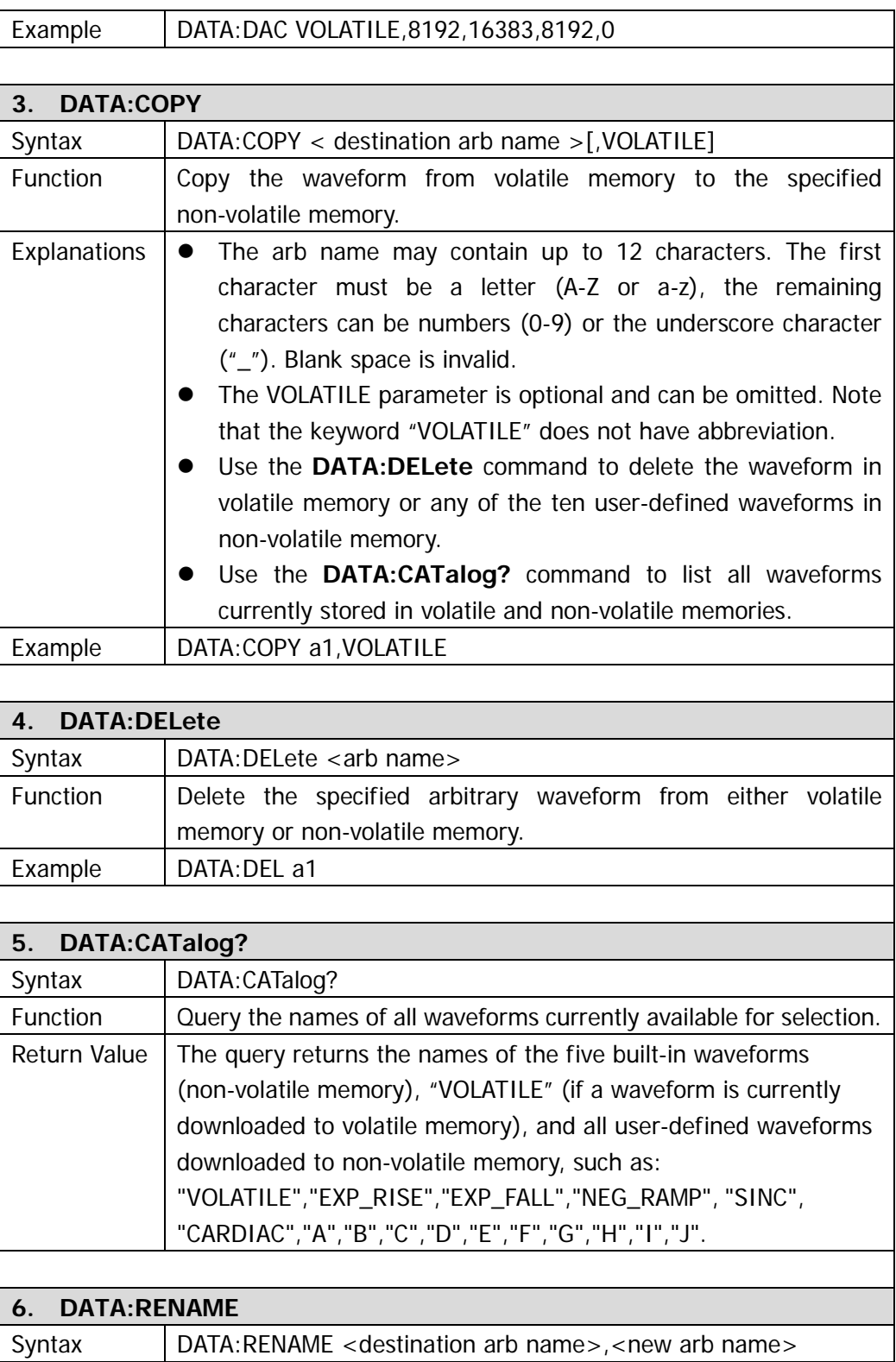

<span id="page-66-3"></span><span id="page-66-2"></span><span id="page-66-1"></span><span id="page-66-0"></span>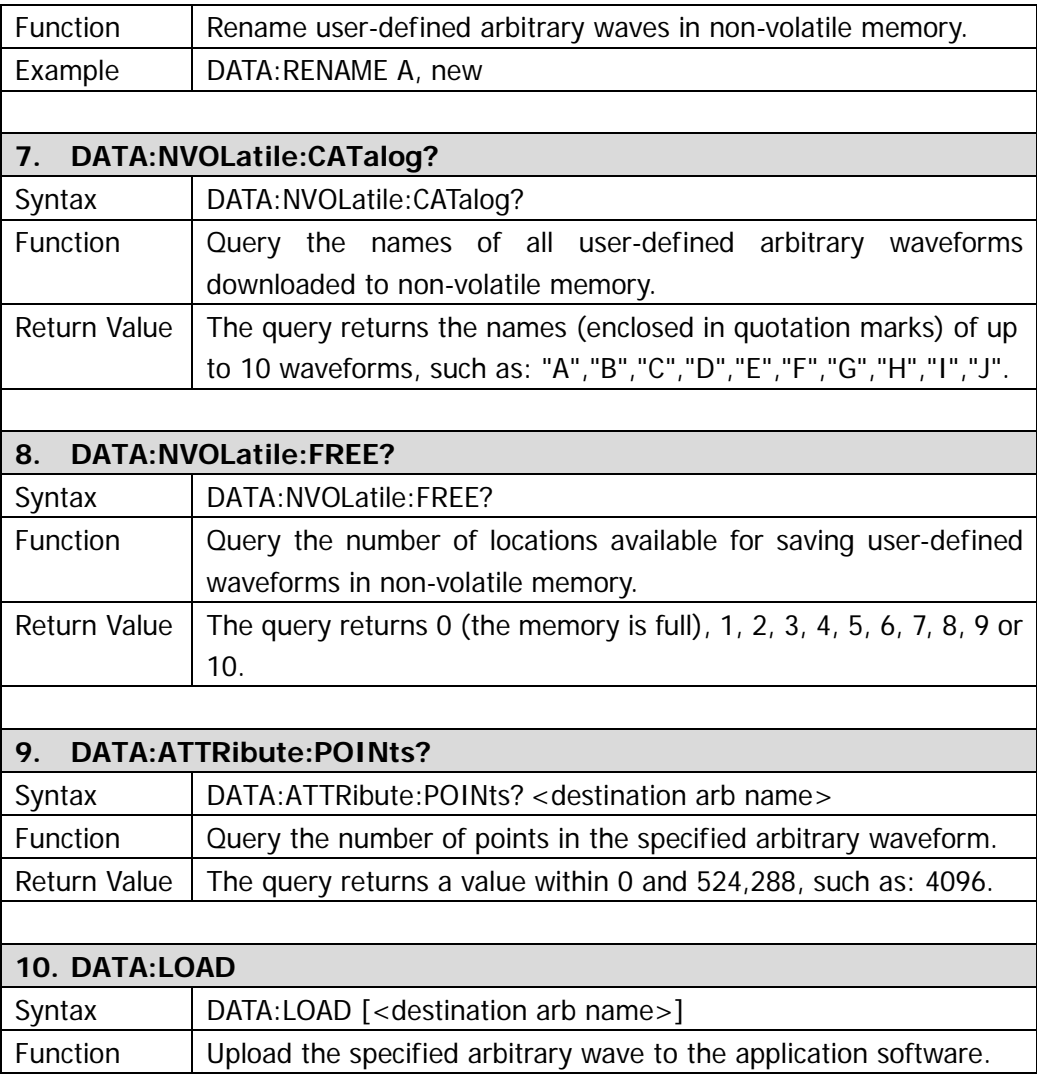

## **MEMory**

The generator has 10 storage locations (STATE1 to STATE10) in non-volatile memory to store instrument states. The locations are numbered from 1 to 10. Location 0 is volatile memory and the generator automatically uses location "0" to hold the state of the instrument at power-down. MEMory commands can be used to read the location names, delete the stored instrument states, automatically recall instrument state and query the available storage locations. You can also assign a user-defined name to each of the locations (1 to 10) from the front panel.

DG1000 supports following **MEMory** commands:

- 1. [MEMory:STATe:NAME](#page-68-0)
- 2. [MEMory:STATe:NAME?](#page-68-1)
- 3. [MEMory:STATe:DELete](#page-68-2)
- 4. [MEMory:STATe:RECall:AUTO](#page-68-3)
- 5. [MEMory:STATe:RECall:AUTO?](#page-68-4)
- 6. [MEMory:STATe:VALid?](#page-68-5)
- 7. [MEMory:NSTates?](#page-69-0)

<span id="page-68-5"></span><span id="page-68-4"></span><span id="page-68-3"></span><span id="page-68-2"></span><span id="page-68-1"></span><span id="page-68-0"></span>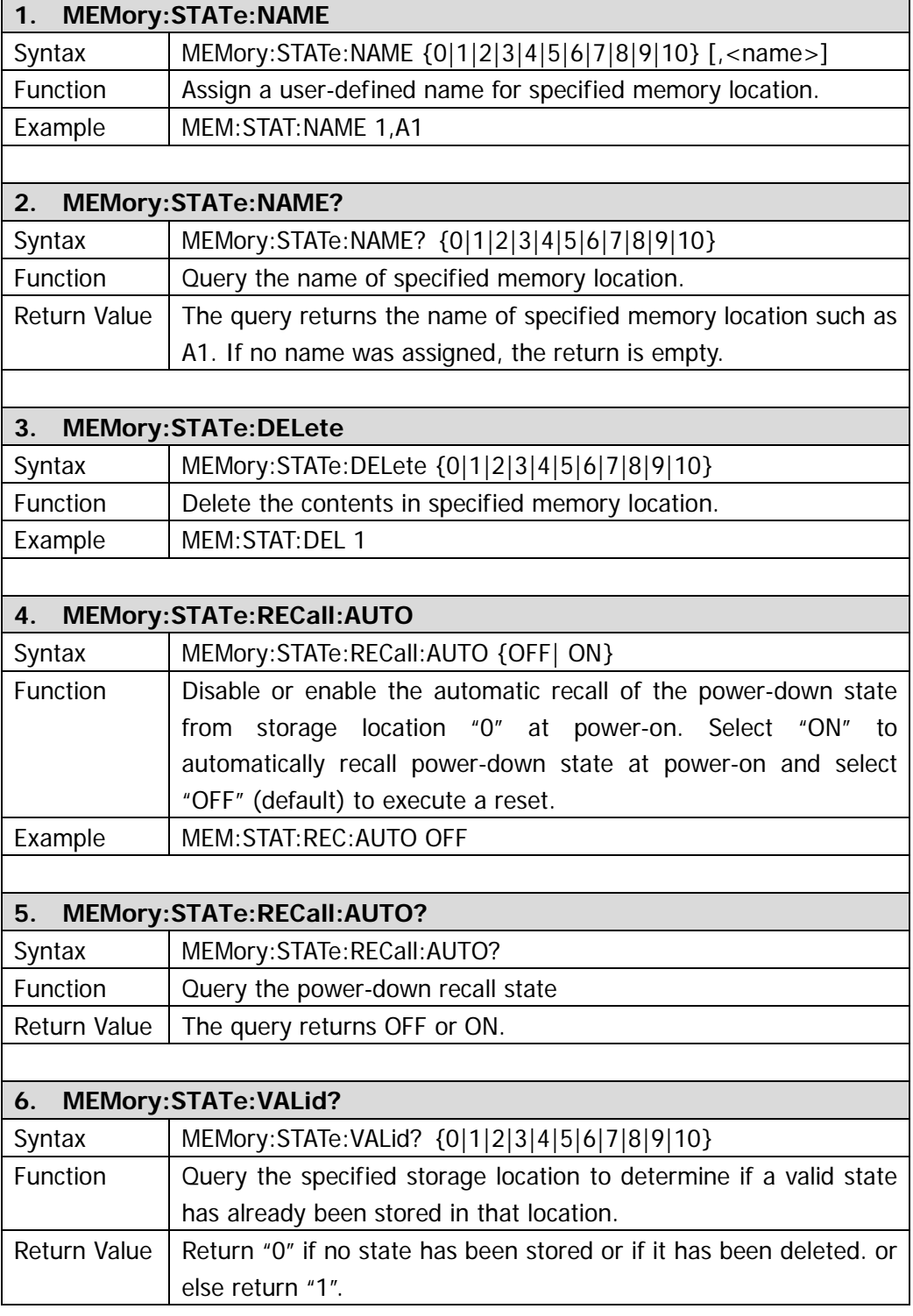

 $\overline{\phantom{a}}$ 

<span id="page-69-0"></span>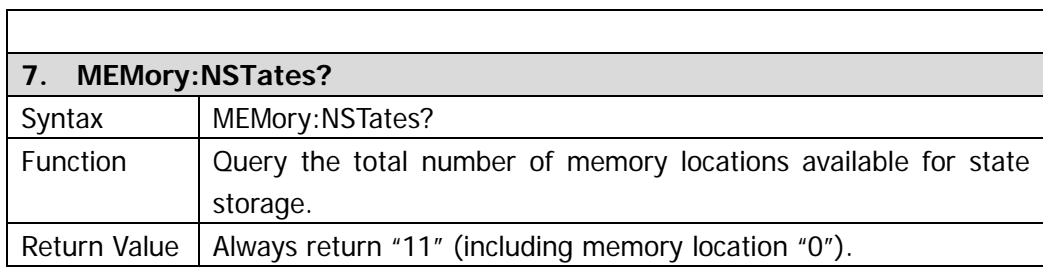

# **SYSTem**

**SYSTem** commands provide information about state storage, power-down recall, error state and screen control of the front panel as well as other information about the instrument.

DG1000 supports following **SYSTem** commands:

- 1. [SYSTem:ERRor?](#page-71-0)
- 2. [SYSTem:VERSion?](#page-71-1)
- 3. [SYSTem:BEEPer:STATe](#page-71-2)
- 4. [SYSTem:BEEPer:STATe?](#page-71-3)
- 5. [SYSTem:LOCal](#page-71-4)
- 6. [SYSTem:RWLock](#page-71-5)
- 7. [SYSTem:REMote](#page-71-6)
- 8. [SYSTem:CLKSRC](#page-72-0)
- 9. [SYSTem:LANGuage](#page-72-1)

<span id="page-71-6"></span><span id="page-71-5"></span><span id="page-71-4"></span><span id="page-71-3"></span><span id="page-71-2"></span><span id="page-71-1"></span><span id="page-71-0"></span>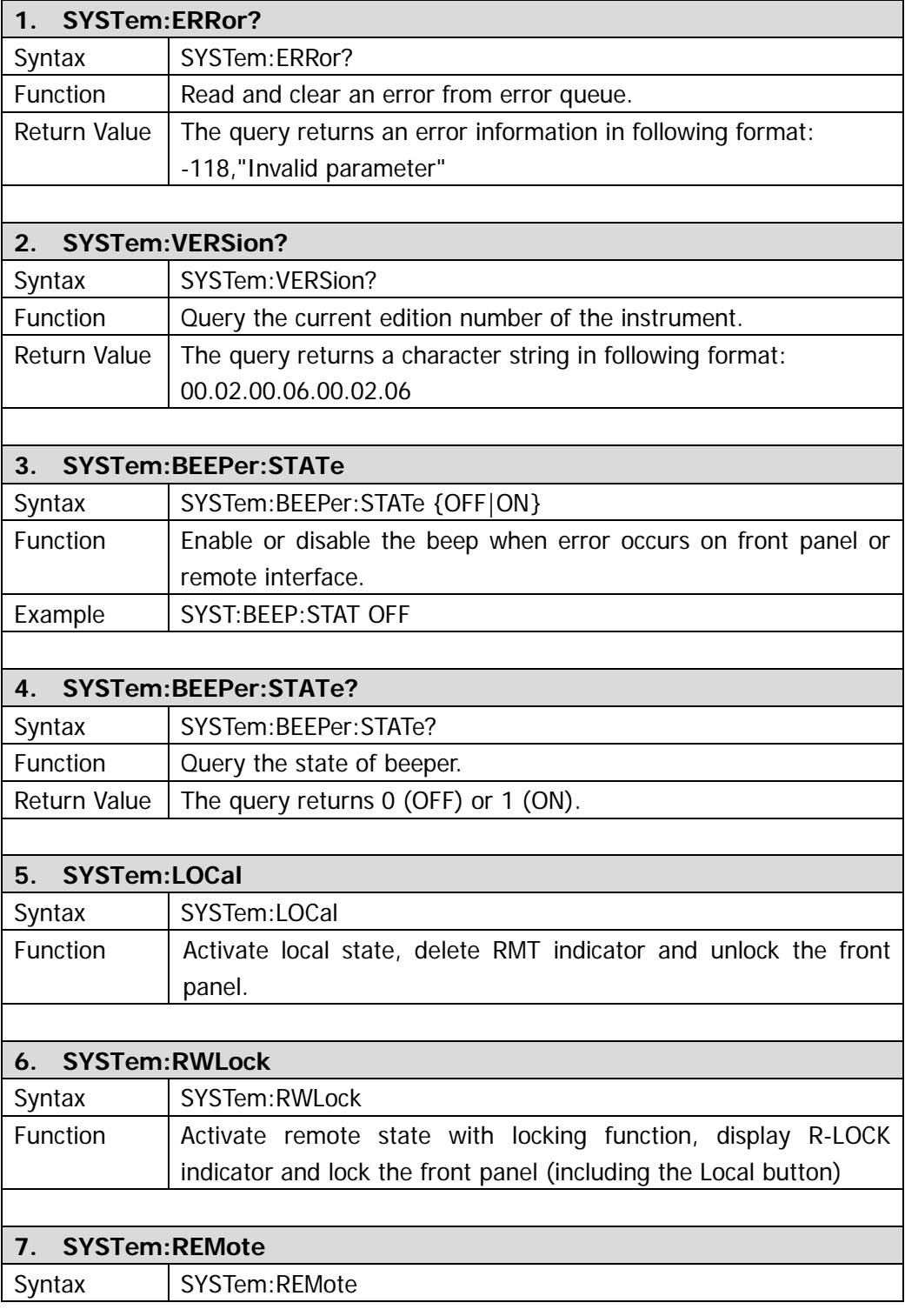
<span id="page-72-1"></span><span id="page-72-0"></span>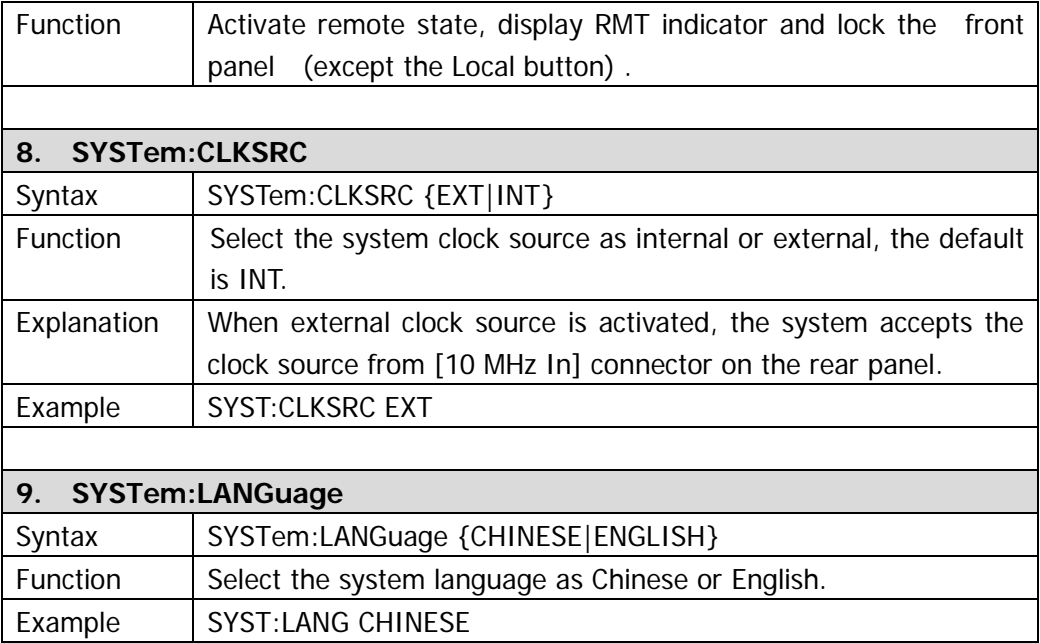

### **PHASe**

**PHASe** commands are used for setting the initial phase of signals from each channel and setting the align phase output of dual channels.

DG1000 supports following **PHASe** commands:

- 1. [PHASe](#page-74-0)
- 2. [PHASe?](#page-74-1)
- 3. [PHASe:CH2](#page-74-2)
- 4. [PHASe:CH2?](#page-74-3)
- 5. [PHASe:ALIGN](#page-74-4)

Detailed information of each command:

<span id="page-74-4"></span><span id="page-74-3"></span><span id="page-74-2"></span><span id="page-74-1"></span><span id="page-74-0"></span>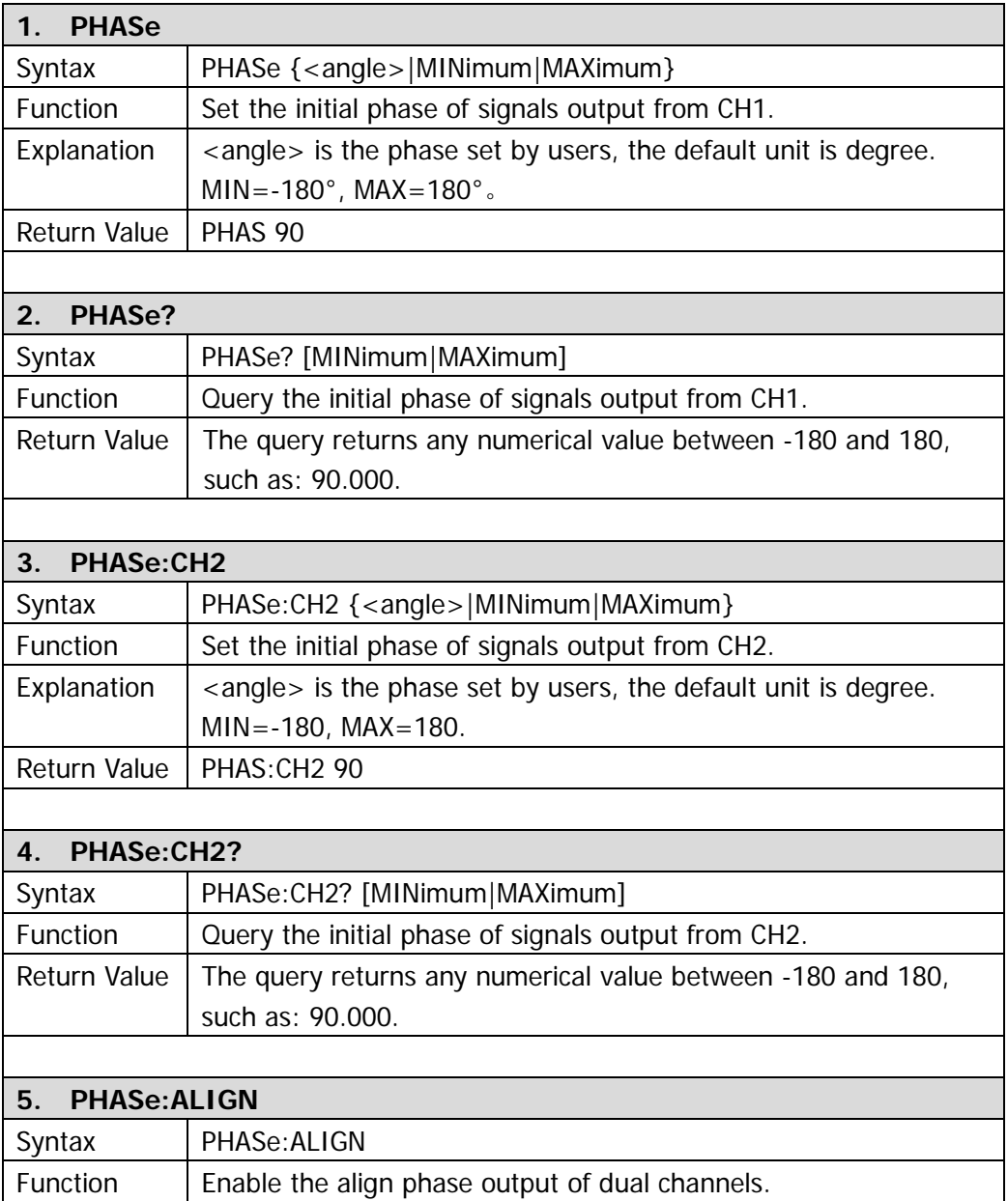

### **DISPlay**

**DISPlay** commands are used for controlling the display of front panel.

DG1000 supports following **DISPlay** commands:

- 1. [DISPlay](#page-75-0)
- 2. [DISPlay:CONTRAST](#page-75-1)
- 3. [DISPlay:LUMINANCE](#page-75-2)**[DISPlay:LUMINANCE](#page-75-2)**

Detailed information of each command:

<span id="page-75-2"></span><span id="page-75-1"></span><span id="page-75-0"></span>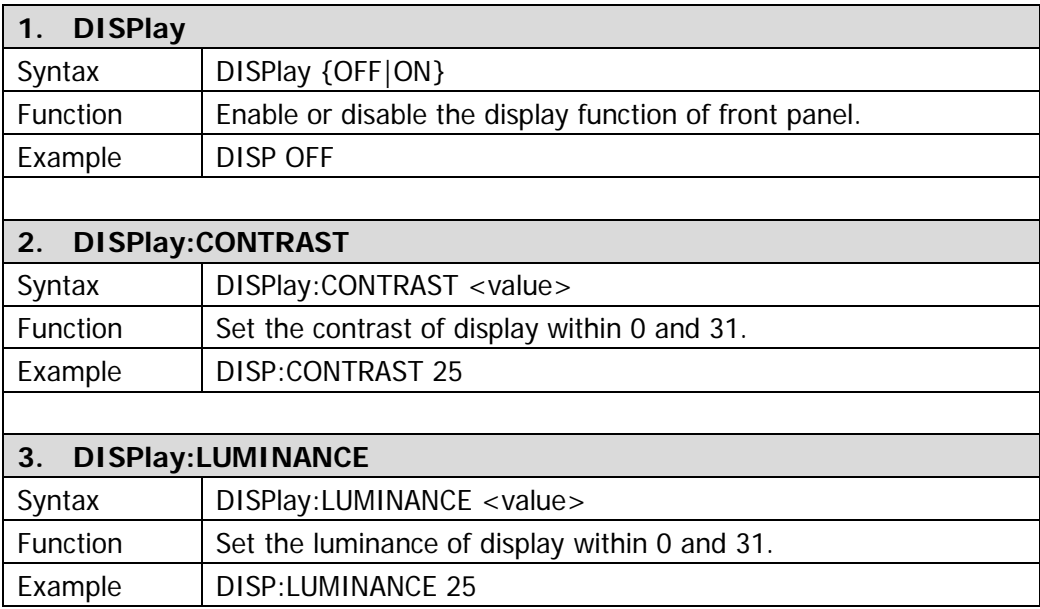

### **COUPling**

**COUPling** commands are used for channel coupling or copying.

DG1000 supports following **COUPling** commands:

- 1. [COUPling](#page-77-0)
- 2. [COUPling?](#page-77-1)
- 3. [COUPling:BASEdchannel](#page-77-2)
- 4. [COUPling:BASEdchannel?](#page-77-3)
- 5. [COUPling:PHASEDEViation](#page-77-4)
- 6. [COUPling:PHASEDEViation?](#page-77-5)
- 7. [COUPling:FREQDEViation](#page-77-6)
- 8. [COUPling:FREQDEViation?](#page-78-0)
- 9. [COUPling:CHANNCopy](#page-78-1)

Detailed information of each command:

<span id="page-77-6"></span><span id="page-77-5"></span><span id="page-77-4"></span><span id="page-77-3"></span><span id="page-77-2"></span><span id="page-77-1"></span><span id="page-77-0"></span>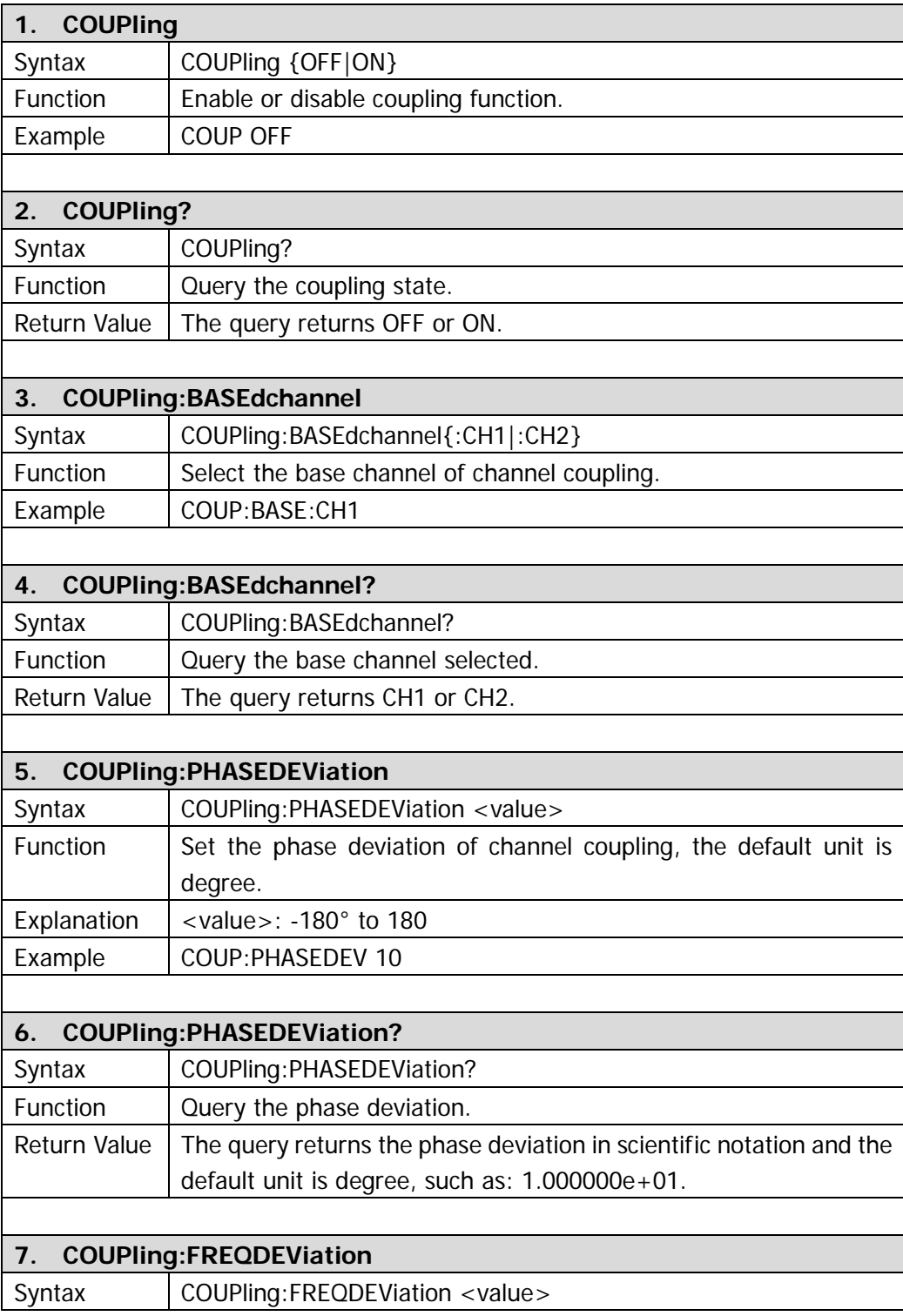

<span id="page-78-1"></span><span id="page-78-0"></span>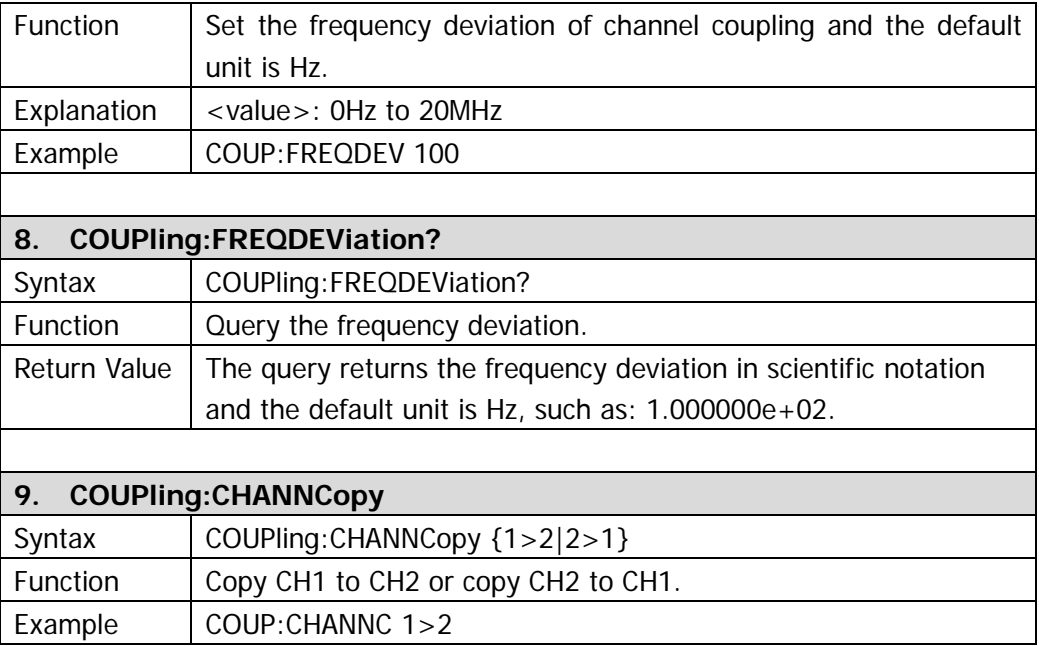

### **COUNter**

**COUNter** commands are used to enable the counter and set or query related parameters.

DG1000 supports following **COUNter** commands:

- 1. [COUNter](#page-80-0)
- 2. [COUNter:COUPling](#page-80-1)
- 3. [COUNter:COUPling?](#page-80-2)
- 4. [COUNter:SENSitivity](#page-80-3)
- 5. [COUNter:SENSitivity?](#page-80-4)
- 6. [COUNter:TLEVel](#page-80-5)
- 7. [COUNter:TLEVel?](#page-81-0)
- 8. [COUNter:HFRS](#page-81-1)
- 9. [COUNter:HFRS?](#page-81-2)
- 10. [COUNter:FREQuency?](#page-81-3)
- 11. [COUNter:PERiod?](#page-81-4)
- 12. [COUNter:DCYCle?](#page-82-0)
- 13. [COUNter:POSWidth?](#page-82-1)
- 14. [COUNter:NEGWidth?](#page-82-2)

Detailed information of each command:

<span id="page-80-5"></span><span id="page-80-4"></span><span id="page-80-3"></span><span id="page-80-2"></span><span id="page-80-1"></span><span id="page-80-0"></span>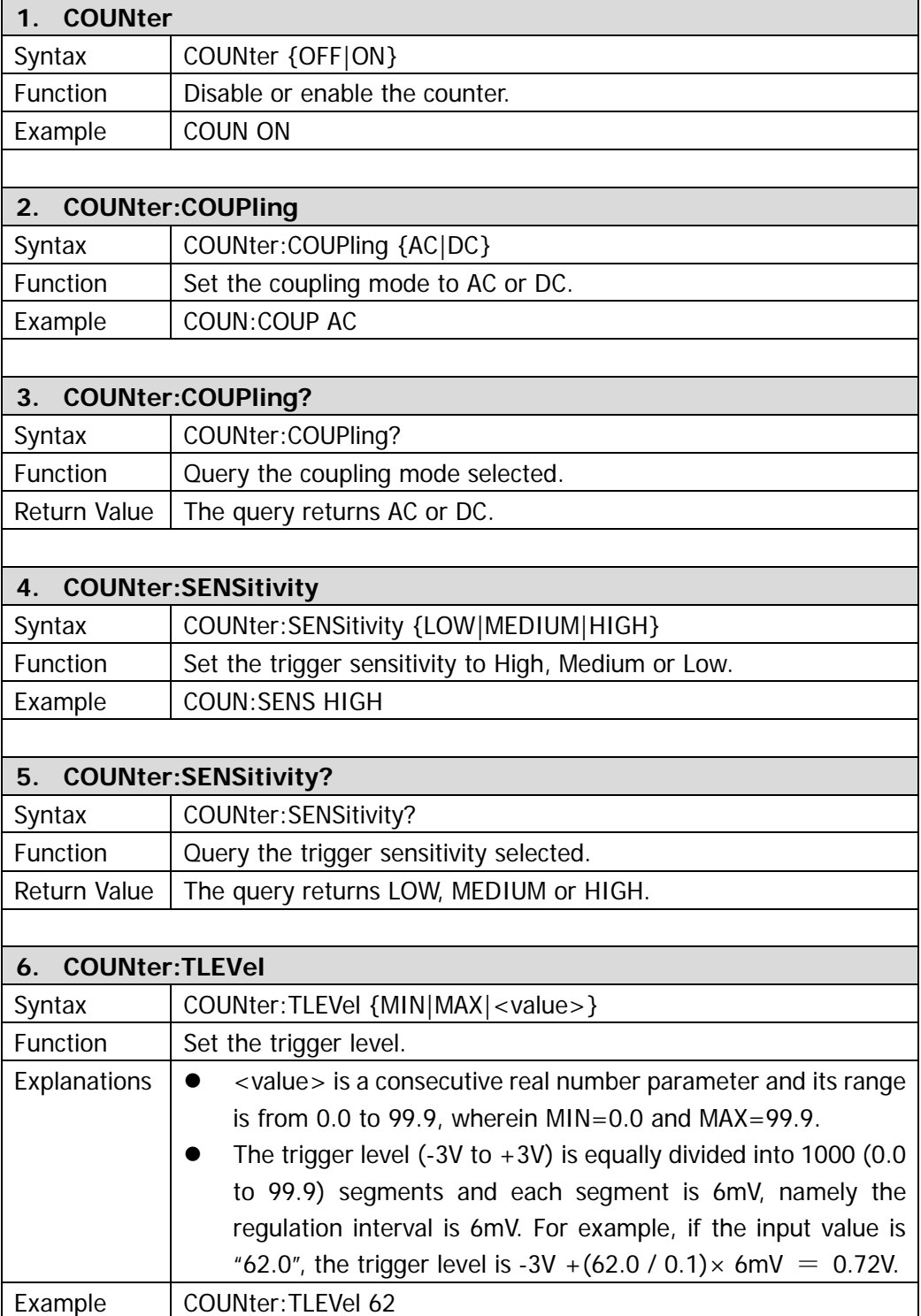

<span id="page-81-4"></span><span id="page-81-3"></span><span id="page-81-2"></span><span id="page-81-1"></span><span id="page-81-0"></span>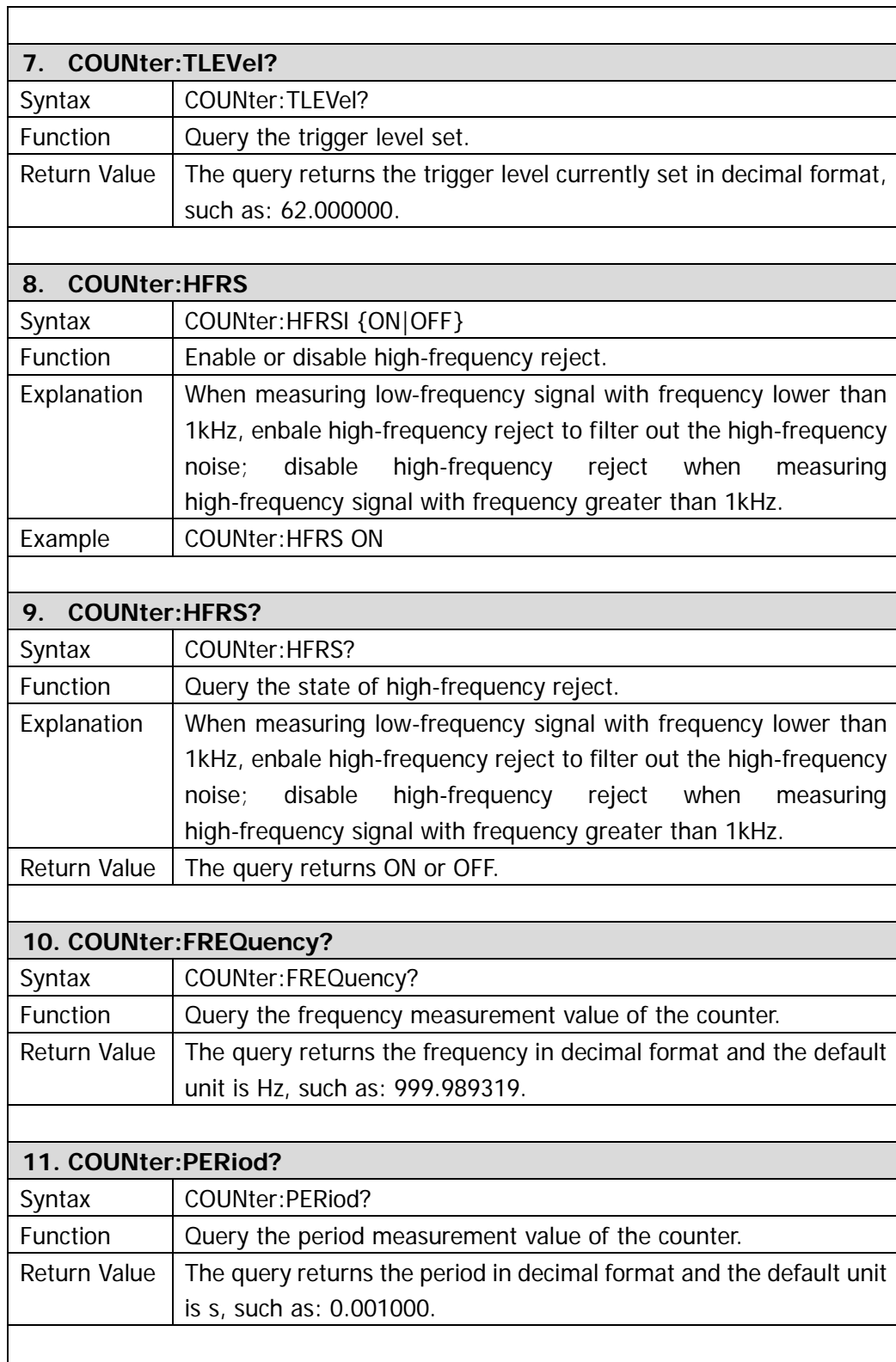

<span id="page-82-2"></span><span id="page-82-1"></span><span id="page-82-0"></span>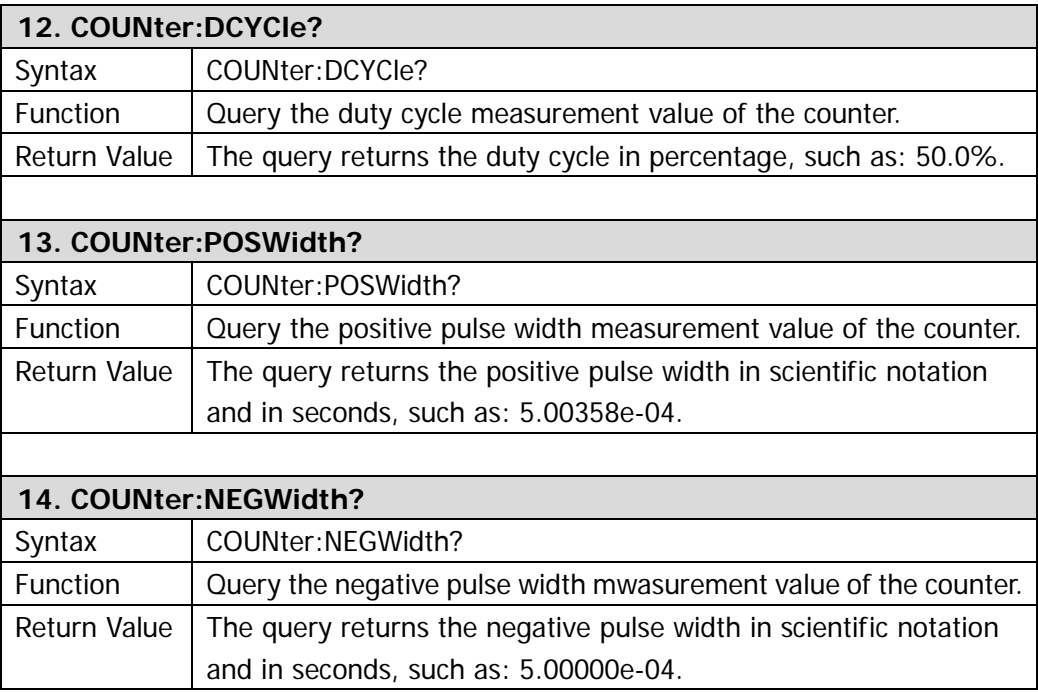

## <span id="page-84-0"></span>**Chapter 3 Application Examples**

This chapter shows you how to realize the examples in DG1000 User's Guide via commands, you can compare it with the introduction in User's Guide to get deeper understanding of the usage of commands.

The number before every command in these examples is not the content of command. The content enclosed in "  $\prime$  \* " and "  $\star$  / " behind every command is note (not a part of the command) which is used to assist user to understand the command well.

Before executing every example, please make sure that all the corresponding devices have been connected correctly.

### **Example 1: To Generate a Sine Wave**

**Target:** Generate a sine wave with 20 kHz frequency, 2.5 Vpp amplitude, 500mV<sub>DC</sub> offset and 10° phase via CH1.

#### **How to realize via commands?**

#### **Method1:**

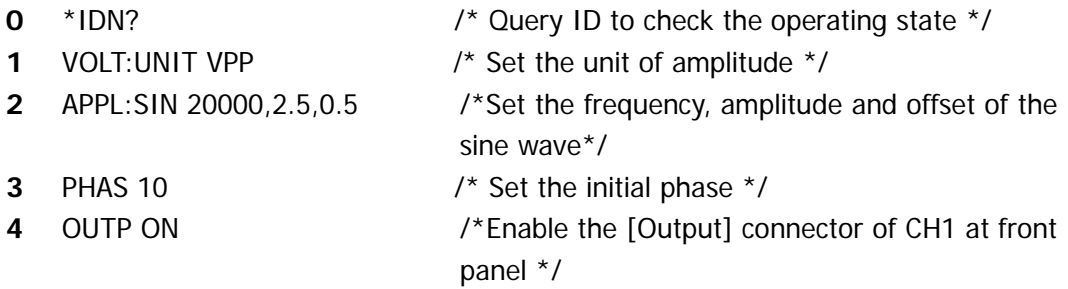

#### **Method2:**

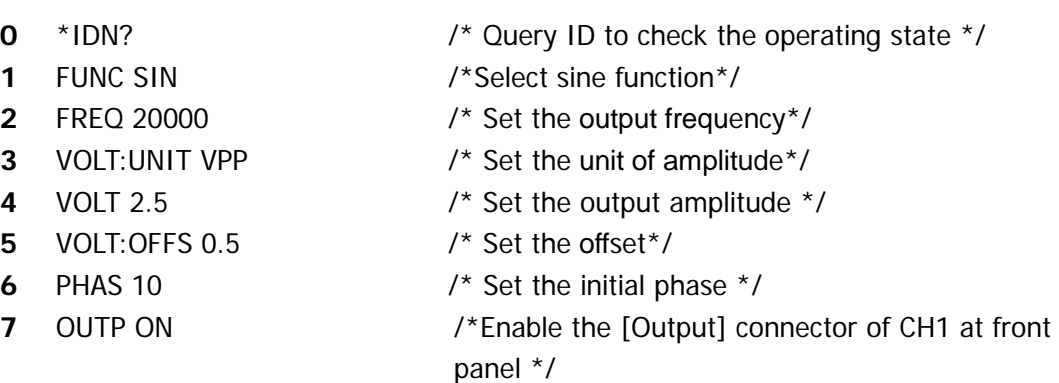

#### **Note:**

The function of the "VOLT:UNIT VPP" and "APPL:SIN 20000,2.5,0.5" commands is the same with that of the "FUNC SIN, FREQ 20000", "VOLT:UNIT VPP", "VOLT 2.5" and **"**VOLT:OFFS 0.5" commands.

### **Example 2: To Generate a Built-in Arbitrary Wave**

**Target:** Generate an ExpRise wave with 2MHz frequency, 5VRMS amplitude, 10mV<sub>DC</sub> offset and 60°phase via CH1.

#### **How to realize via commands?**

- 
- 
- 
- 
- 
- **5** VOLT:OFFS 0.01 /\* Set the offset \*/
- 
- 
- **0** \*IDN? /\*Query ID to check the operating state \*/
- **1** FUNC:USER EXP\_RISE /\* Select built-in wave function \*/
- **2** FREQ 2000000 /\* Set the output frequency \*/
- **3** VOLT:UNIT VRMS /\* Set the unit of amplitude \*/
- **4** VOLT 5 /\*Set the output amplitude \*/
	-
- **6** PHAS 60 /\*Set the initial phase \*/

**7** OUTP ON /\*Enable the [Output] connector of CH1 at the front panel \*/

# **Example 3: To Generate an User-defined Arbitrary**

### **Wave**

**Target:** Generate a user-defined arbitrary ramp wave with 10μs period, 4V high level and -4V low level.

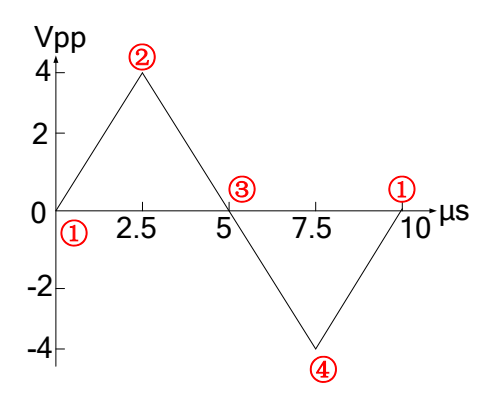

The vertical resolution of user-defined arbitrary wave is 14 bits, 0 and 16383 separately correspond to the minmum and maximum amplitudes, that is: -4 V corresponds to 0 and 4 V corresponds to 16383. So, edit the points in following table to generate the specified ramp wave..

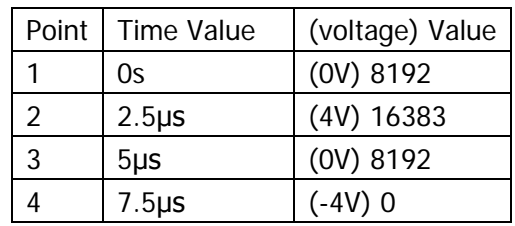

#### **How to realize via commands?**

**0** \*IDN? /\*Query ID to check the operating state \*/

- **1** FUNC USER /\*Select user-defined arbitrary wave\*/
- **2** FREQ 100000 /\* Set the frequency as 100kHz (period: 10μs)\*/
- **3** VOLT:UNIT VPP /\* Set the unit of voltage\*/
- **4** VOLT:HIGH 4 /\* Set the high level\*/
- **5** VOLTage:LOW -4 /\*Set the low level\*/
- **6** DATA:DAC VOLATILE,8192,16383,8192,0

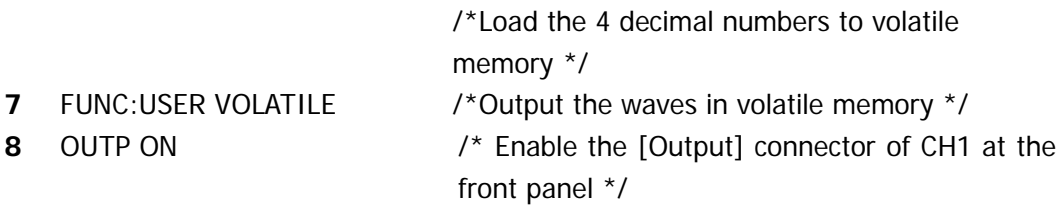

### **Example 4: To Generate a FSK Wave**

**Target:** Generate a FSK wave with 10 kHz, 5 Vpp, 0 V<sub>DC</sub> carrier wave (Sine), internal modulation source, 800 Hz hop frequency and 200 Hz FSK rate.

### **How to realize via commands?**

- 
- 
- 
- 
- 
- 
- 
- 
- 
- **9** FSK:INT:RATE 200 /\* Set the FSK rate\*/
- 
- **0** \*IDN?  $\prime$  \* Query ID to check the operating state \*/
- **1** FUNC SIN /\*Select carrier function\*/
- **2** FREQ 10000 /\* Set the frequency of carrier\*/
- **3** VOLT:UNIT VPP /\* Set the amplitude unit of carrier \*/
- **4** VOLT 5 /\*Set the amplitude of carrier \*/
- **5** VOLT:OFFS 0 /\* Set the offset of carrier \*/
- **6** FSK:STAT ON /\* Enable FSK function\*/
- **7** FSK: SOUR INT  $\prime$  \* Select internal modulation source \*/
- **8** FSK:FREQ 800 /\* Set the hop frequency \*/
	-
- **10** OUTP ON /\* Enable the [Output] connector of CH1 at the front panel \*/

### **Example 5: To Generate a Linear Sweep Wave**

**Target:** Generate a sweep sine wave with 100 Hz to 10 kHz frequency, internal trigger, linear mode and 1 s sweep time.

#### **How to realize via commands?**

- 
- 
- 
- 
- 
- 
- 
- 
- 
- **0** \*IDN? /\* Query ID to check the operating state \*/
- **1** FUNC SIN  $\prime$  **6** Select the sweep function  $\prime$
- **2** SWE:STAT ON /\* Enable frequency sweep \*/
- **3** SWE:SPAC LIN /\* Select linear sweep mode \*/
- **4** FREQ:STAR 100 /\* Set the start frequency \*/
- **5** FREQ:STOP 10000 /\* Set the stop frequency \*/
- **6** SWE:TIME 1 /\* Set the sweep time \*/
- **7** TRIG:SOUR IMM  $\prime$ \* Select internal trigger source \*/

**8** OUTP ON /\* Enable the [Output] connector of CH1 at the front panel \*/

### **Example 6: To Generate a Burst Wave**

**Target:** Generate a burst: 3-cycle square, 0°initial phase, 10 ms burst period and internal trigger.

#### **How to realize via commands?**

- 
- 
- 
- 
- 
- 
- **6** BURS:INT:PER 0.01 /\* Set the period \*/
- 
- 
- **0** \*IDN?  $\prime$  \* Query ID to check the operating state \*/
- **1** FUNC SQU /\* Select burst function \*/
- **2** BURS:STAT ON /\* Enable burst output \*/
- **3** BURS:MODE TRIG /\* Select the burst mode \*/
- **4** BURS:NCYC 3 /\* Set the cycle number \*/
- **5** BURS:PHAS 0 /\* Set the initial phase\*/
	-
- **7** TRIG:SOUR IMM  $\prime$ \* Select internal trigger source \*/

**8** OUTP ON /\* Enable the [Output] connector of CH1 at the front panel \*/

### **Example 7: To Output Waves via Dual Channels**

Target: Output a 1kHz, 2.5Vpp, 500mV<sub>DC</sub>, 10° sine wave, via CH1 and a 1.5kHz, 5Vpp, 1  $V_{DC}$ , 20 $^{\circ}$  ramp wave via CH2.

#### **How to realize via commands?**

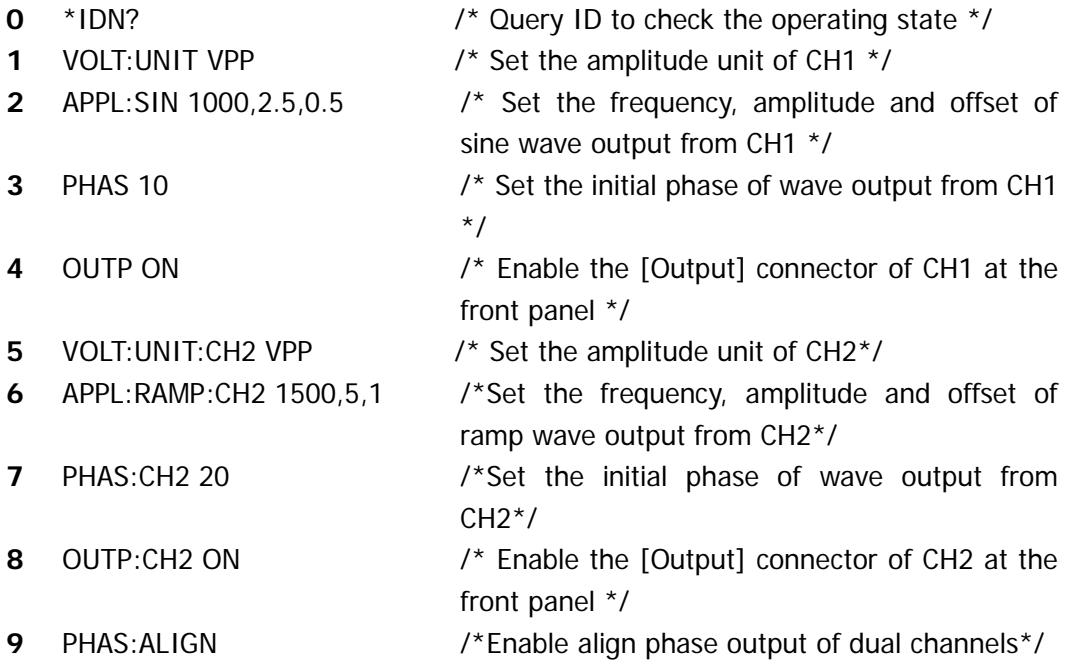

### **Example 8: Channel Coupling**

**Target:** Output a 1kHz, 5Vpp,  $\overline{O}V_{DC}$ ,  $\overline{O}^{\circ}$  sine wave via CH1 and a 1.5kHz, 5Vpp,  $\overline{O}V_{DC}$ , 0° ramp wave via CH2, and then, take CH1 as the base channel and set the phase deviation as 10°, finally, observe the phase of wave output from CH2 after coupling.

#### **How to realize via commands?**

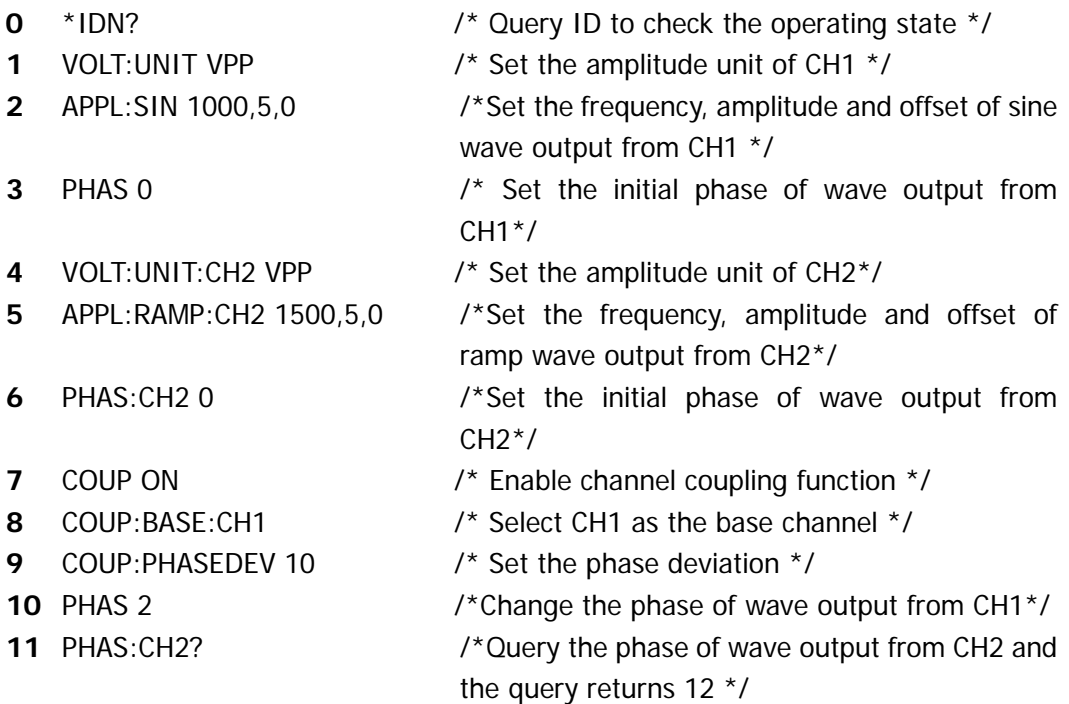

#### **Notes:**

- **1** The return value of **PHAS:CH2?** is 12, which indicates that the phase of CH2 varies with the phase of CH1 and keeps a 10°phase deviation.
- **2** The setting method of frequency coupling is the same with that of phase coupling.

### **Example 9: Channel Copy**

Target: Output a 1kHz, 5Vpp, 500mV<sub>DC</sub>, 10° sine wave via CH1 and a 1.5kHz, 2Vpp, 0  $V_{DC}$ , 0° ramp wave via CH2, and then observe the parameters of wave from CH2 after copying CH1 to CH2.

#### **How to realize via commands?**

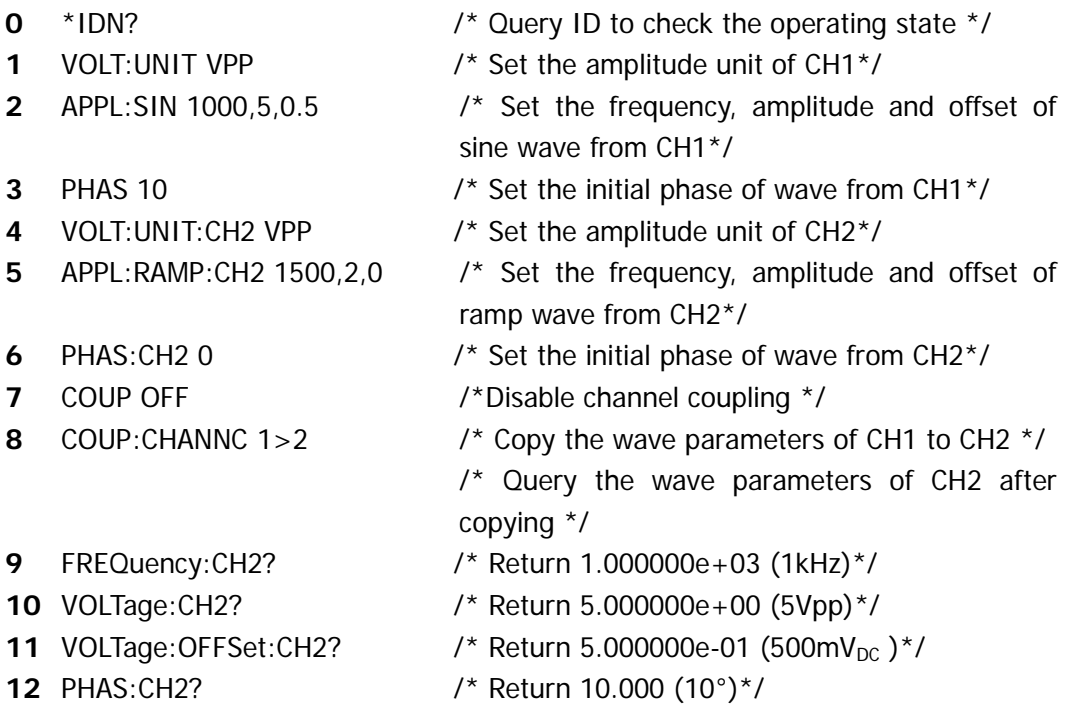

#### **Notes:**

- **1** Channel Copy function is only valid for wave parameters but not for wave shapes.
- **2** Channel Copy function could only be enabledafter Channel Coupling is disabled.
- **3** Channel Copy function is limited by parameter verification, for the details please refer to DG1000 User's Guide.

#### <span id="page-96-0"></span> $*$ IDN? 2-2

#### **A**

[AM:SOURce 2-32](#page-43-0) [AM:SOURce? 2-32](#page-43-1) [AM:INTernal:FUNCtion 2-32](#page-43-2) [AM:INTernal:FUNCtion? 2-32](#page-43-3) [AM:INTernal:FREQuency 2-32](#page-43-4) [AM:INTernal:FREQuency? 2-32](#page-43-5) [AM:DEPTh 2-33](#page-44-0) [AM:DEPTh? 2-33](#page-44-1) [AM:STATe 2-33](#page-44-2) [AM:STATe? 2-33](#page-44-3) [APPLy:SINusoid 2-4](#page-15-0) [APPLy:SQUare 2-4](#page-15-1) [APPLy:RAMP 2-4](#page-15-2) [APPLy:PULSe 2-4](#page-15-3) [APPLy:NOISe 2-5](#page-16-0) [APPLy:DC 2-5](#page-16-1) [APPLy:USER 2-5](#page-16-2) [APPLy? 2-6](#page-17-0) [APPLy:SINusoid:CH2](#page-17-1) [2-5](#page-16-2) [APPLy:SQUare:CH2](#page-17-2) [2-5](#page-16-2) [APPLy:RAMP:CH2 2-6](#page-17-3) [APPLy:PULSe:CH2](#page-18-0) [2-6](#page-17-3) [APPLy:NOISe:CH2](#page-18-1) [2-6](#page-17-3) [APPLy:DC:CH2](#page-18-2) [2-6](#page-17-3) [APPLy:USER:CH2 2-8](#page-19-0) [APPLy:CH2? 2-8](#page-19-1)

#### **B**

[BURSt:MODE 2-49](#page-60-0) [BURSt:MODE? 2-49](#page-60-1) [BURSt:NCYCles 2-49](#page-60-2)

#### **[BURSt:NCYCles?](#page-60-3)** [2-49](#page-60-3)

[BURSt:INTernal:PERiod 2-49](#page-60-4) [BURSt:INTernal:PERiod? 2-50](#page-61-0) [BURSt:PHASe 2-50](#page-61-1) [BURSt:PHASe? 2-50](#page-61-2) [BURSt:STATe 2-50](#page-61-3) [BURSt:STATe? 2-50](#page-61-4) [BURSt:GATE:POLarity 2-50](#page-61-5) [BURSt:GATE:POLarity? 2-51](#page-62-0)

#### **C**

[COUNter 2-69](#page-80-0) [COUNter:COUPling 2-69](#page-80-1) [COUNter:COUPling? 2-69](#page-80-2) [COUNter:SENSitivity 2-69](#page-80-3) [COUNter:SENSitivity? 2-69](#page-80-4) [COUNter:TLEVel 2-69](#page-80-5) [COUNter:TLEVel? 2-70](#page-81-0) [COUNter:HFRS 2-70](#page-81-1) [COUNter:HFRS? 2-70](#page-81-2) [COUNter:FREQuency? 2-70](#page-81-3) [COUNter:PERiod? 2-70](#page-81-4) [COUNter:DCYCle? 2-71](#page-82-0) [COUNter:POSWidth? 2-71](#page-82-1) [COUNter:NEGWidth? 2-71](#page-82-2) [COUPling 2-66](#page-77-0) [COUPling? 2-66](#page-77-1) [COUPling:BASEdchannel 2-66](#page-77-2) [COUPling:BASEdchannel? 2-66](#page-77-3) [COUPling:PHASEDEViation 2-66](#page-77-4) [COUPling:PHASEDEViation? 2-66](#page-77-5) [COUPling:FREQDEViation 2-66](#page-77-6) [COUPling:FREQDEViation? 2-67](#page-78-0) [COUPling:CHANNCopy 2-67](#page-78-1)

#### **D**

[DATA 2-53](#page-64-0) [DATA:DAC 2-53](#page-64-1) [DATA:COPY 2-54](#page-65-0) [DATA:DELete 2-54](#page-65-1) [DATA:CATalog? 2-54](#page-65-2) [DATA:RENAME 2-54](#page-65-3) [DATA:NVOLatile:CATalog? 2-55](#page-66-0) [DATA:NVOLatile:FREE? 2-55](#page-66-1) [DATA:ATTRibute:POINts? 2-55](#page-66-2) [DATA:LOAD 2-55](#page-66-3) [DISPlay 2-64](#page-75-0) [DISPlay:CONTRAST 2-64](#page-75-1) [DISPlay:LUMINANCE 2-64](#page-75-2)

#### **F**

[FM:SOURce 2-35](#page-46-0) [FM:SOURce? 2-35](#page-46-1) [FM:INTernal:FUNCtion 2-35](#page-46-2) [FM:INTernal:FUNCtion? 2-35](#page-46-3) [FM:INTernal:FREQuency 2-35](#page-46-4) [FM:INTernal:FREQuency? 2-35](#page-46-5) [FM:DEViation 2-36](#page-47-0) [FM:DEViation? 2-36](#page-47-1) [FM:STATe 2-36](#page-47-2) [FM:STATe? 2-36](#page-47-3) [FREQuency 2-16](#page-27-0) [FREQuency? 2-16](#page-27-1) [FREQuency:CH2 2-16](#page-27-2) [FREQuency:CH2? 2-16](#page-27-3) [FREQuency:STARt 2-16](#page-27-4) [FREQuency:STARt? 2-16](#page-27-5) [FREQuency:STOP 2-17](#page-28-0) [FREQuency:STOP? 2-17](#page-28-1) [FREQuency:CENTer 2-17](#page-28-2) [FREQuency:CENTer? 2-17](#page-28-3) [FREQuency:SPAN 2-17](#page-28-4)

[FREQuency:SPAN?](#page-28-5) [2-17](#page-28-5) [FSK:SOURce 2-41](#page-52-0) [FSK:SOURce? 2-41](#page-52-1) [FSK:FREQuency 2-41](#page-52-2) [FSK:FREQuency? 2-41](#page-52-3) [FSK:INTernal:RATE 2-41](#page-52-4) [FSK:INTernal:RATE? 2-41](#page-52-5) [FSK:STATe 2-41](#page-52-6) [FSK:STATe? 2-42](#page-53-0) [FUNCtion 2-10](#page-21-0) [FUNCtion? 2-10](#page-21-1) [FUNCtion:USER 2-10](#page-21-2) [FUNCtion:USER? 2-11](#page-22-0) [FUNCtion:SQUare:DCYCle 2-11](#page-22-1) [FUNCtion:SQUare:DCYCle? 2-11](#page-22-2) [FUNCtion:RAMP:SYMMetry 2-11](#page-22-3) [FUNCtion:RAMP:SYMMetry? 2-11](#page-22-4) [FUNCtion:CH2 2-12](#page-23-0) [FUNCtion:CH2? 2-12](#page-23-1) [FUNCtion:USER:CH2 2-12](#page-23-2) [FUNCtion:USER:CH2? 2-13](#page-24-0) [FUNCtion:SQUare:DCYCle:CH2 2-13](#page-24-1) [FUNCtion:SQUare:DCYCle:CH2? 2-13](#page-24-2) [FUNCtion:RAMP:SYMMetry:CH2 2-13](#page-24-3) [FUNCtion:RAMP:SYMMetry:CH2? 2-13](#page-24-4)

#### **M**

[MEMory:STATe:NAME 2-57](#page-68-0) [MEMory:STATe:NAME? 2-57](#page-68-1) [MEMory:STATe:DELete 2-57](#page-68-2) [MEMory:STATe:RECall:AUTO 2-57](#page-68-3) [MEMory:STATe:RECall:AUTO? 2-57](#page-68-4) [MEMory:STATe:VALid? 2-57](#page-68-5) [MEMory:NSTates? 2-58](#page-69-0)

#### **O**

[OUTPut 2-25](#page-36-0) [OUTPut? 2-25](#page-36-1) [OUTPut:LOAD 2-25](#page-36-2) [OUTPut:LOAD? 2-25](#page-36-3) [OUTPut:POLarity 2-25](#page-36-4) [OUTPut:POLarity? 2-25](#page-36-5) [OUTPut:SYNC 2-26](#page-37-0) [OUTPut:SYNC? 2-26](#page-37-1) [OUTPut:TRIGger:SLOPe 2-26](#page-37-2) [OUTPut:TRIGger:SLOPe? 2-26](#page-37-3) [OUTPut:TRIGger 2-26](#page-37-4) [OUTPut:TRIGger? 2-26](#page-37-5) [OUTPut:CH2 2-27](#page-38-0) [OUTPut:CH2? 2-27](#page-38-1) [OUTPut:LOAD:CH2 2-27](#page-38-2) [OUTPut:LOAD:CH2? 2-27](#page-38-3) [OUTPut:POLarity:CH2 2-27](#page-38-4) [OUTPut:POLarity:CH2? 2-27](#page-38-5)

#### **P**

[PHASe 2-63](#page-74-0) [PHASe? 2-63](#page-74-1) [PHASe:CH2 2-63](#page-74-2) [PHASe:CH2? 2-63](#page-74-3) [PHASe:ALIGN 2-63](#page-74-4) [PM:SOURce 2-38](#page-49-0) [PM:SOURce? 2-38](#page-49-1) [PM:INTernal:FUNCtion 2-38](#page-49-2) [PM:INTernal:FUNCtion? 2-38](#page-49-3) [PM:INTernal:FREQuency 2-38](#page-49-4) [PM:INTernal:FREQuency? 2-38](#page-49-5) [PM:DEViation 2-39](#page-50-0) [PM:DEViation? 2-39](#page-50-1) [PM:STATe 2-39](#page-50-2) [PM:STATe? 2-39](#page-50-3) [PULSe:PERiod 2-29](#page-40-0) [PULSe:PERiod? 2-29](#page-40-1) [PULSe:WIDTh 2-29](#page-40-2) [PULSe:WIDTh? 2-29](#page-40-3) [PULSe:DCYCle 2-29](#page-40-4)

[PULSe:DCYCle? 2-29](#page-40-5) [PULSe:PERiod:CH2 2-29](#page-40-6) [PULSe:PERiod:CH2? 2-30](#page-41-0) [PULSe:WIDTh:CH2 2-30](#page-41-1) [PULSe:WIDTh:CH2? 2-30](#page-41-2) [PULSe:DCYC:CH2 2-30](#page-41-3) [PULSe:DCYC:CH2? 2-30](#page-41-4)

#### **S**

[SWEep:SPACing 2-44](#page-55-0) [SWEep:SPACing? 2-44](#page-55-1) [SWEep:TIME 2-44](#page-55-2) [SWEep:TIME? 2-44](#page-55-3) [SWEep:STATe 2-44](#page-55-4) [SWEep:STATe? 2-44](#page-55-5) [SYSTem:ERRor? 2-60](#page-71-0) [SYSTem:VERSion? 2-60](#page-71-1) [SYSTem:BEEPer:STATe 2-60](#page-71-2) [SYSTem:BEEPer:STATe? 2-60](#page-71-3) [SYSTem:LOCal 2-60](#page-71-4) [SYSTem:RWLock 2-60](#page-71-5) [SYSTem:REMote 2-60](#page-71-6) [SYSTem:CLKSRC 2-61](#page-72-0) [SYSTem:LANGuage 2-61](#page-72-1)

#### **T**

[TRIGger:SOURce 2-46](#page-57-0) [TRIGger:SOURce? 2-46](#page-57-1) [TRIGger:SLOPe 2-46](#page-57-2) [TRIGger:SLOPe? 2-46](#page-57-3) [TRIGger:DELay 2-46](#page-57-4) [TRIGger:DELay? 2-46](#page-57-5)

#### **V**

[VOLTage 2-20](#page-31-0) [VOLTage? 2-20](#page-31-1) [VOLTage:HIGH 2-20](#page-31-2) [VOLTage:HIGH? 2-20](#page-31-3)

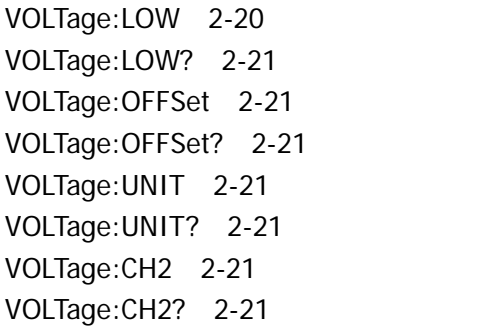

[VOLTage:HIGH:CH2 2-22](#page-33-2) [VOLTage:HIGH:CH2? 2-22](#page-33-3) [VOLTage:LOW:CH2 2-22](#page-33-4) [VOLTage:LOW:CH2? 2-23](#page-34-0) [VOLTage:OFFSet:CH2 2-23](#page-34-1) [VOLTage:OFFSet:CH2? 2-23](#page-34-2) [VOLTage:UNIT:CH2 2-23](#page-34-3) [VOLTage:UNIT:CH2?](#page-34-4) 2-23